Date: 2019/09/19

TraceCompass-5.1.0

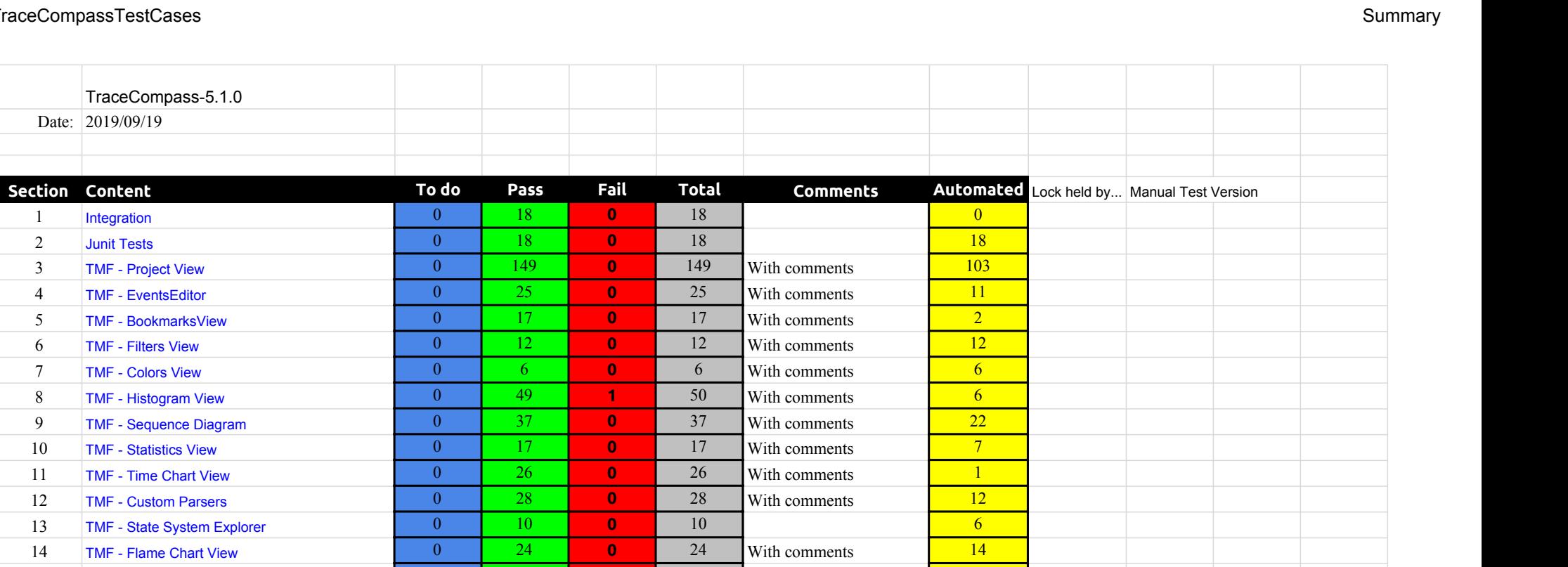

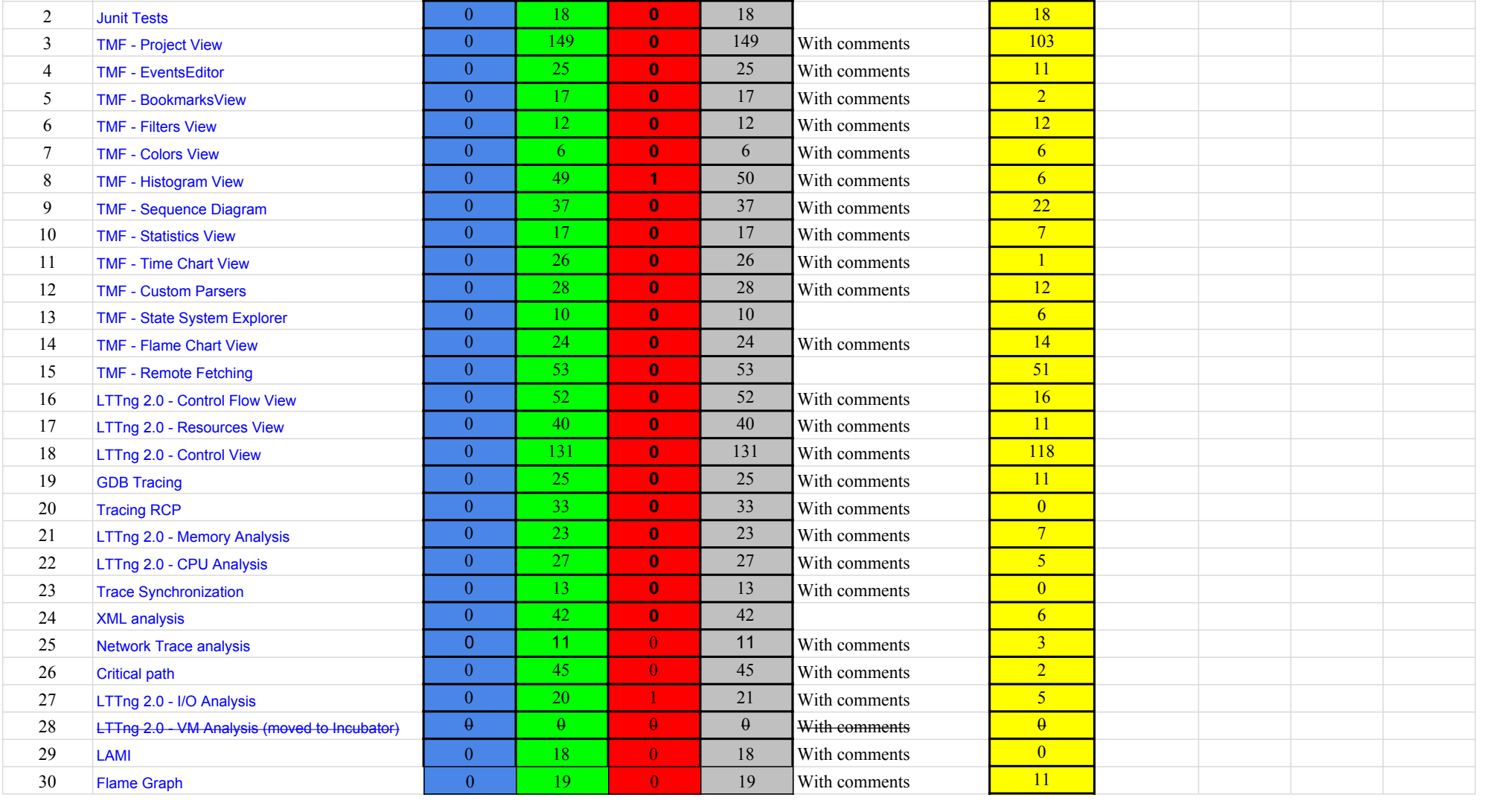

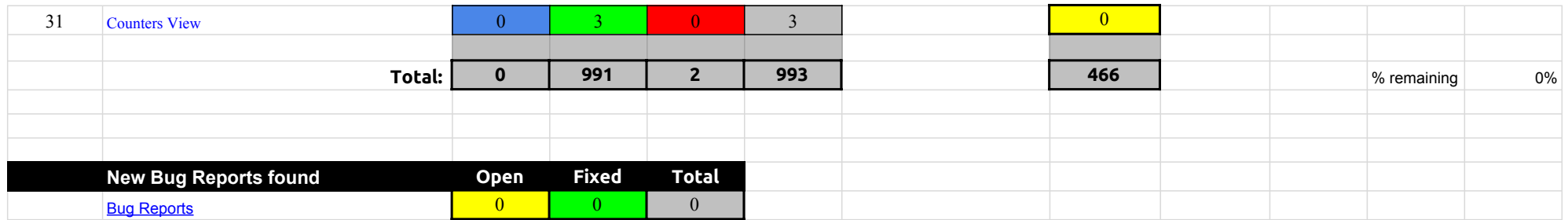

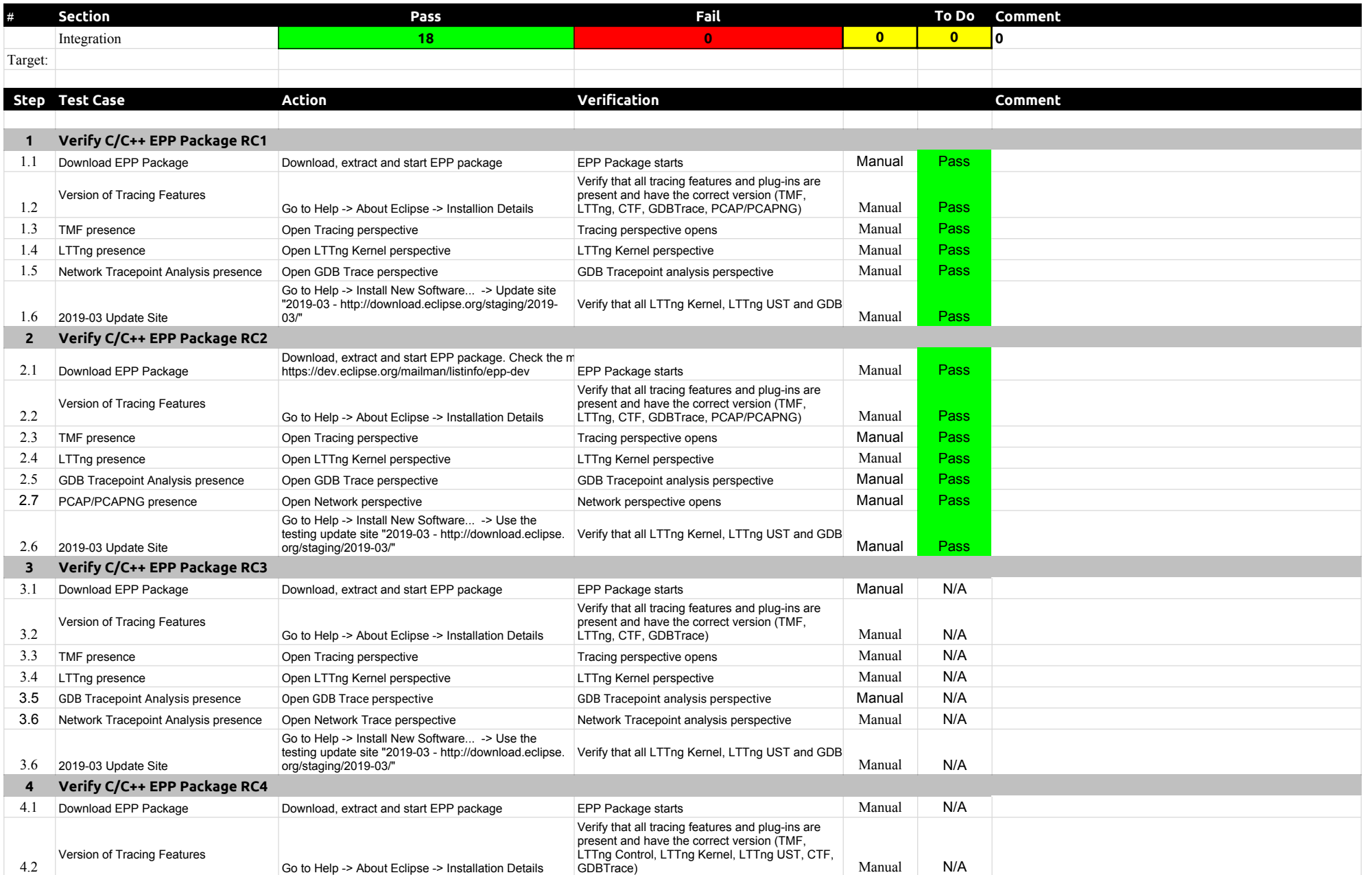

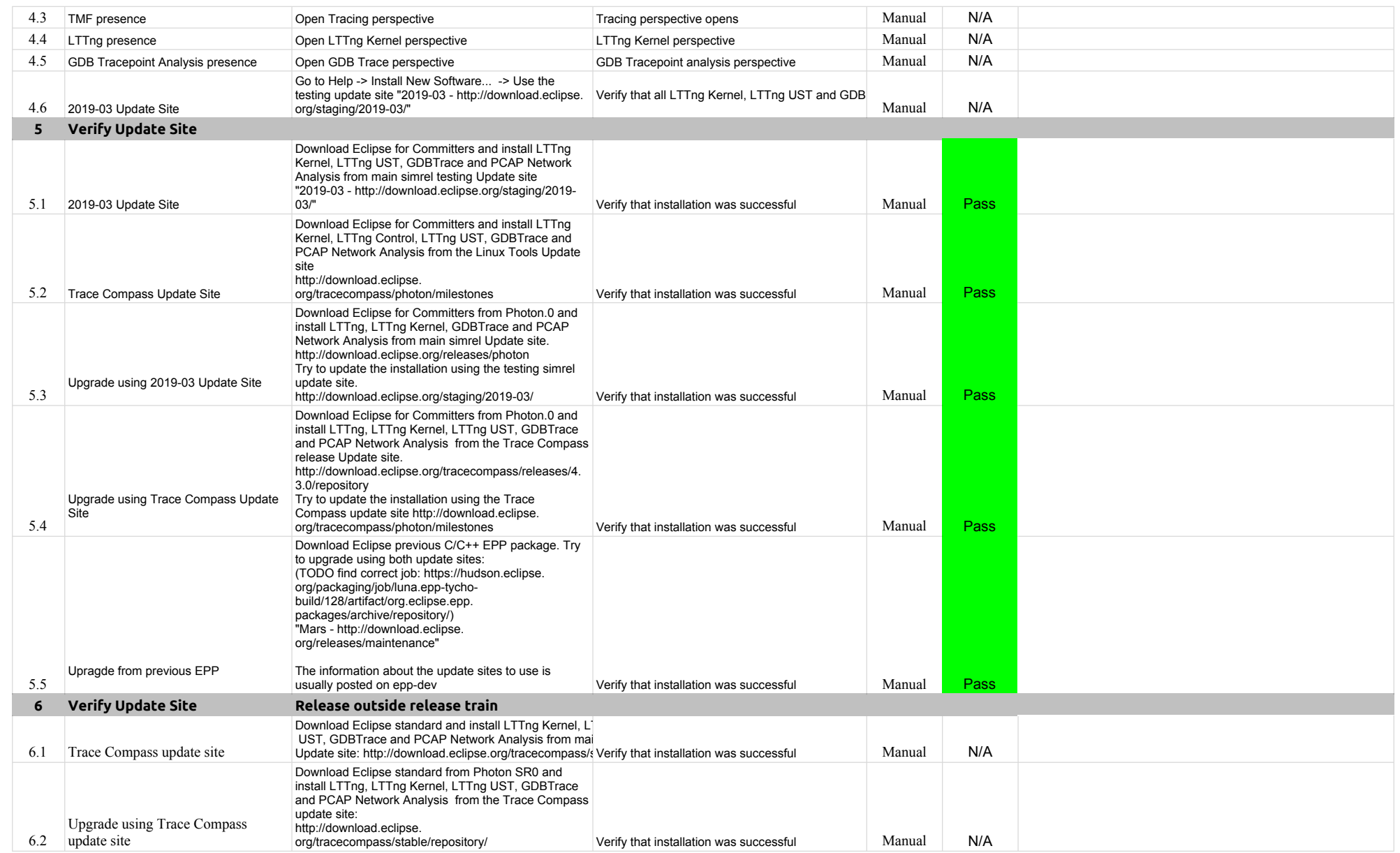

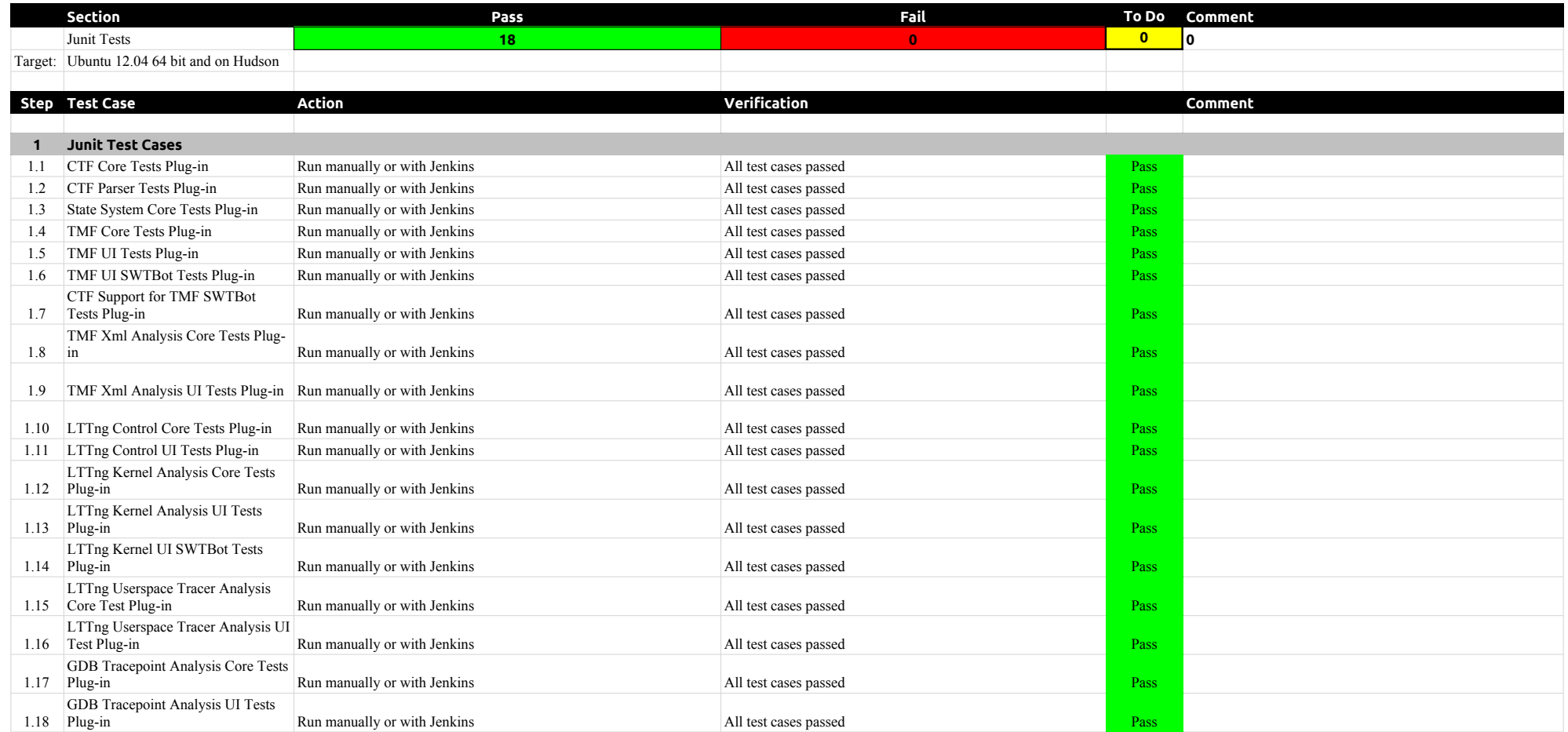

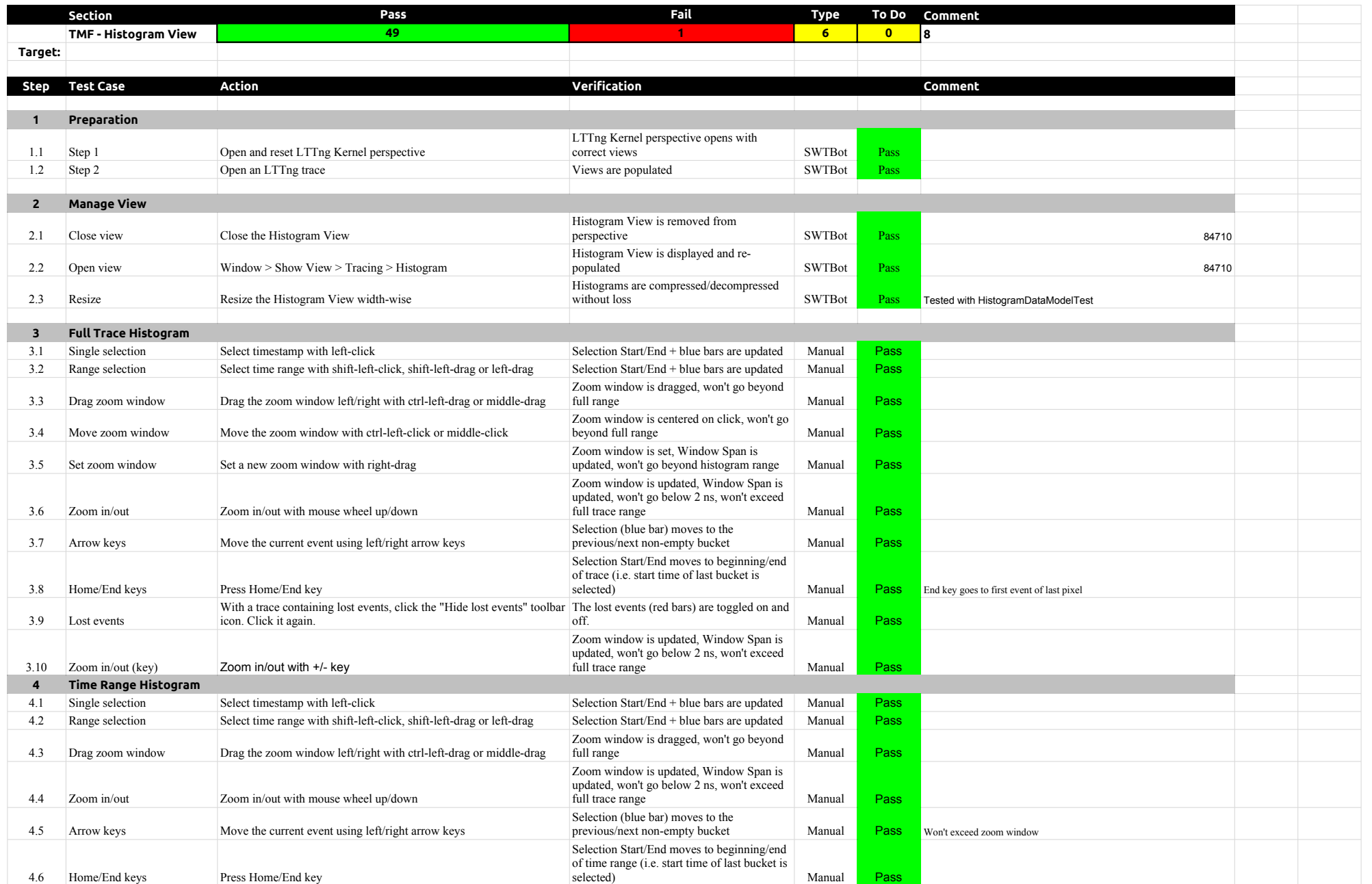

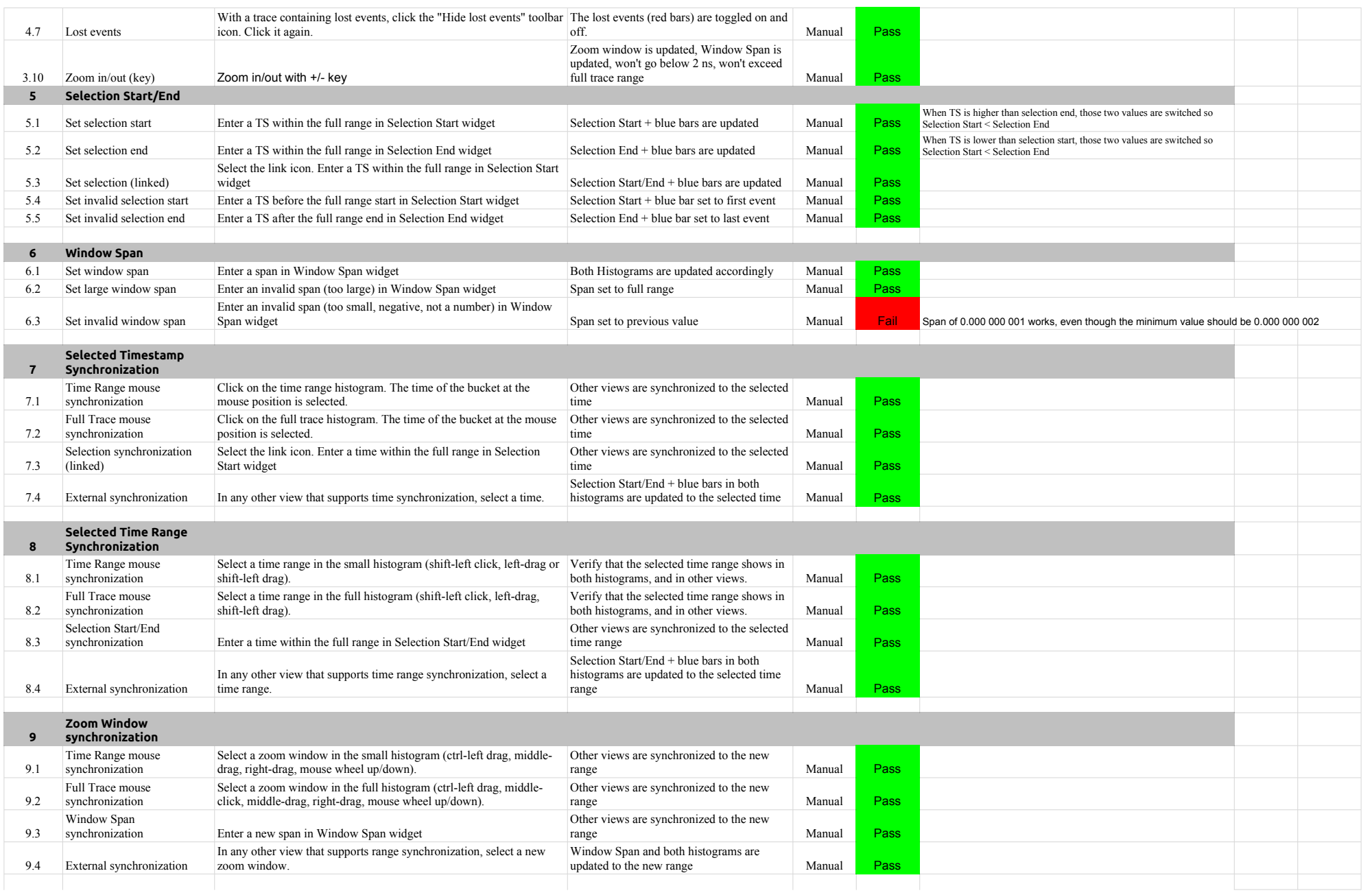

# 5.1.0-TraceCompassTestCases HistogramView

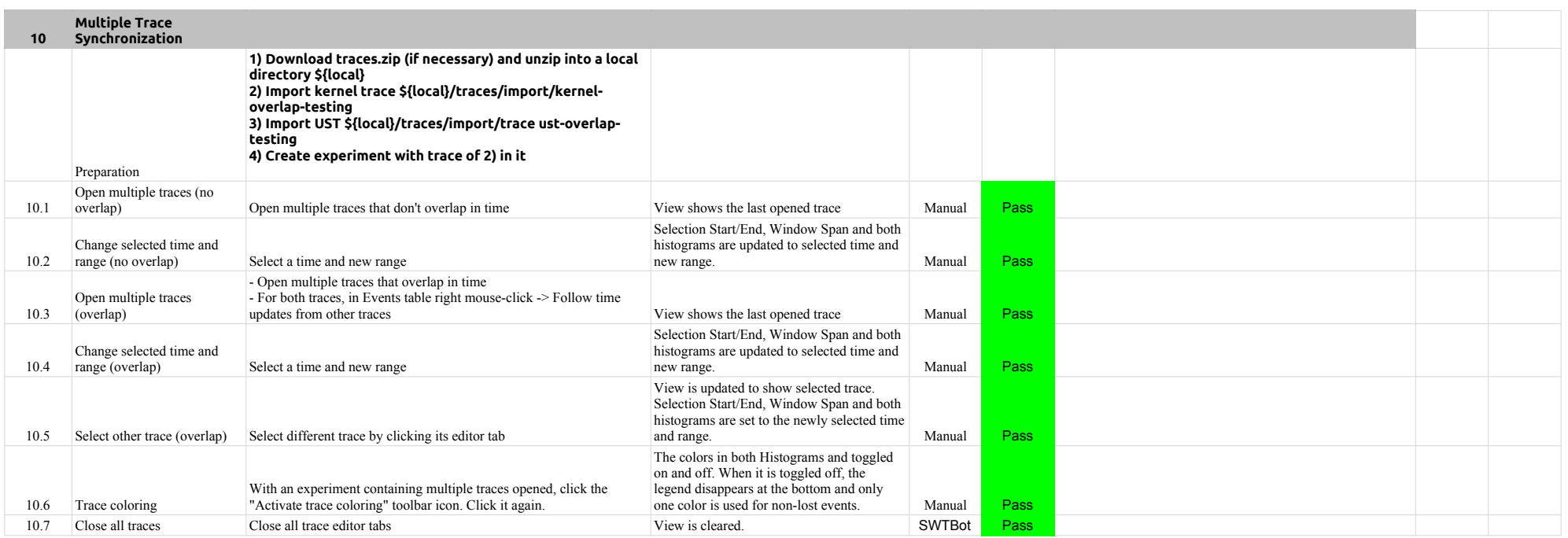

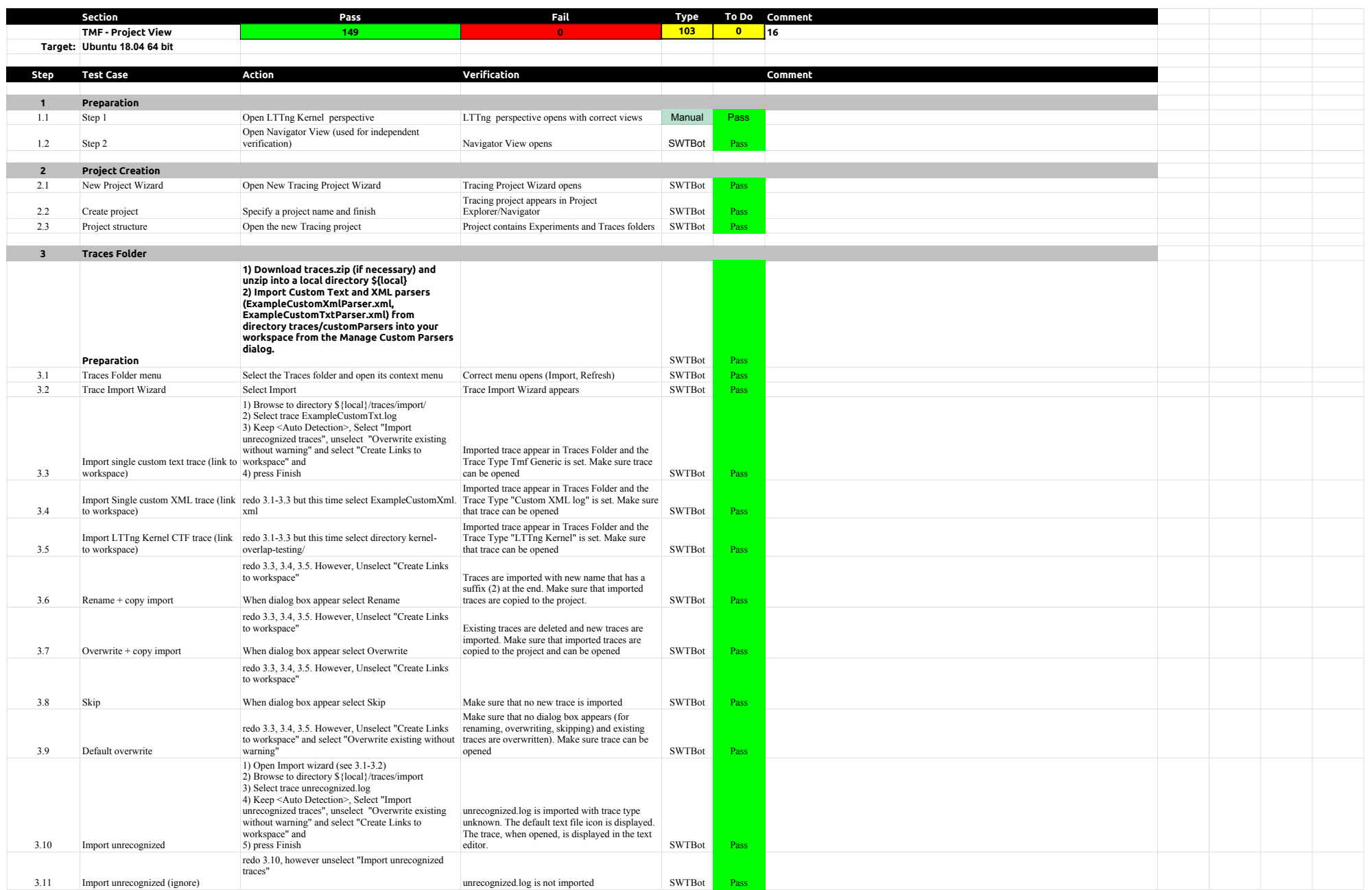

# 5.1.0-TraceCompassTestCases ProjectView

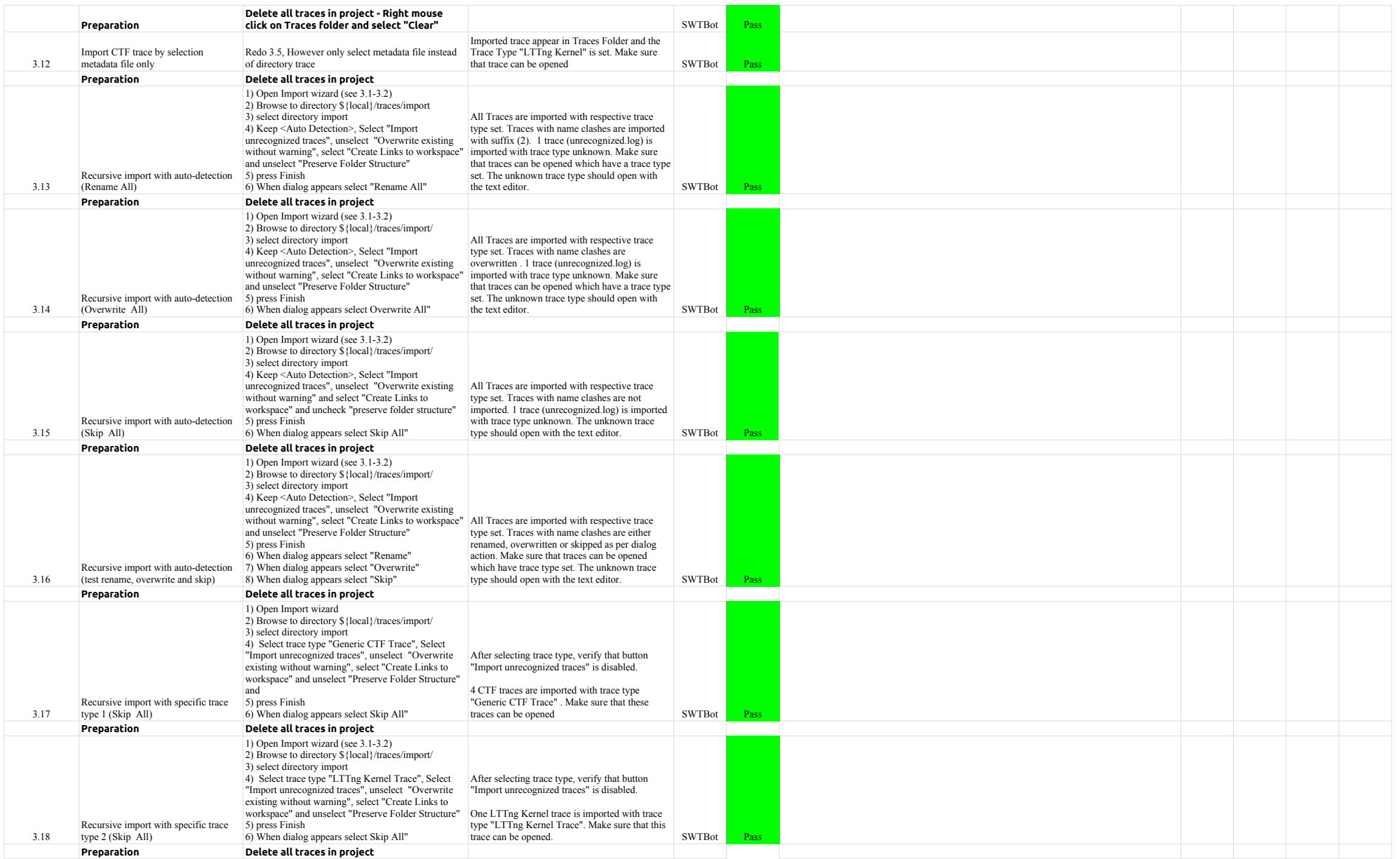

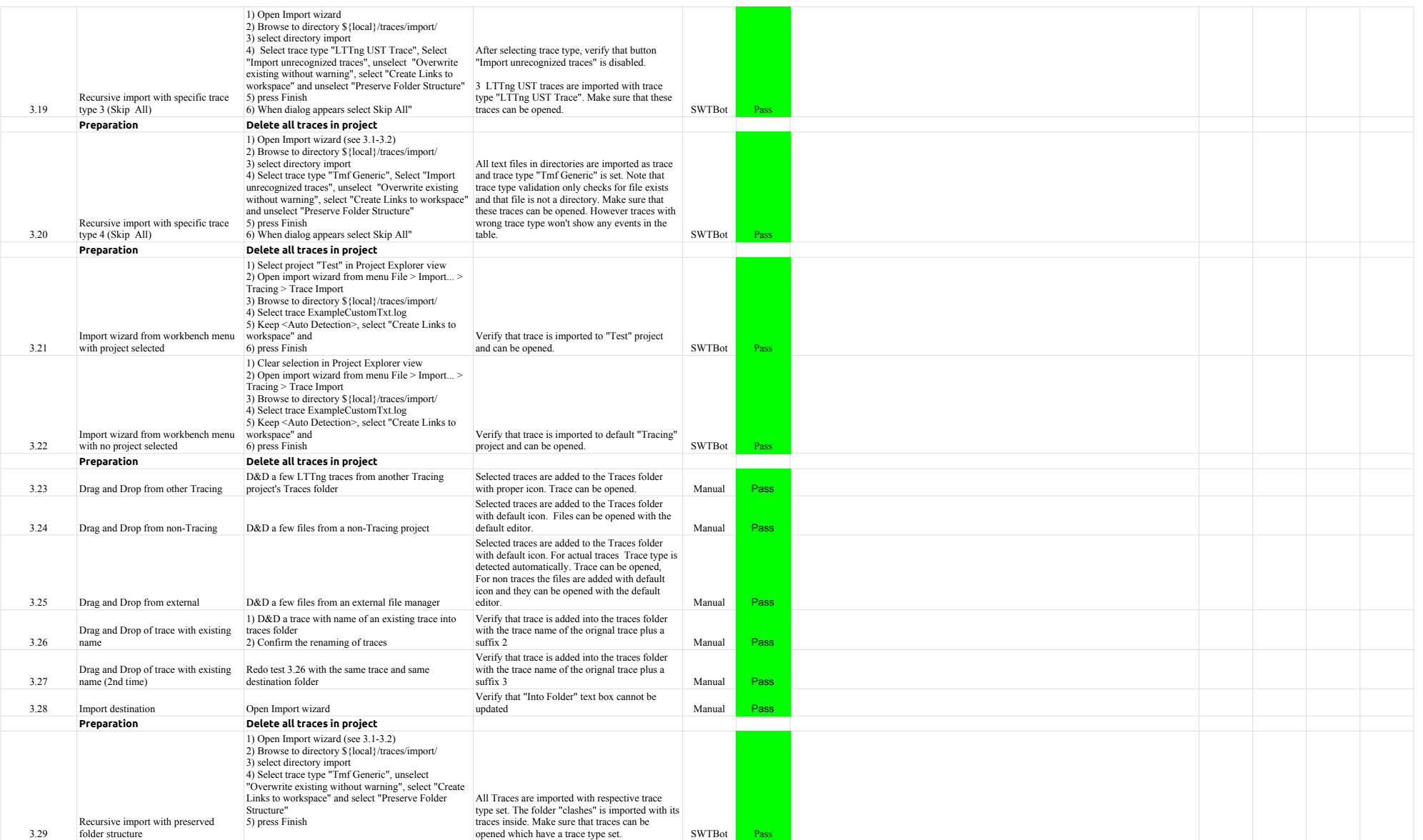

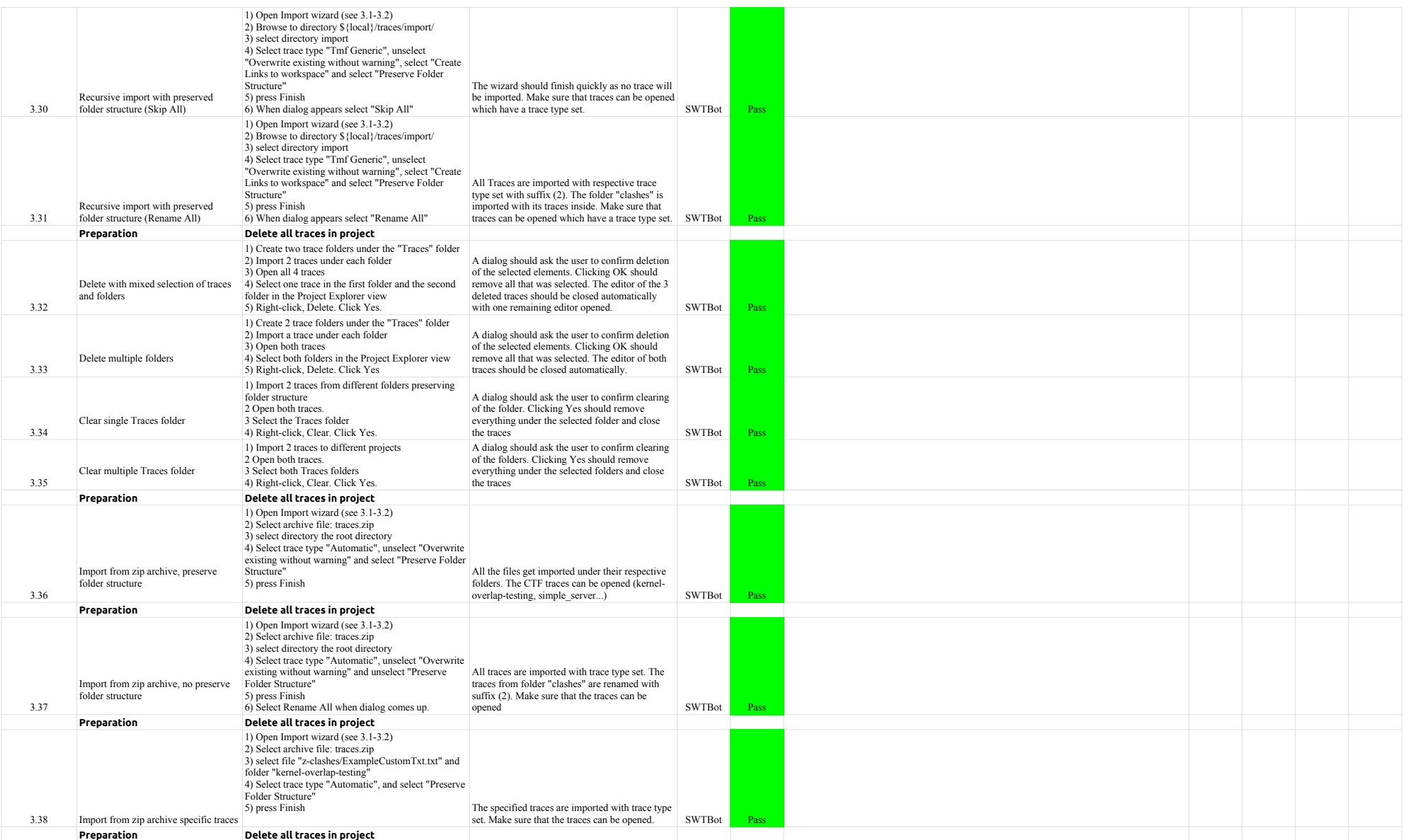

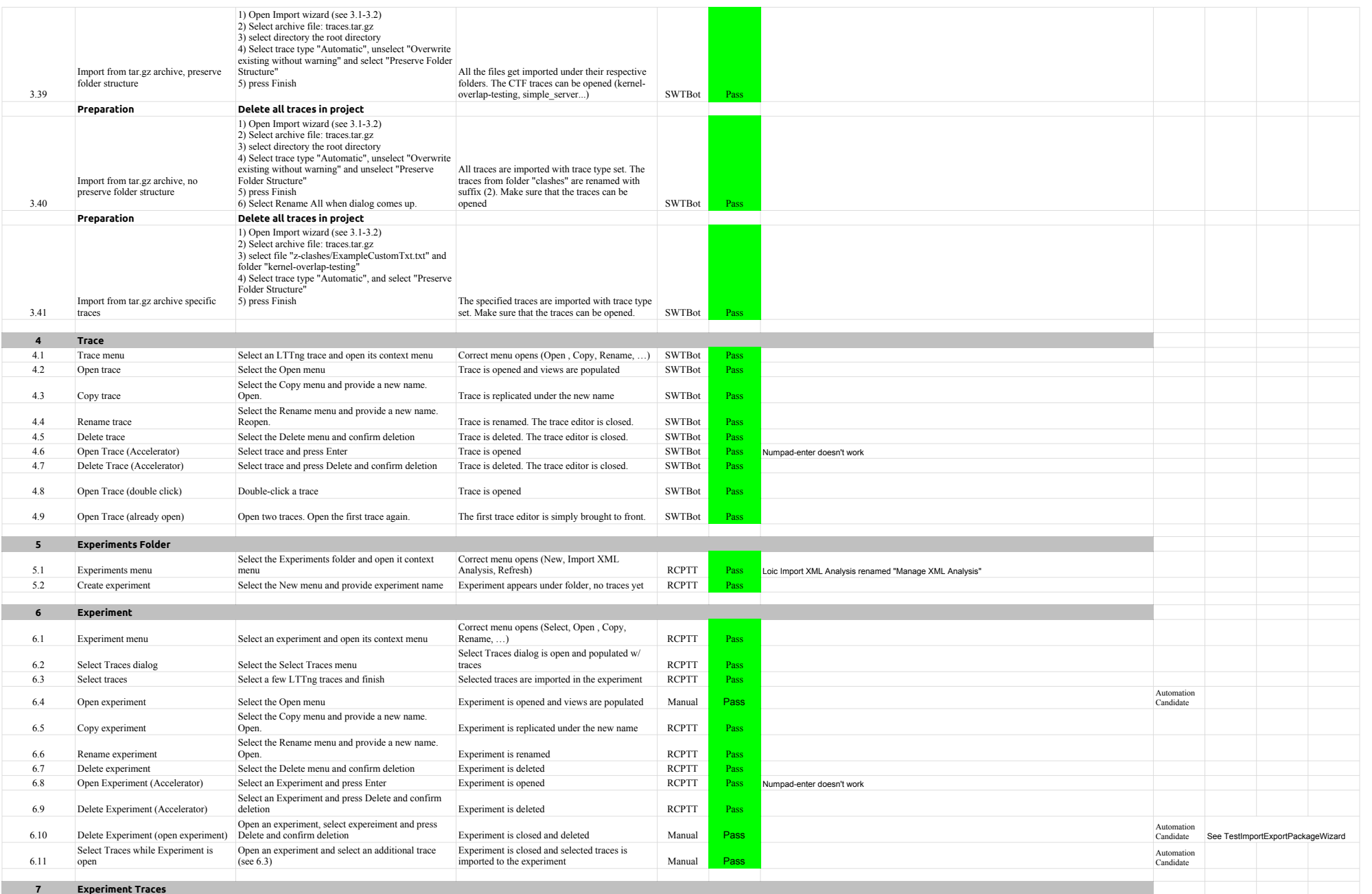

# 5.1.0-TraceCompassTestCases ProjectView

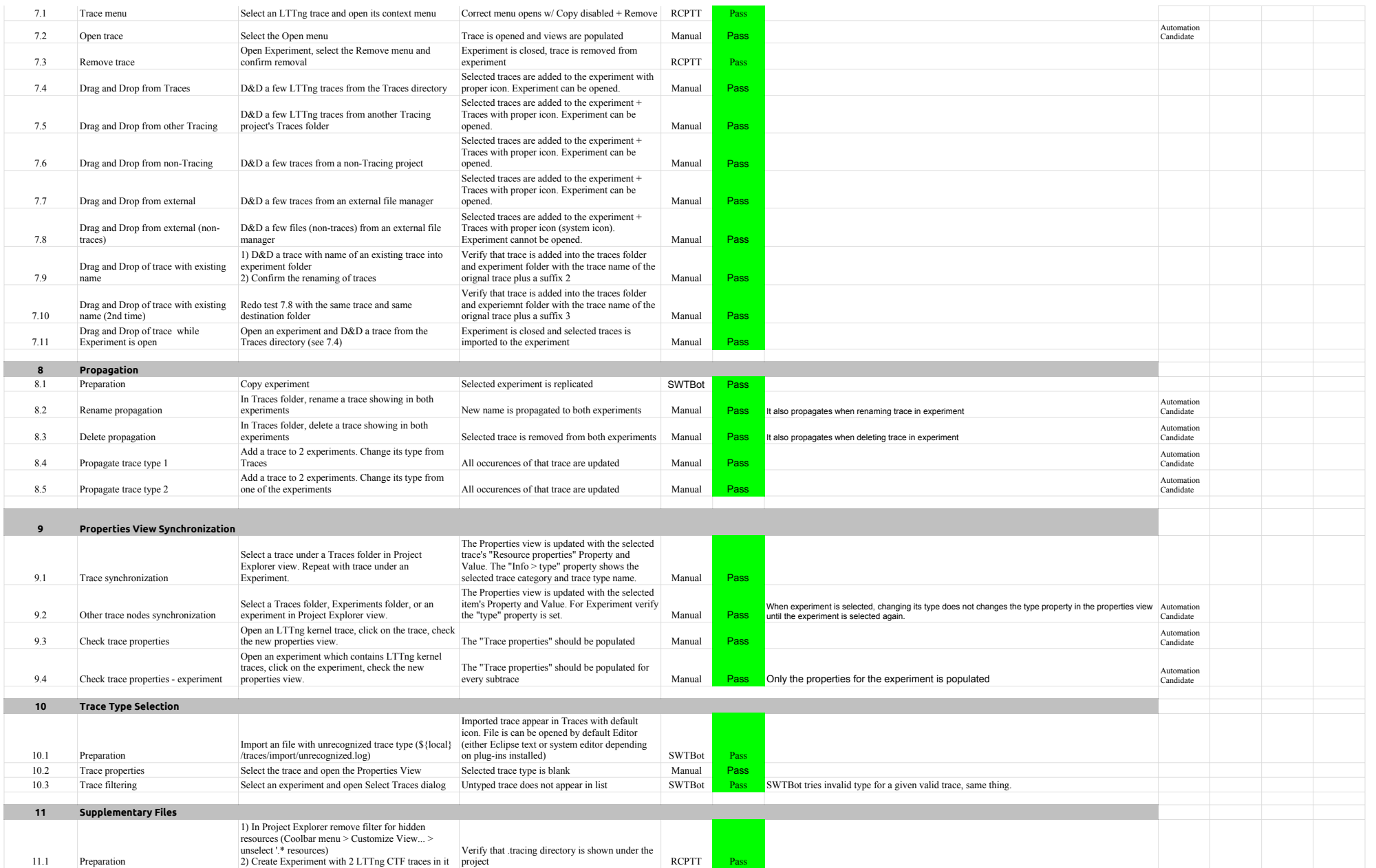

# 5.1.0-TraceCompassTestCases ProjectView

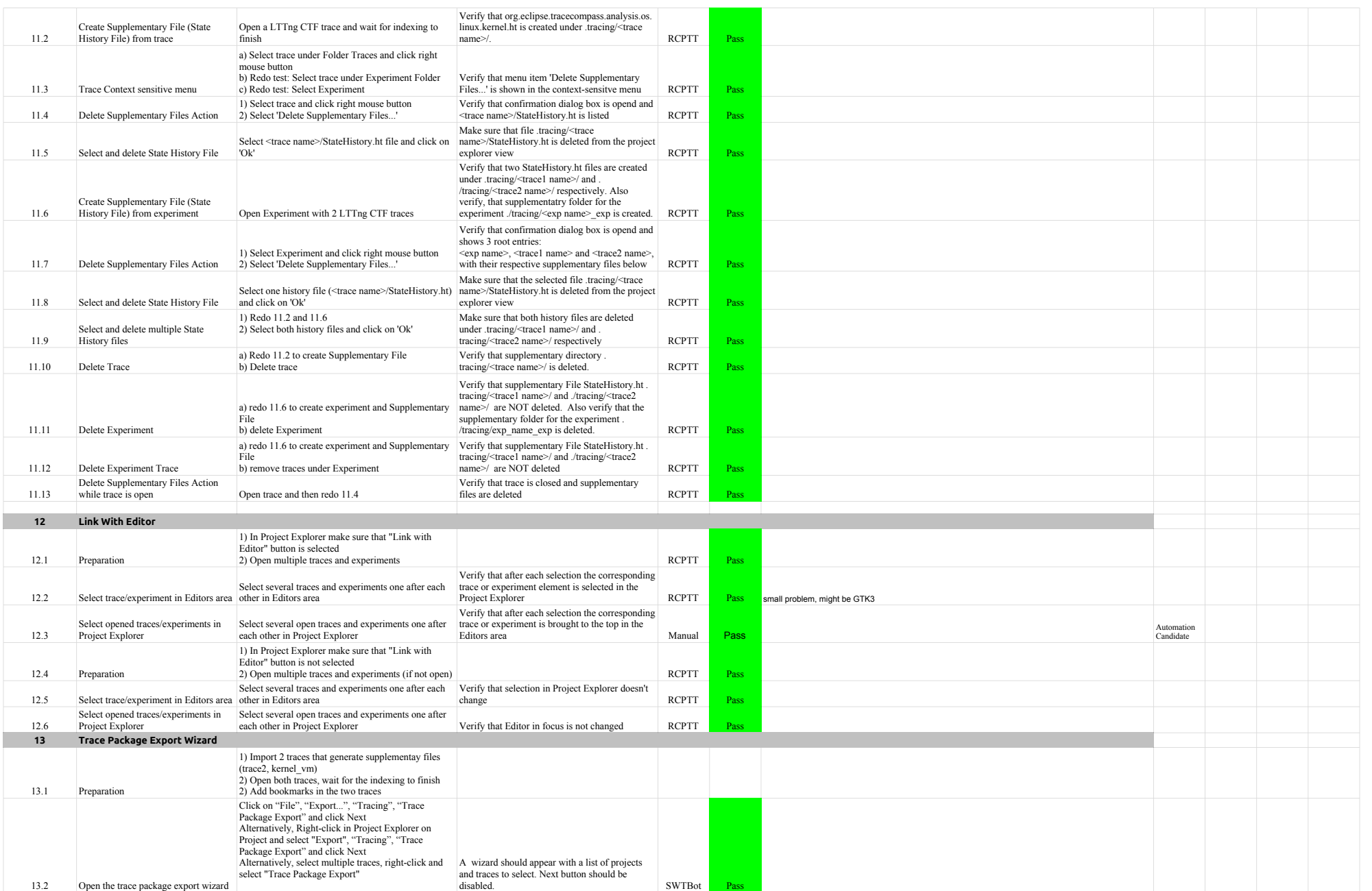

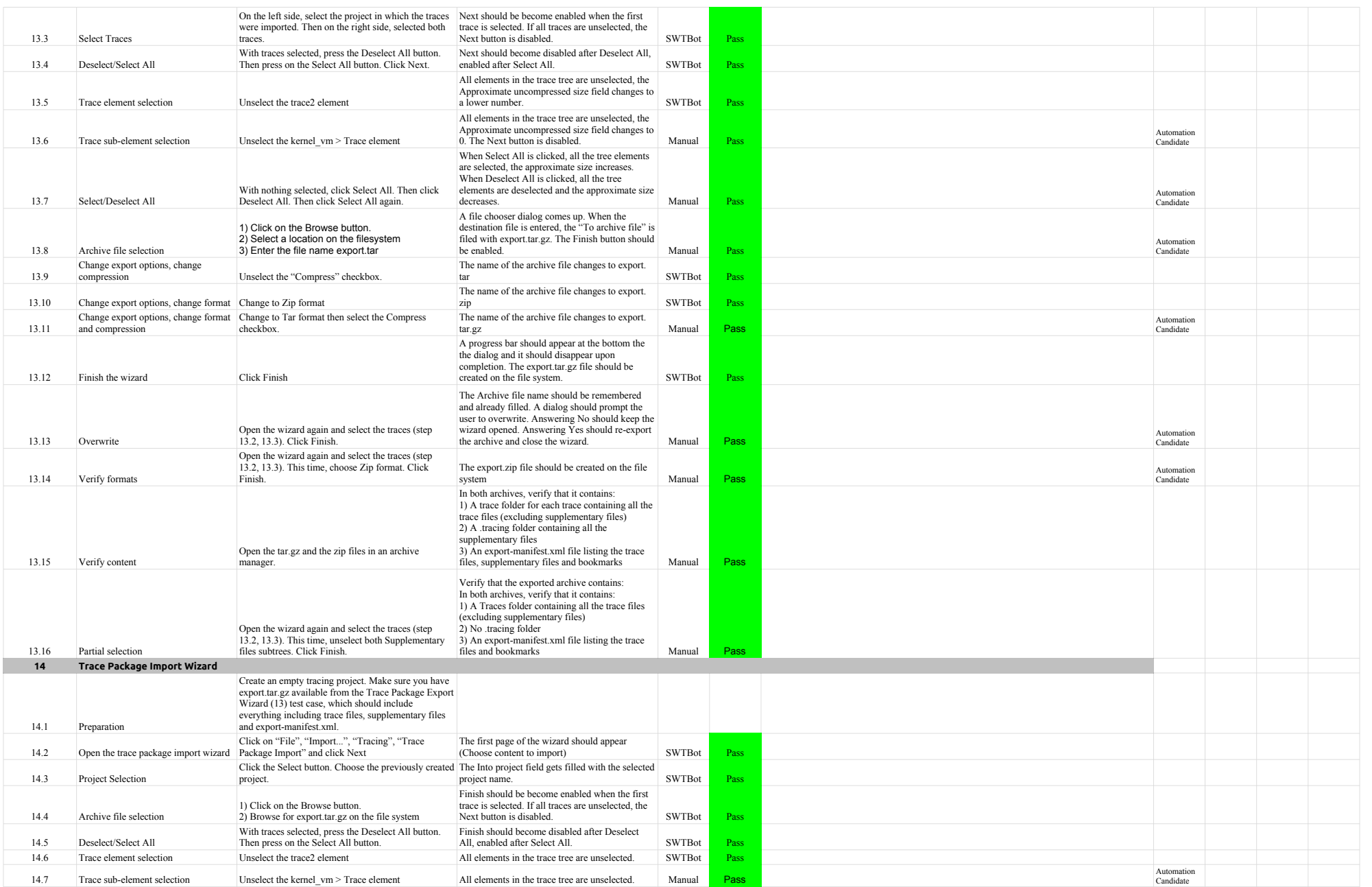

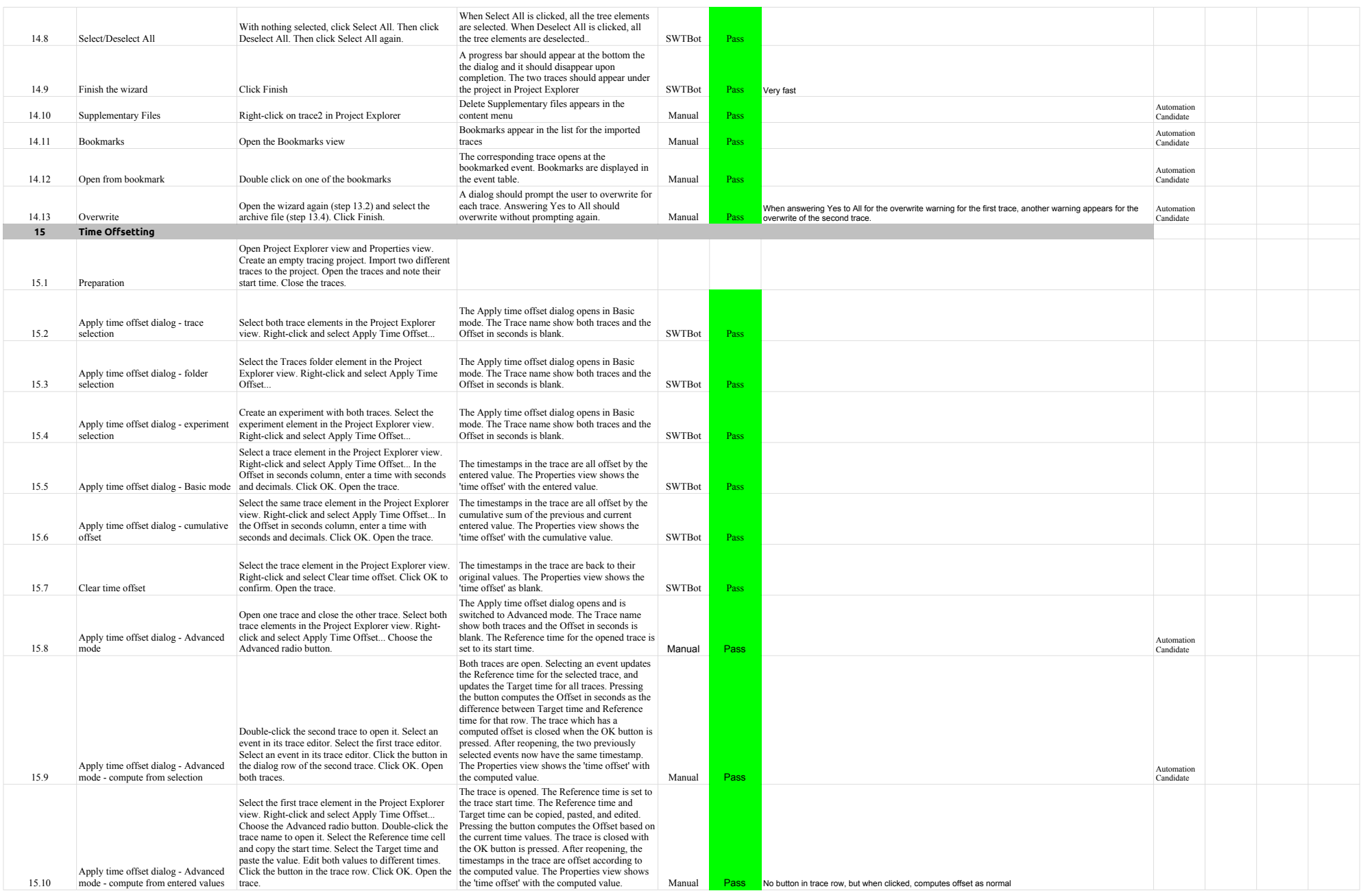

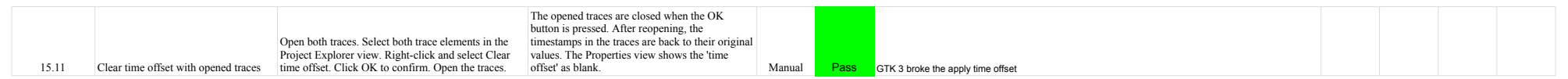

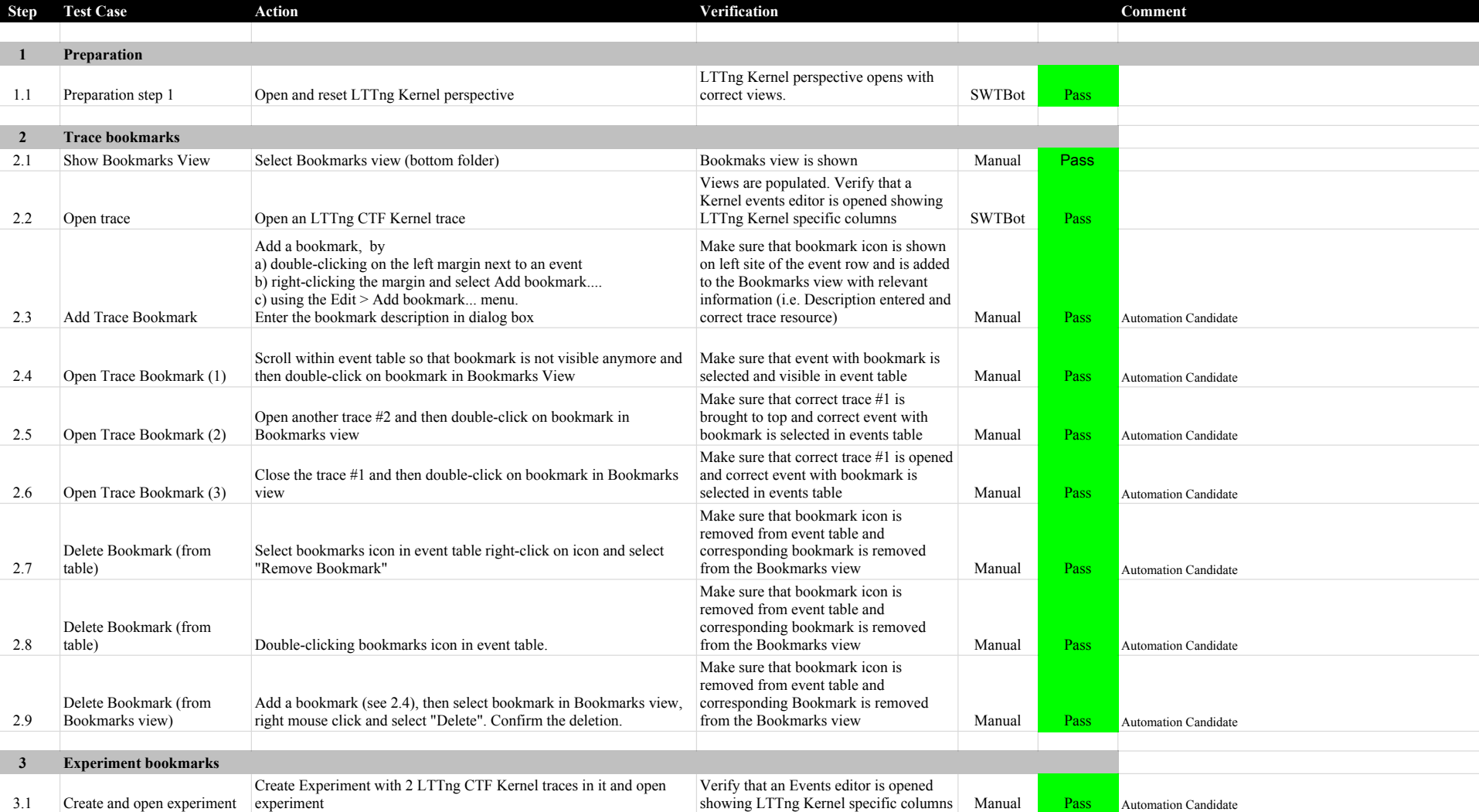

**Section Pass Fail Type To Do Comment TMF - BookmarksView 17 0 2 0 14**

**Target:** 

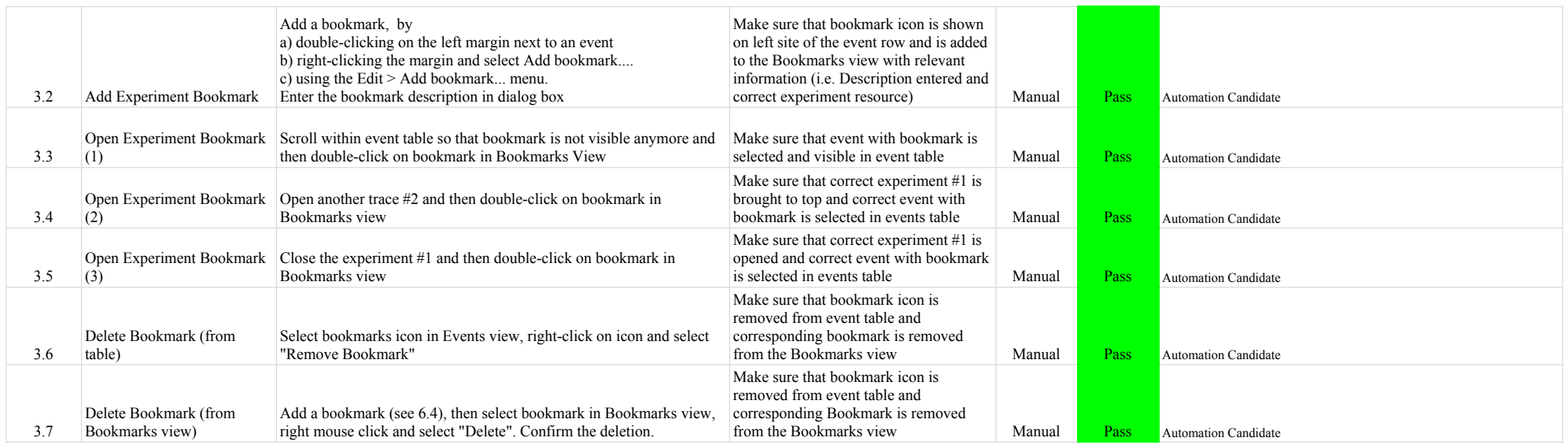

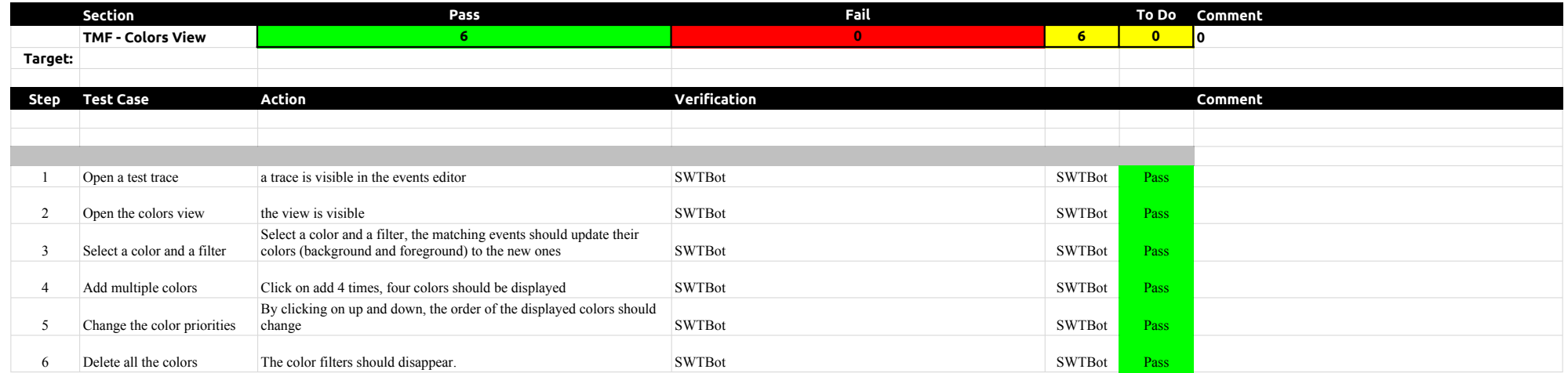

# 5.1.0-TraceCompassTestCases FiltersView FiltersView

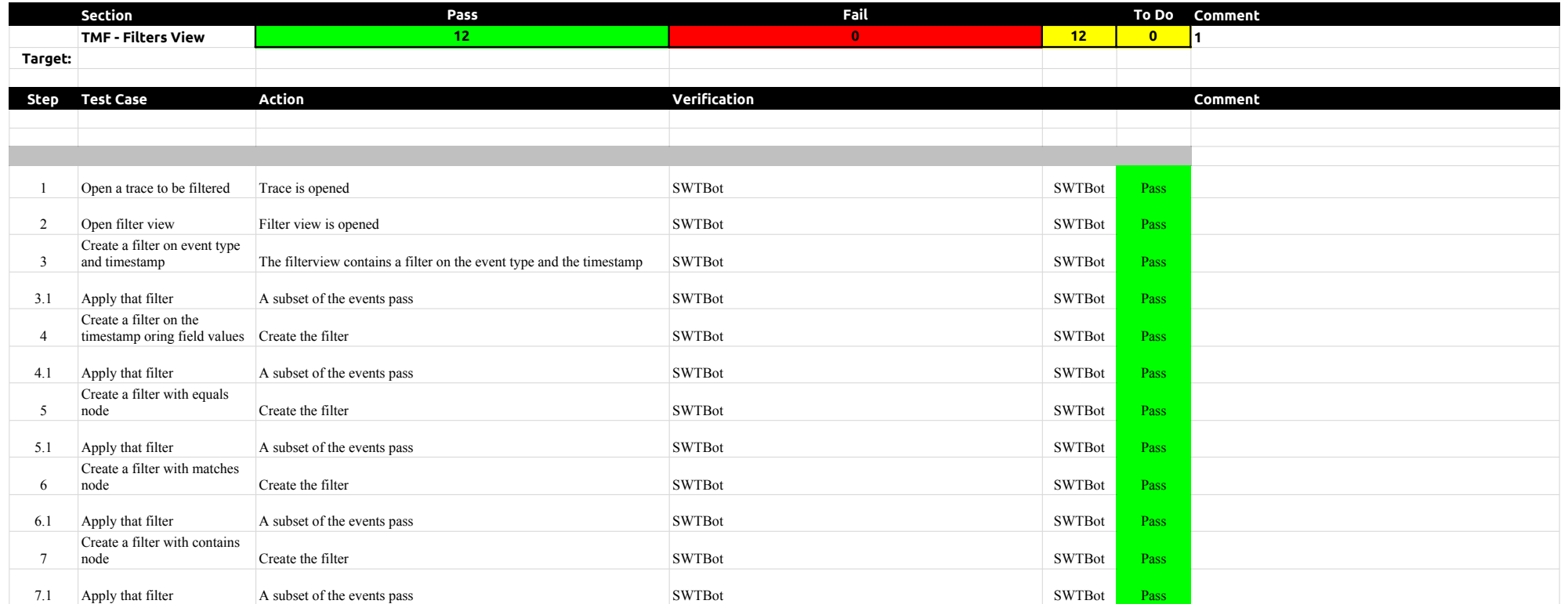

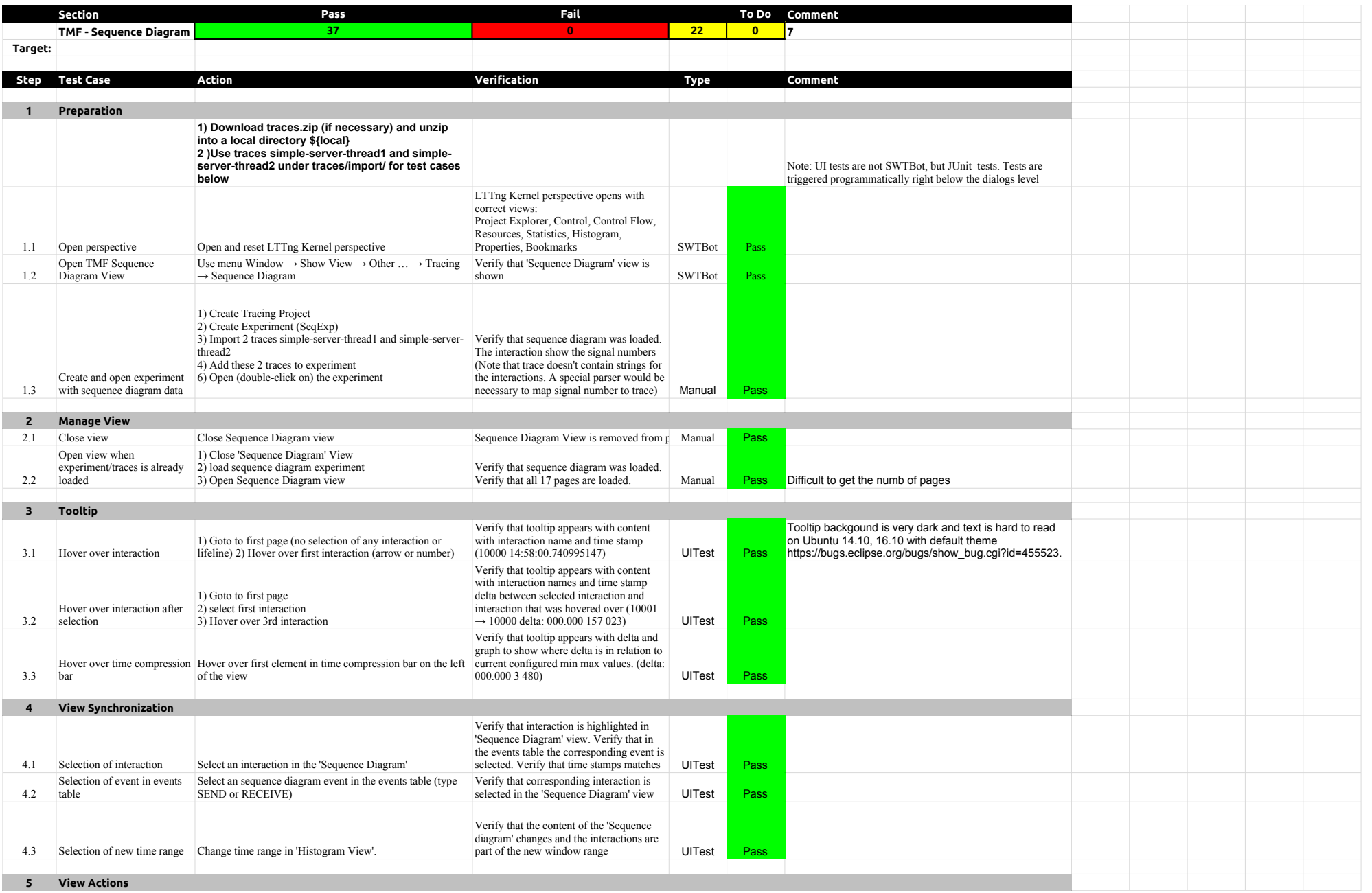

# 5.1.0-TraceCompassTestCases SequenceDiagram

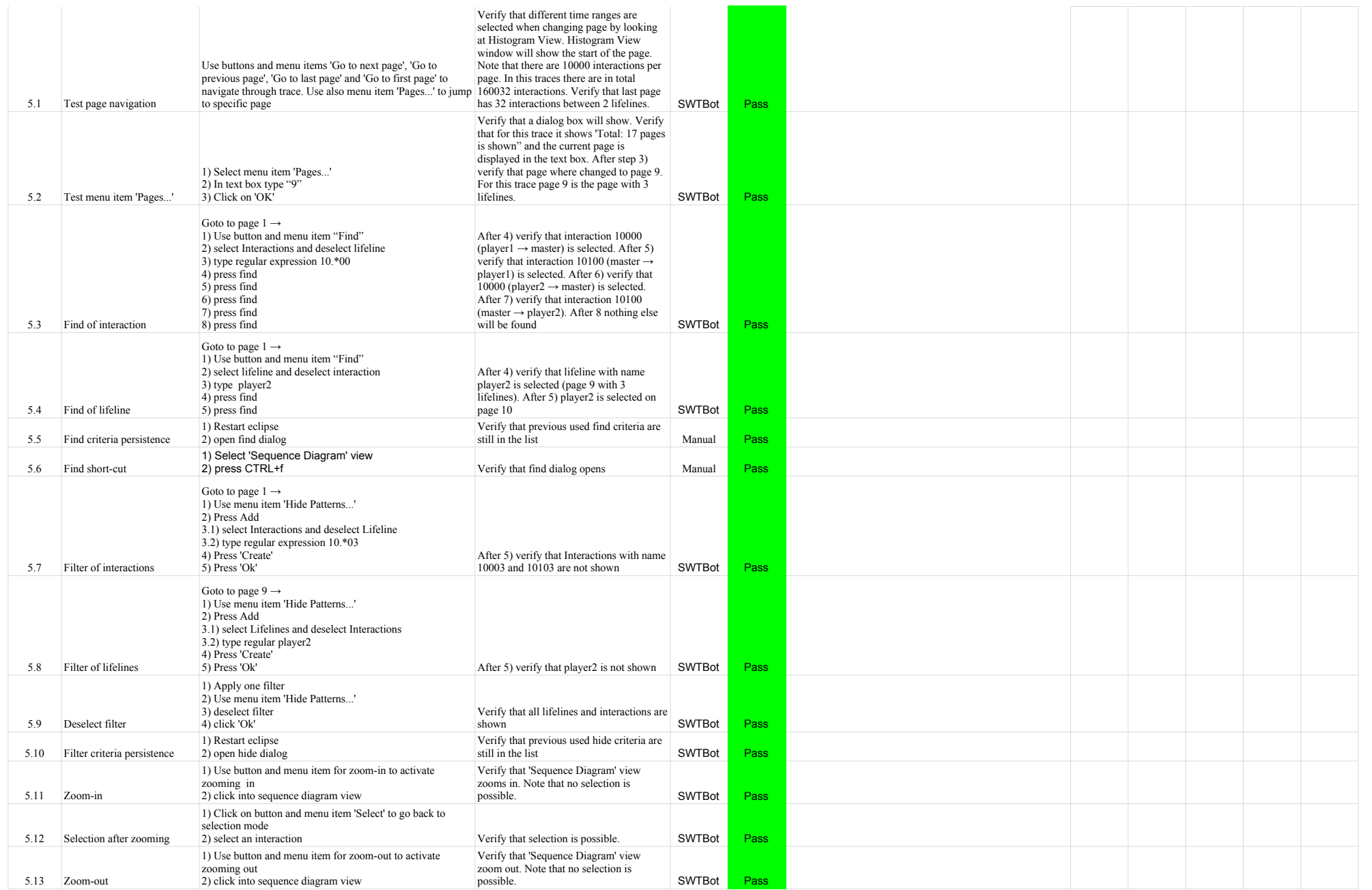

# 5.1.0-TraceCompassTestCases SequenceDiagram

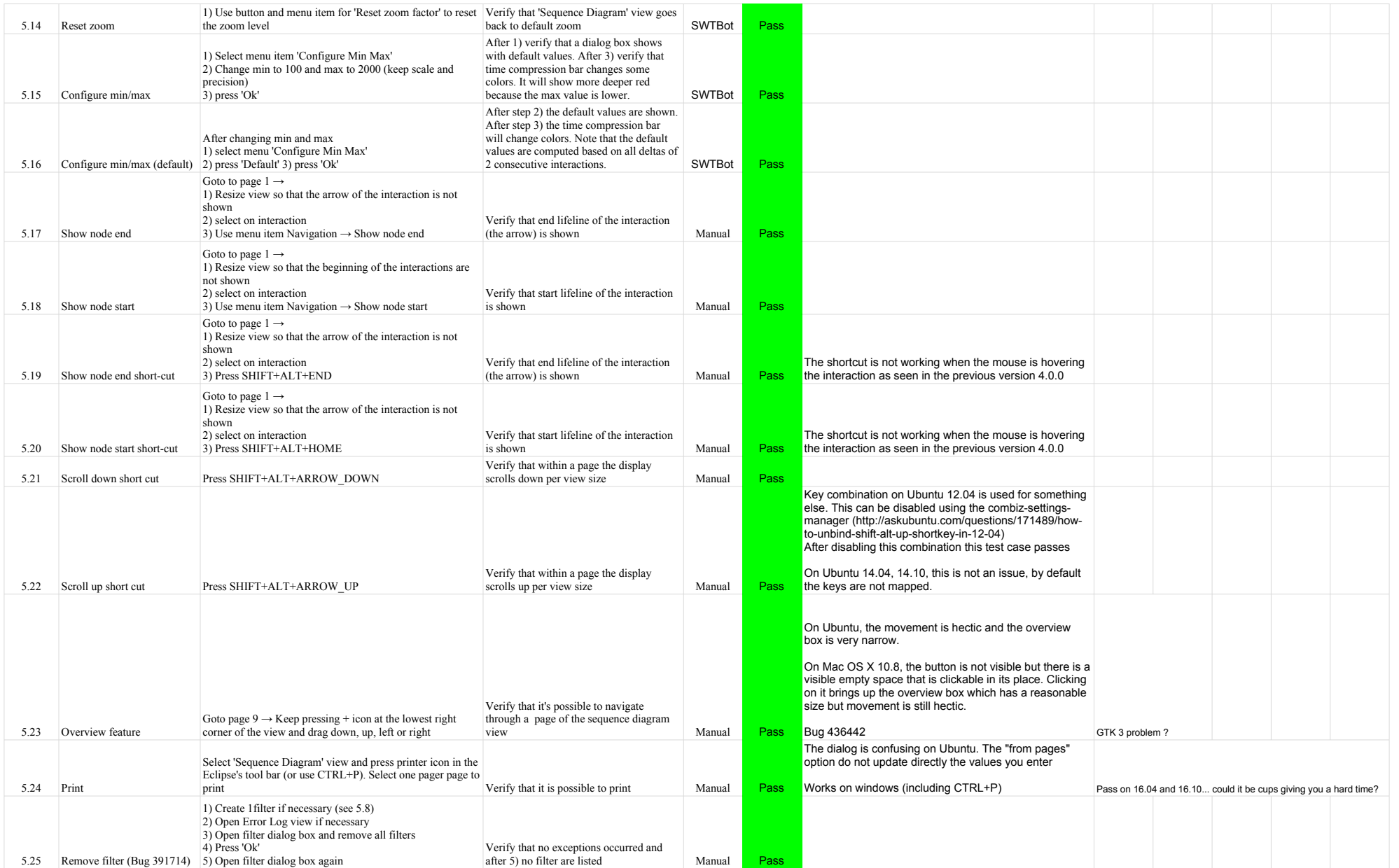

# 5.1.0-TraceCompassTestCases SequenceDiagram

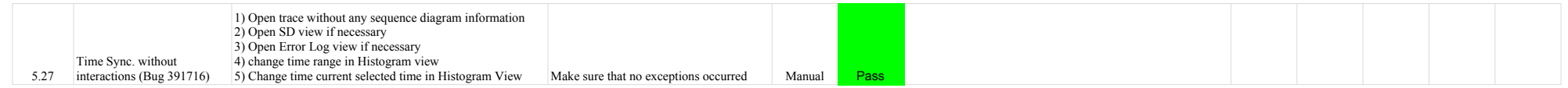

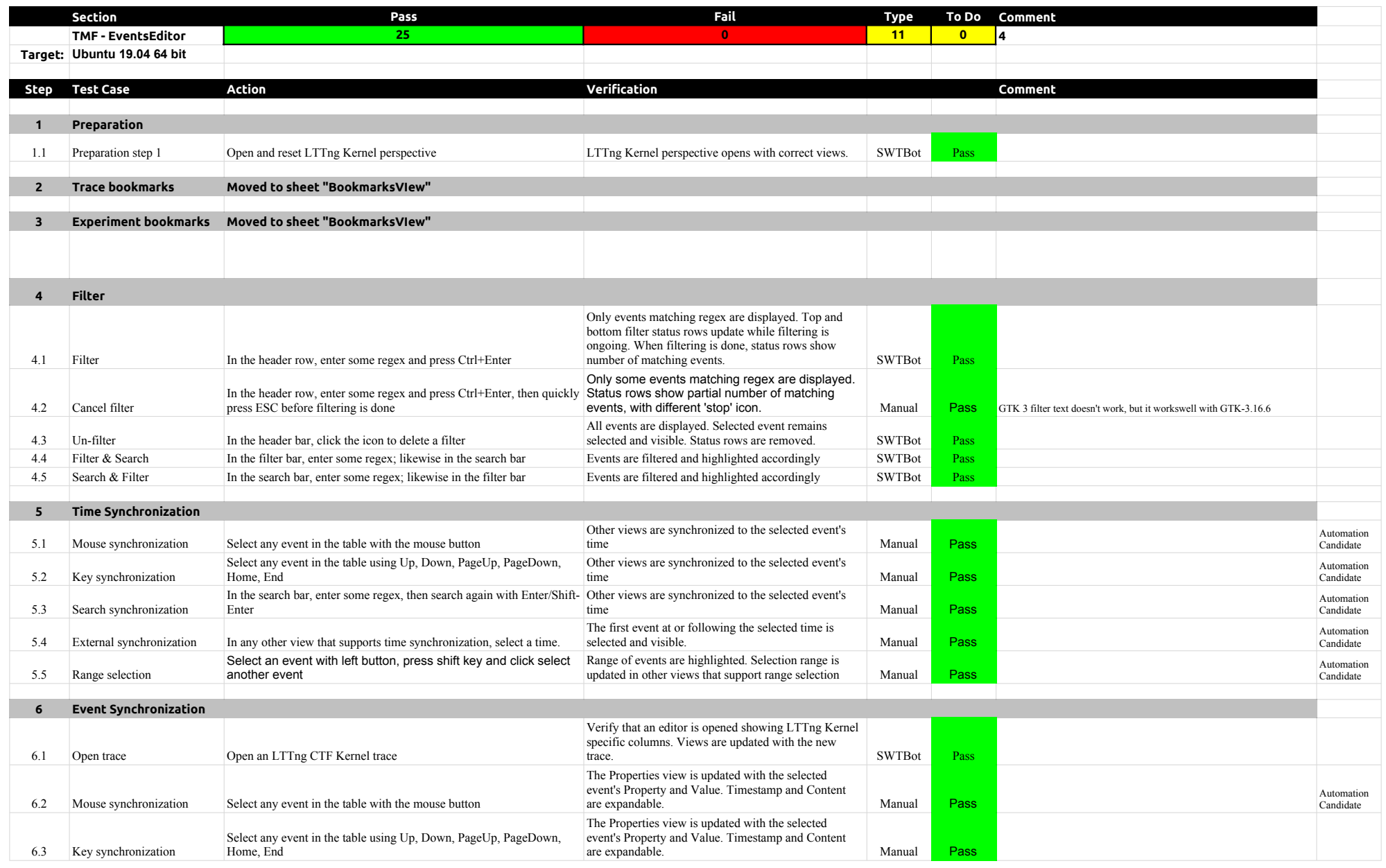

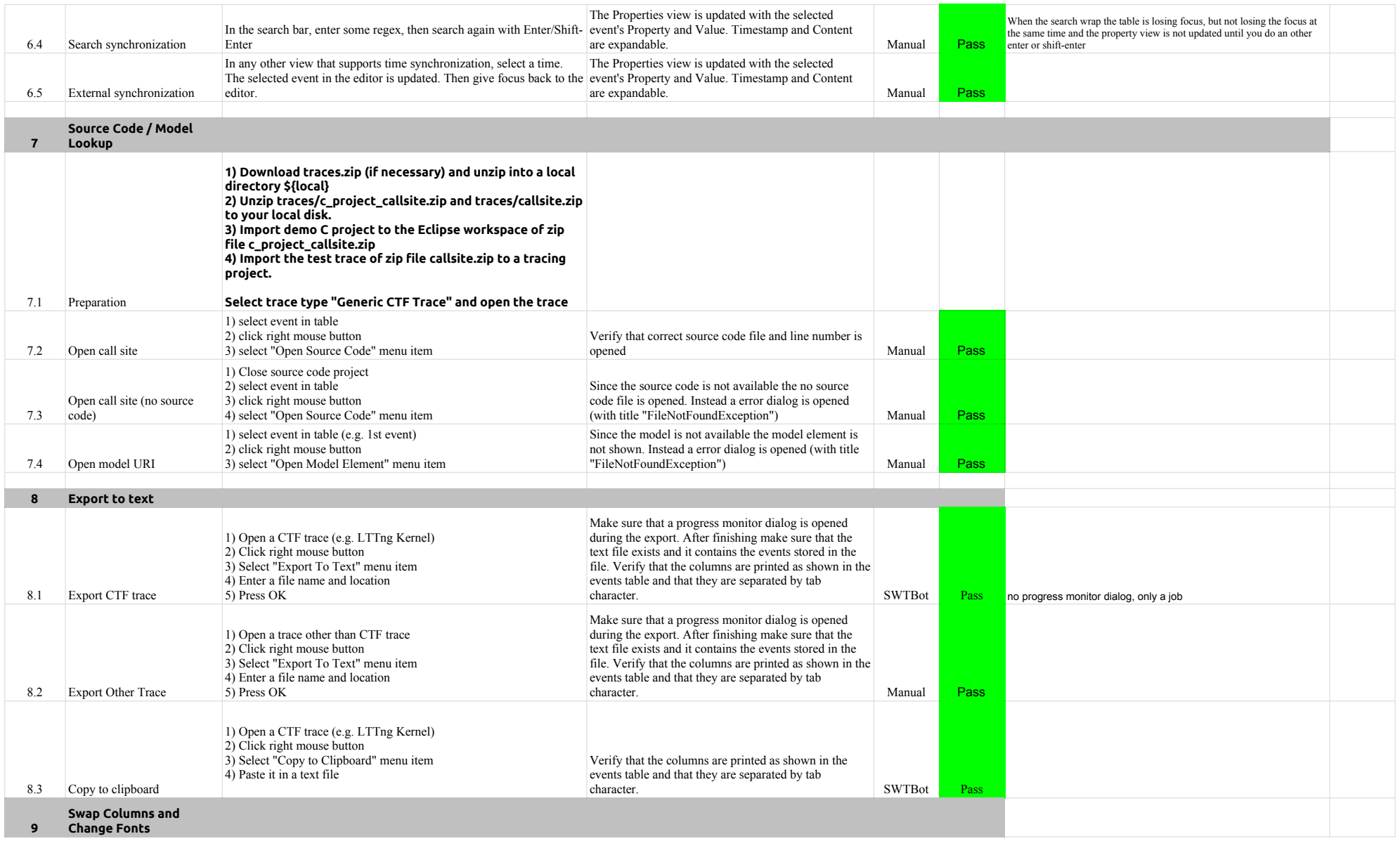

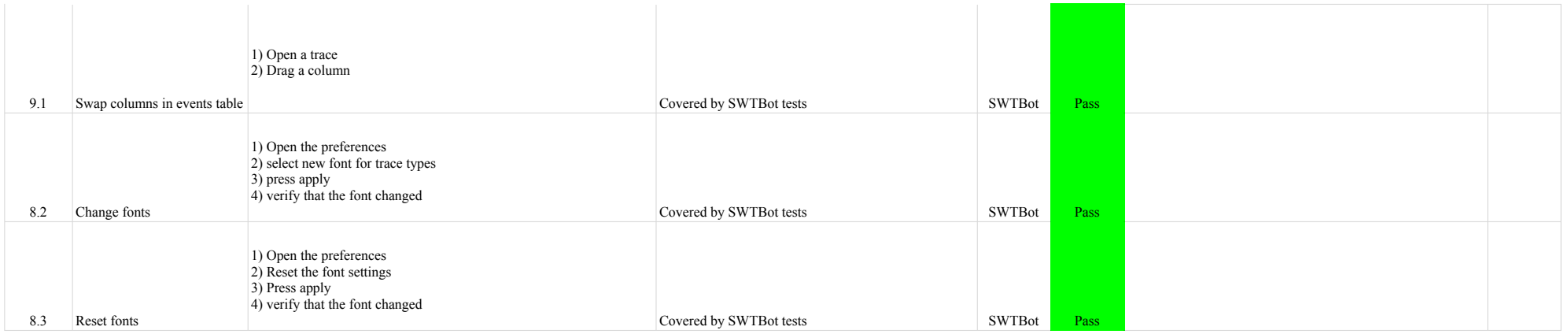

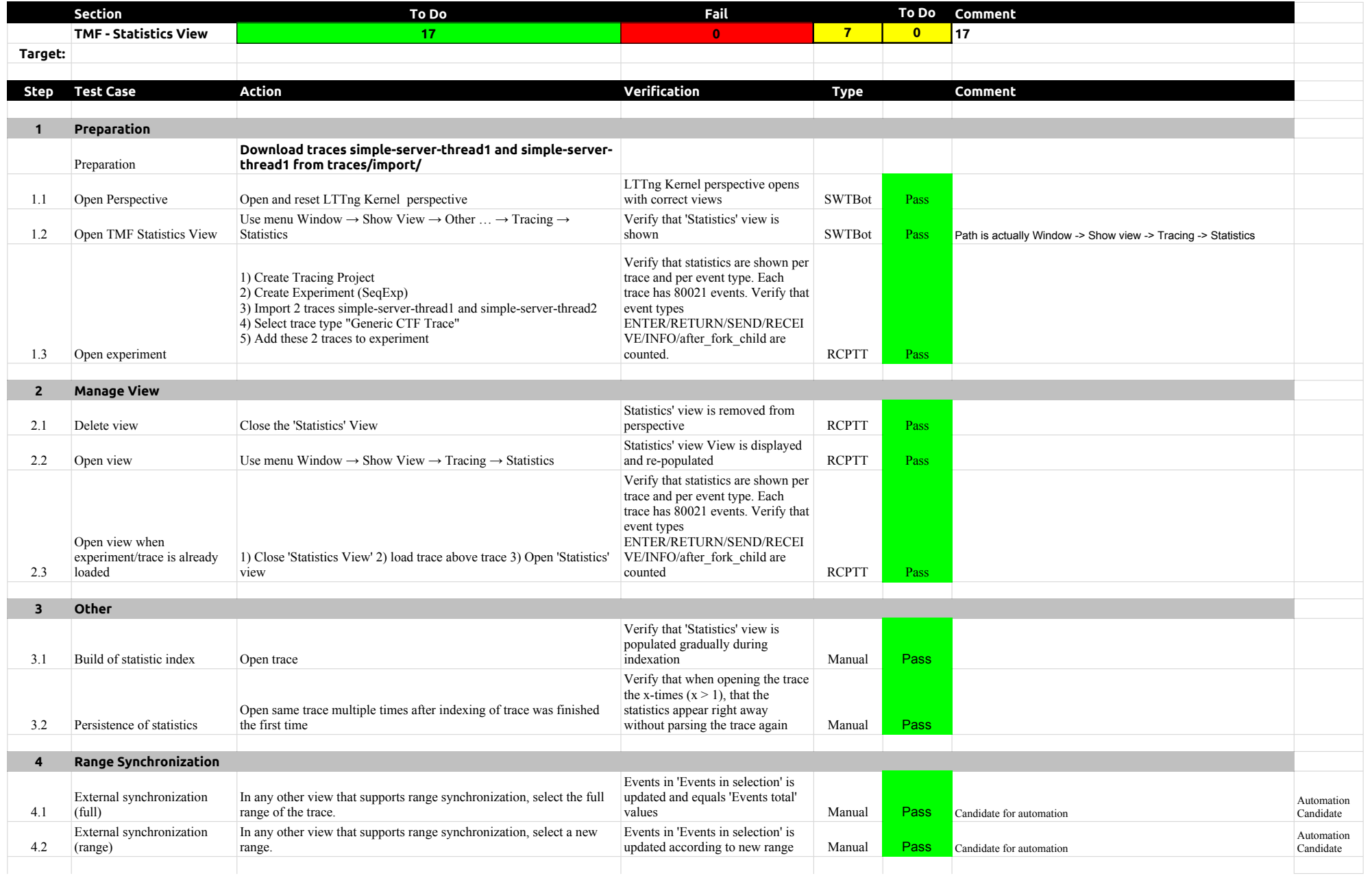

### 5.1.0-TraceCompassTestCases StatisticsView

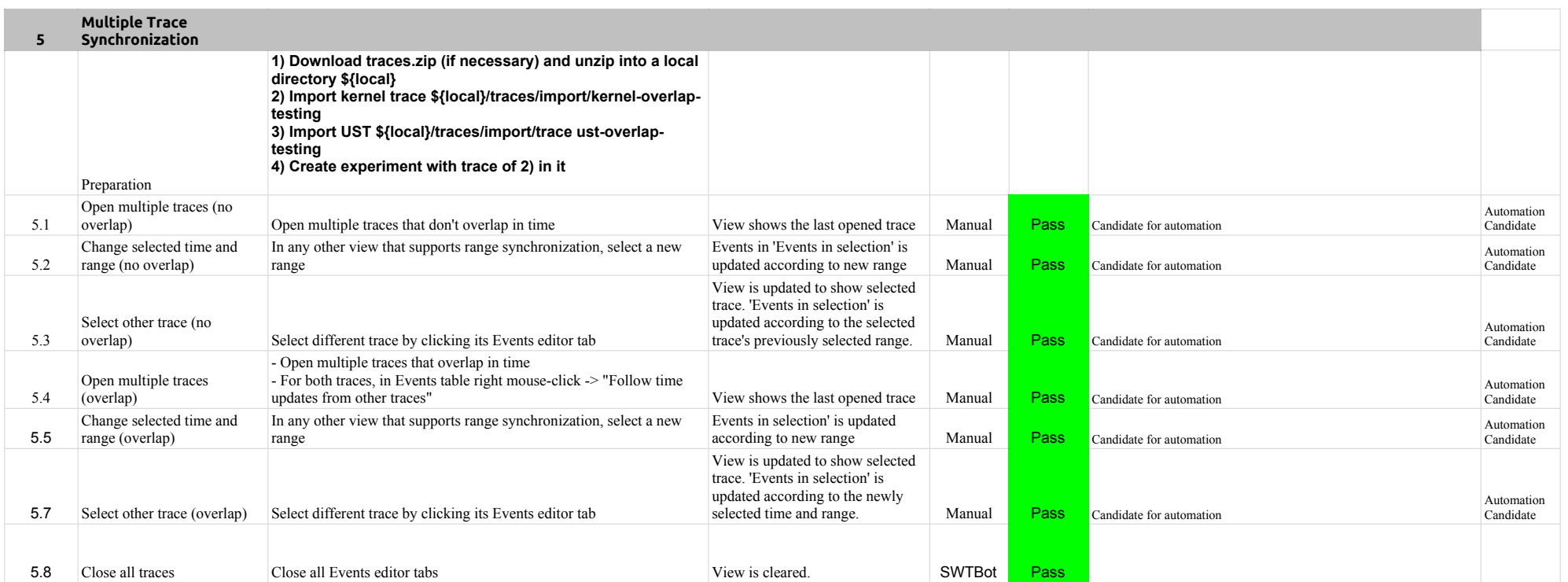

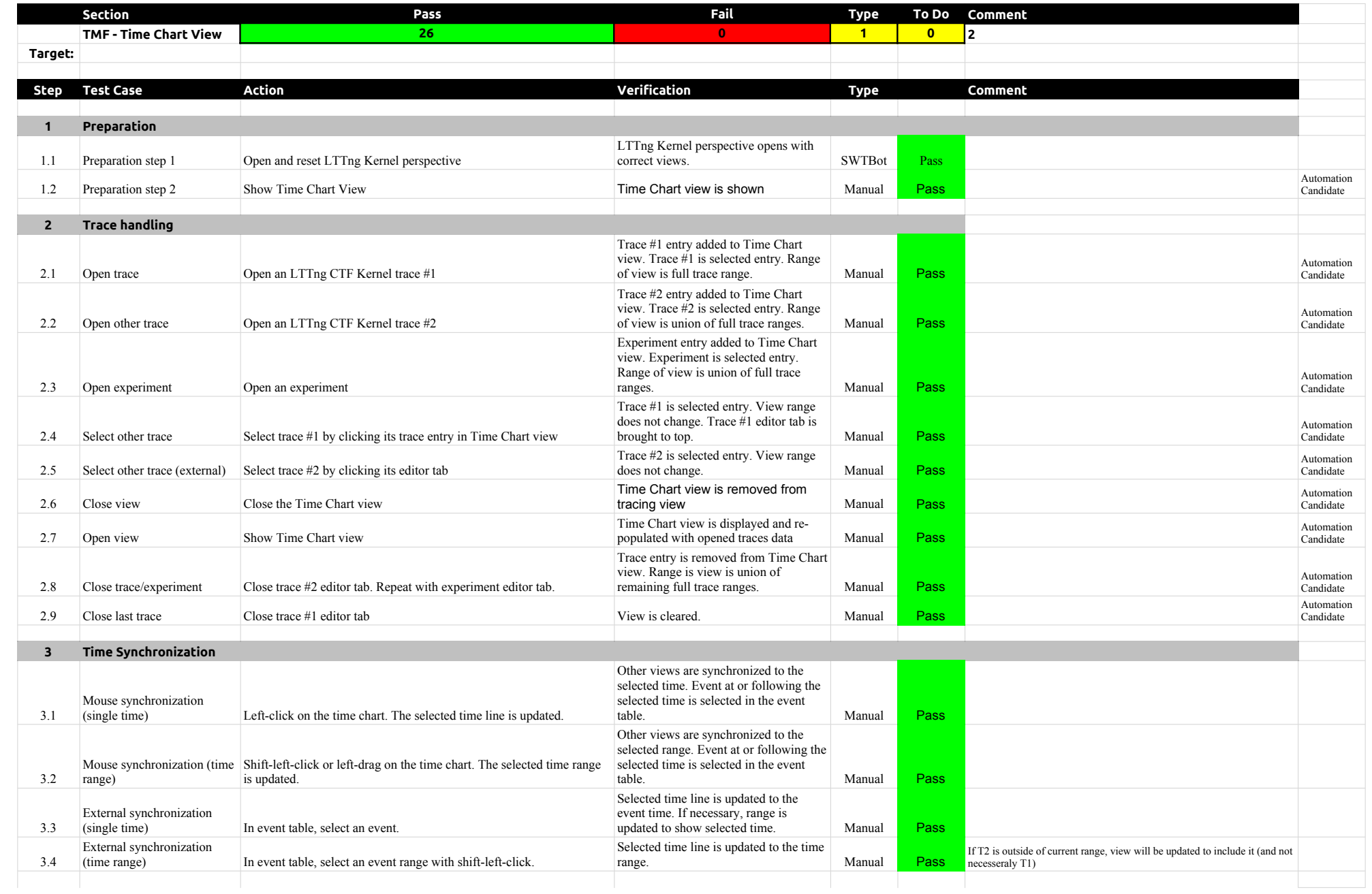

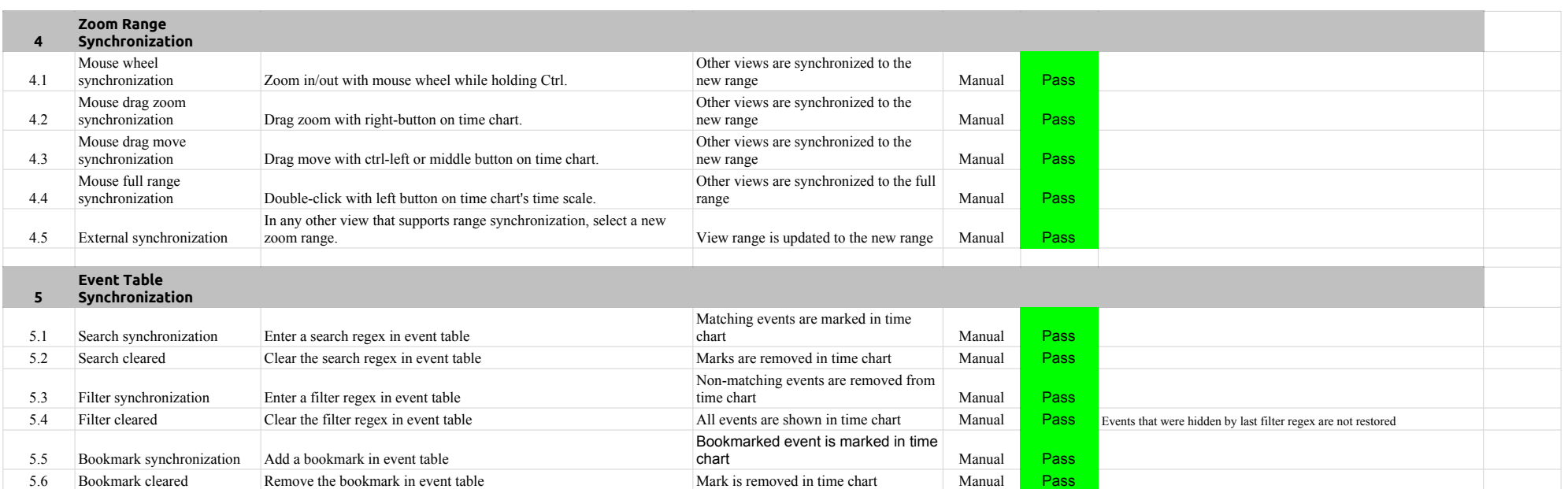

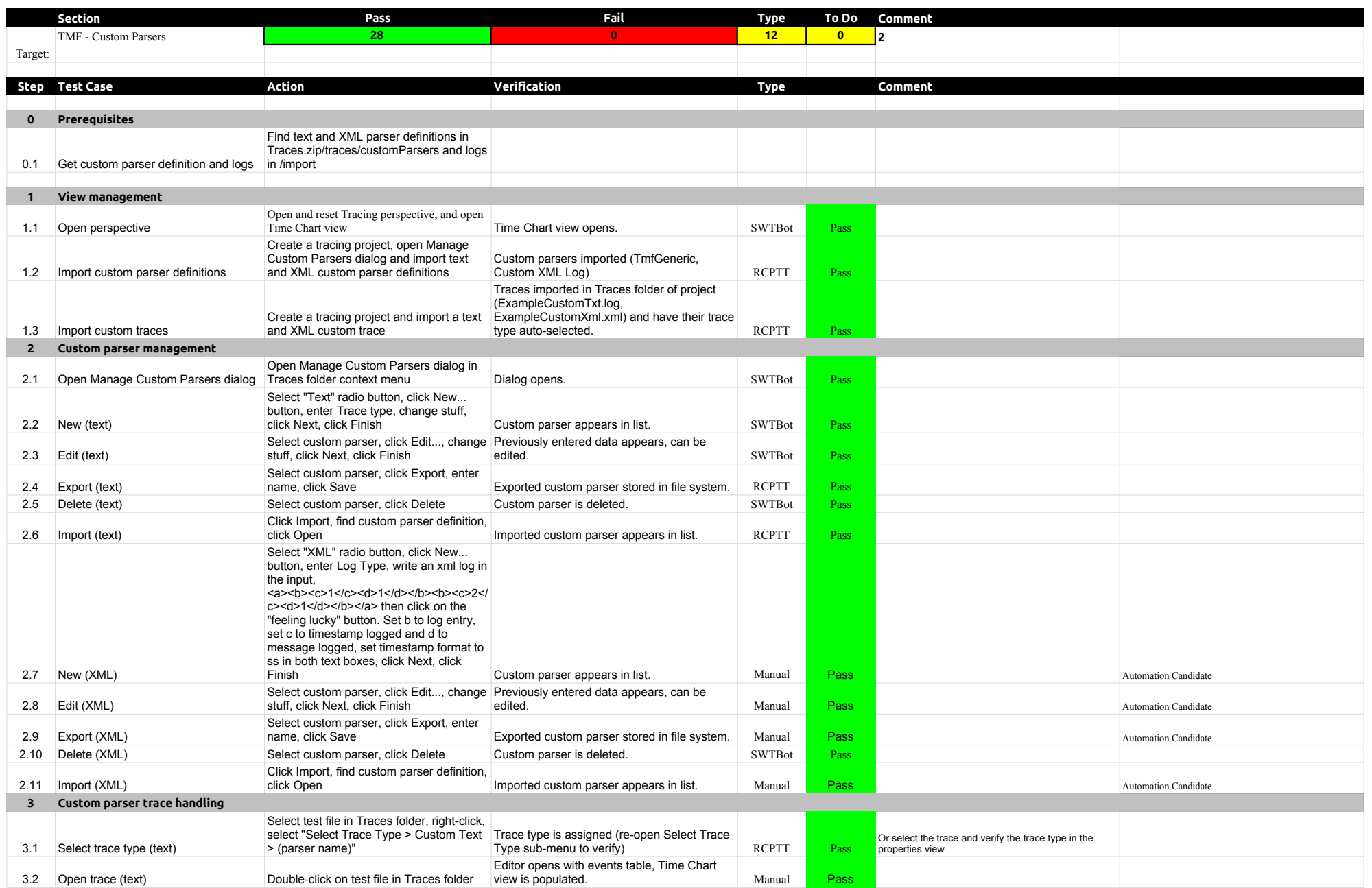

# 5.1.0-TraceCompassTestCases Custom Parsers

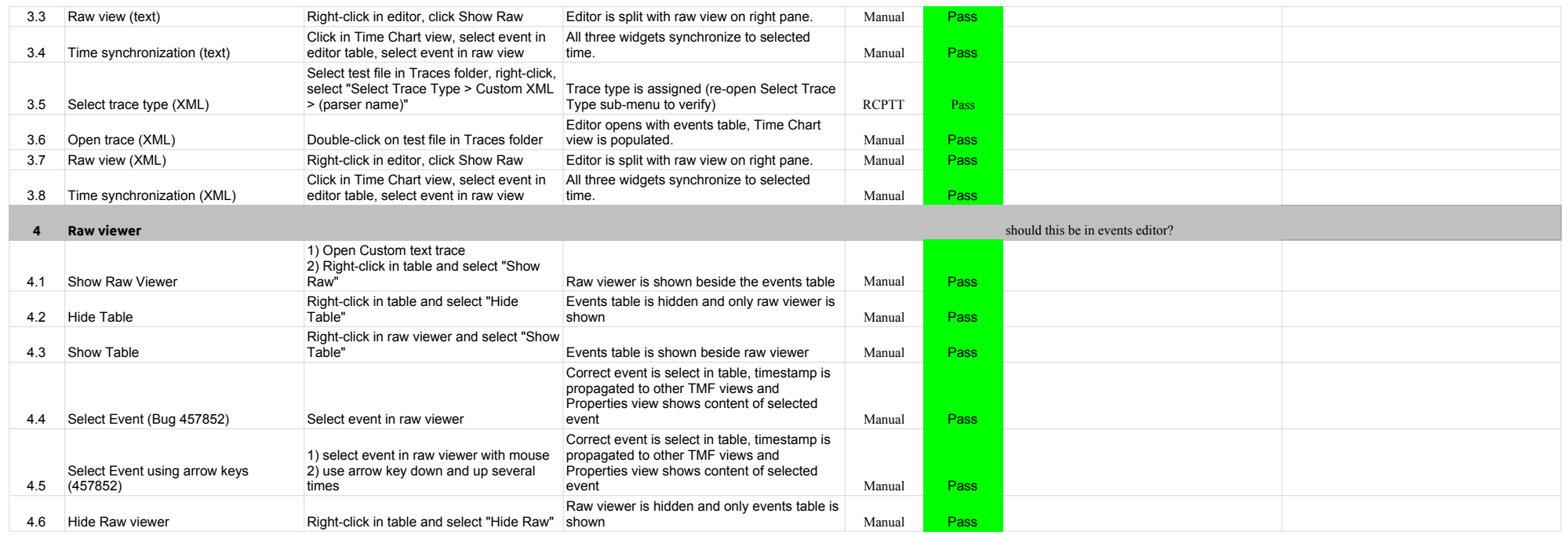

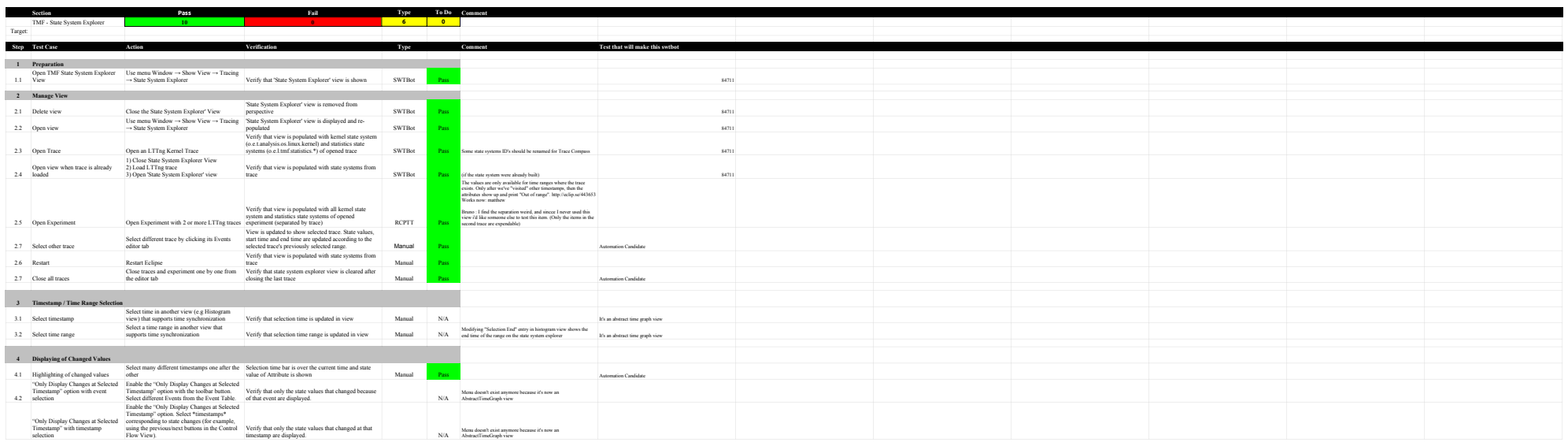
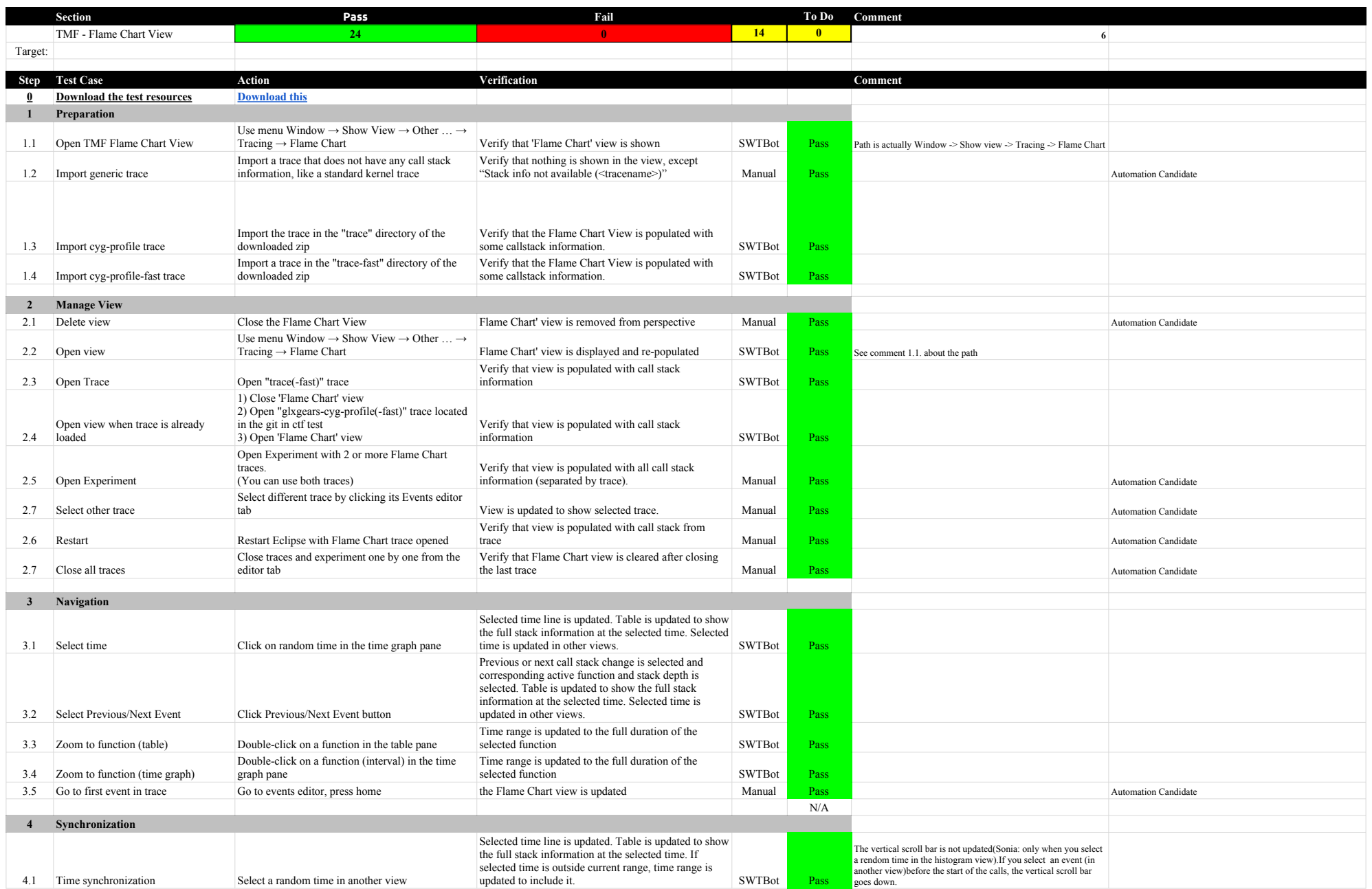

# 5.1.0-TraceCompassTestCases Function of the Chart View Flame Chart View Flame Chart View

![](_page_37_Picture_182.jpeg)

![](_page_38_Picture_482.jpeg)

![](_page_39_Picture_308.jpeg)

![](_page_40_Picture_298.jpeg)

![](_page_41_Picture_286.jpeg)

![](_page_42_Picture_29.jpeg)

![](_page_43_Picture_380.jpeg)

# 5.1.0-TraceCompassTestCases TMF - Remote Fetching

![](_page_44_Picture_354.jpeg)

![](_page_45_Picture_367.jpeg)

![](_page_46_Picture_351.jpeg)

![](_page_47_Picture_84.jpeg)

![](_page_48_Picture_325.jpeg)

![](_page_49_Picture_344.jpeg)

![](_page_50_Picture_317.jpeg)

![](_page_51_Picture_294.jpeg)

![](_page_52_Picture_56.jpeg)

![](_page_53_Picture_388.jpeg)

![](_page_54_Picture_408.jpeg)

![](_page_55_Picture_315.jpeg)

![](_page_56_Picture_352.jpeg)

![](_page_57_Picture_367.jpeg)

![](_page_58_Picture_344.jpeg)

![](_page_59_Picture_396.jpeg)

![](_page_60_Picture_330.jpeg)

![](_page_61_Picture_286.jpeg)

After 2 verify that all traces are<br>selected by default and also that the

![](_page_62_Picture_298.jpeg)

![](_page_63_Picture_328.jpeg)

![](_page_64_Picture_387.jpeg)

![](_page_65_Picture_402.jpeg)

![](_page_66_Picture_365.jpeg)

![](_page_67_Picture_270.jpeg)

![](_page_68_Picture_324.jpeg)

# 5.1.0-TraceCompassTestCases RCP

![](_page_69_Picture_305.jpeg)

![](_page_70_Picture_316.jpeg)

![](_page_71_Picture_425.jpeg)
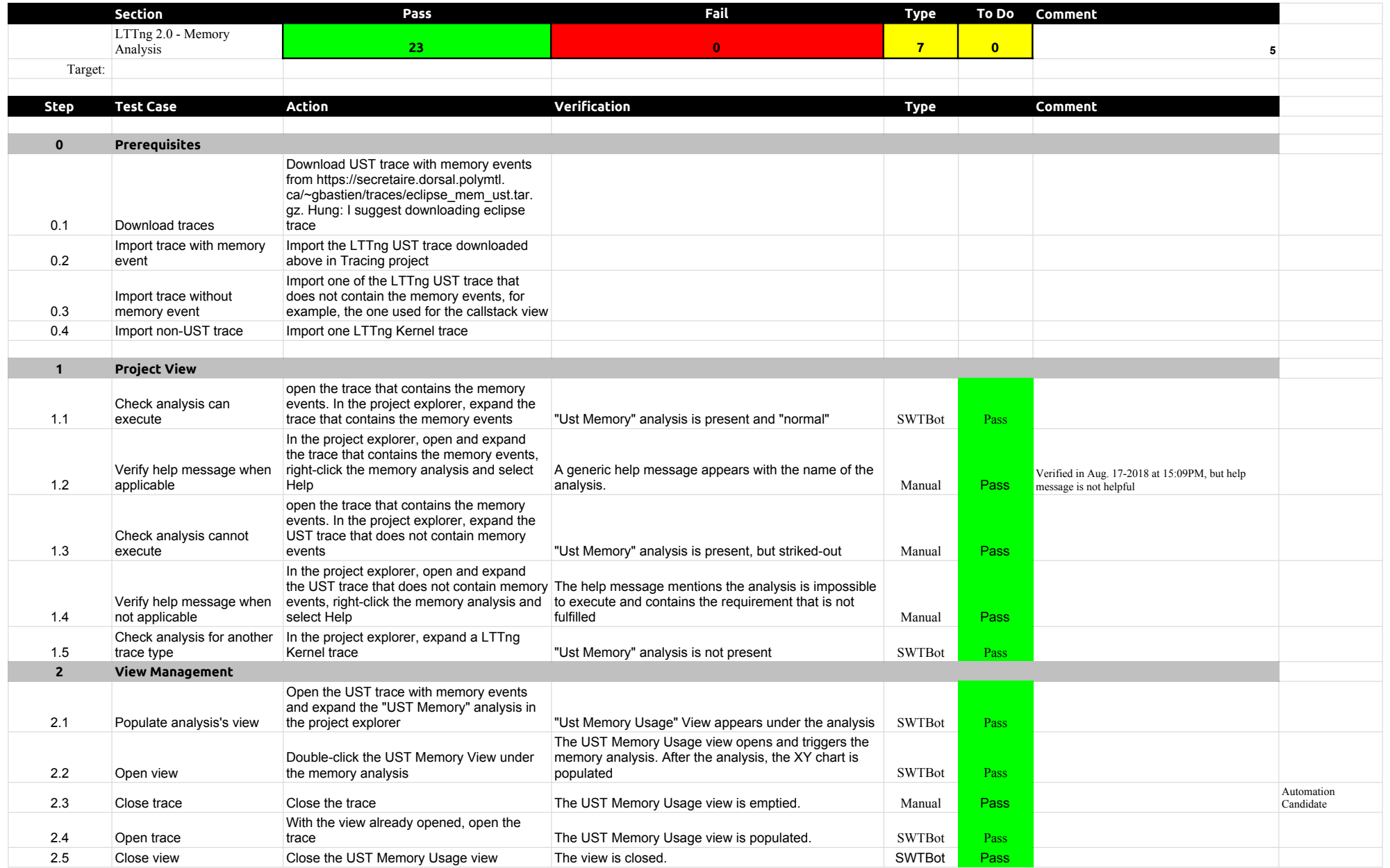

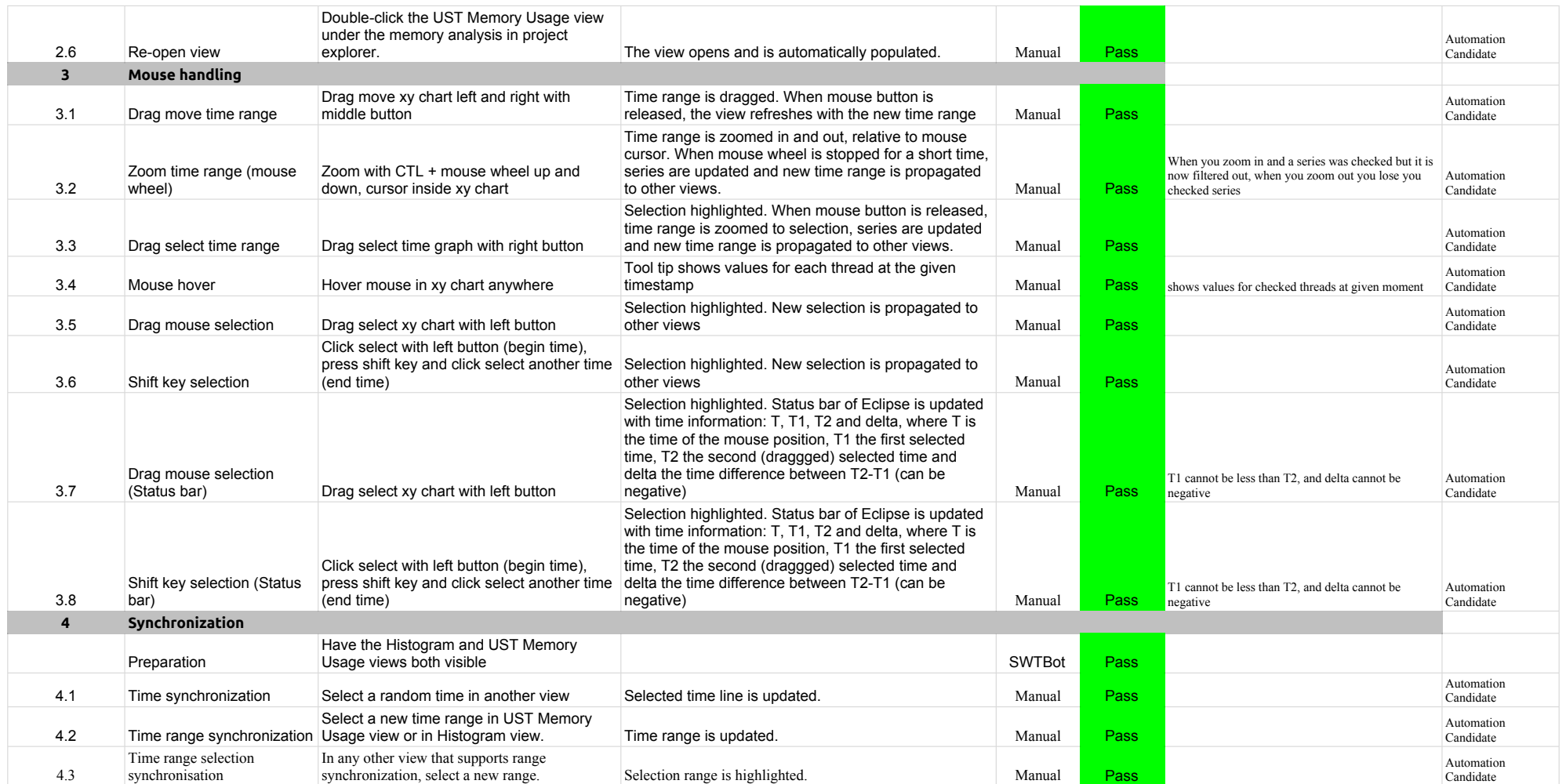

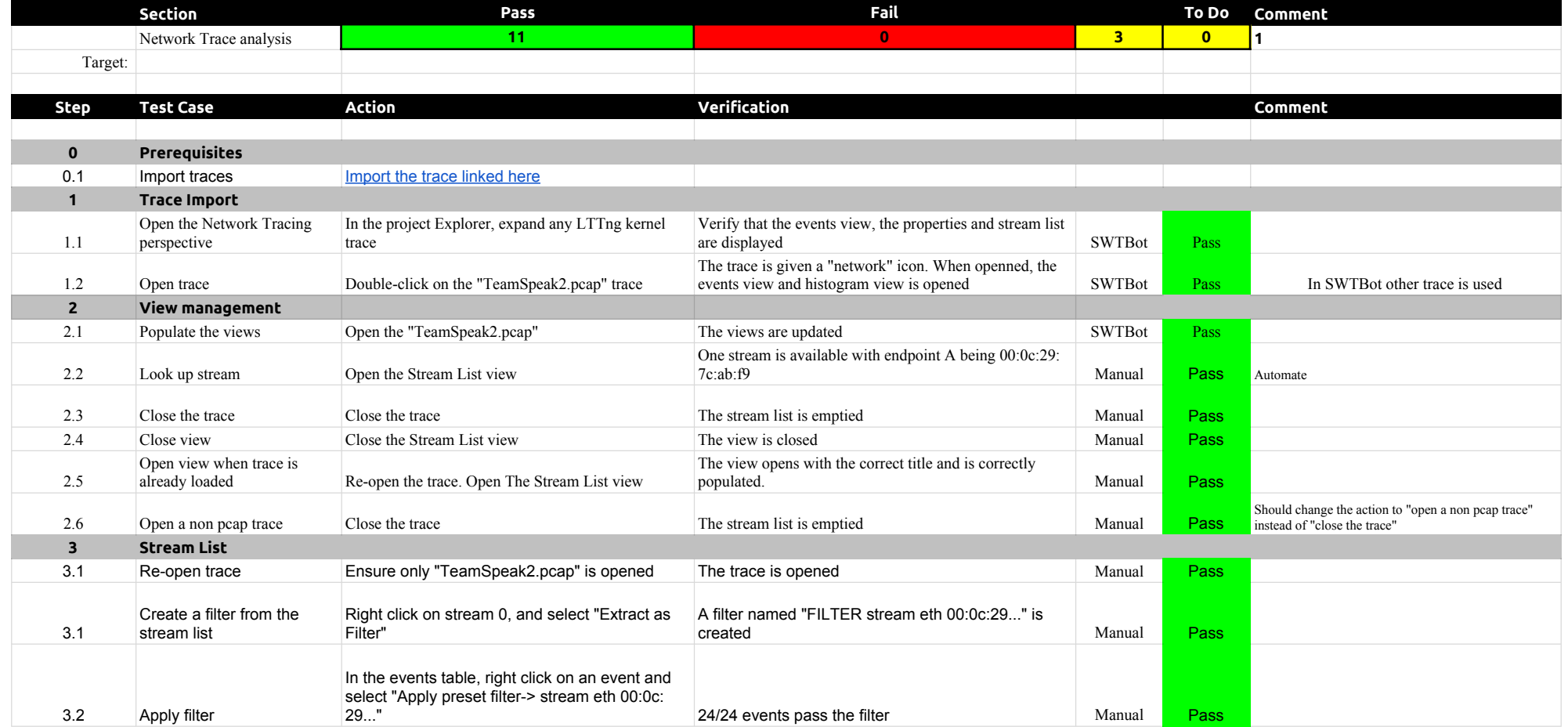

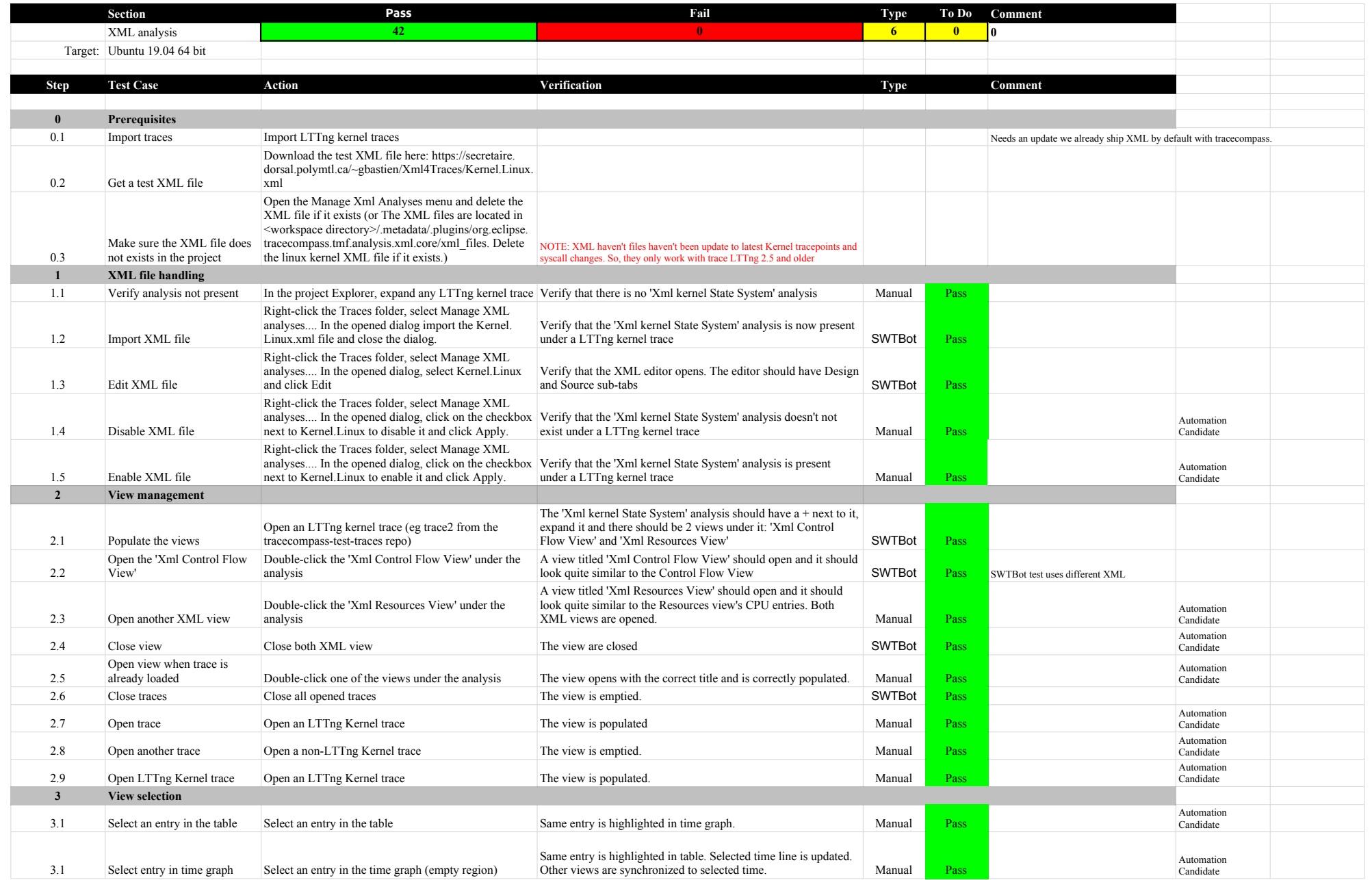

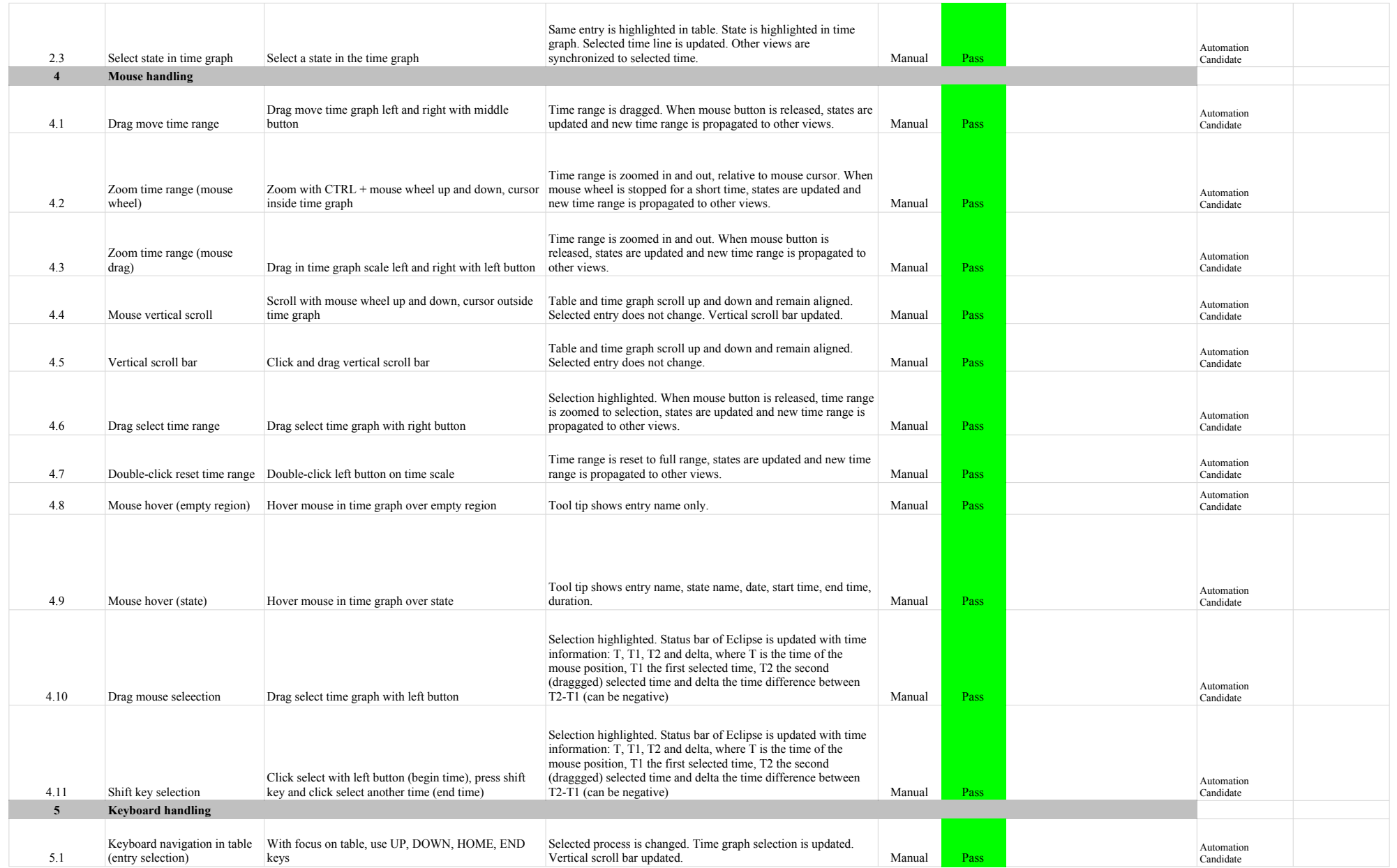

## 5.1.0-TraceCompassTestCases XMLanalysis

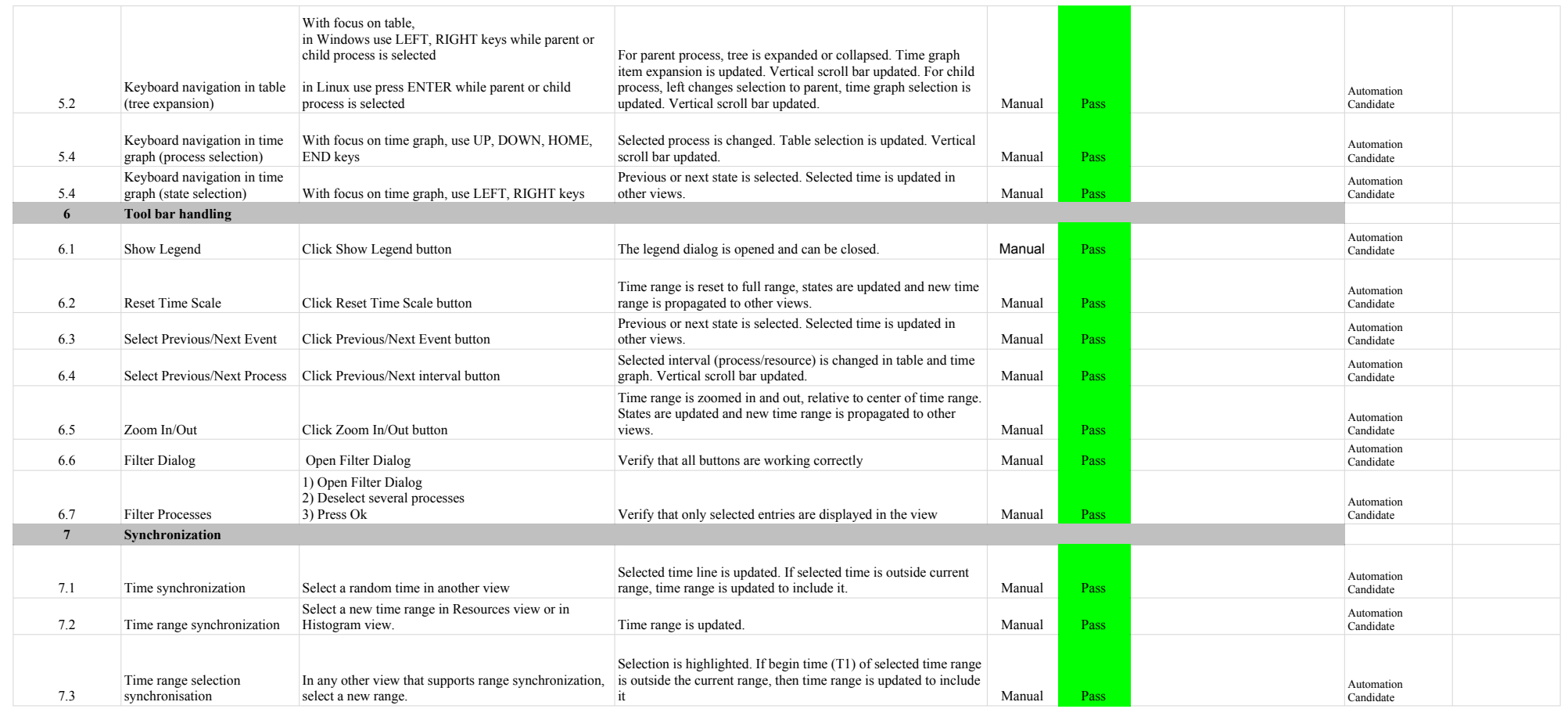

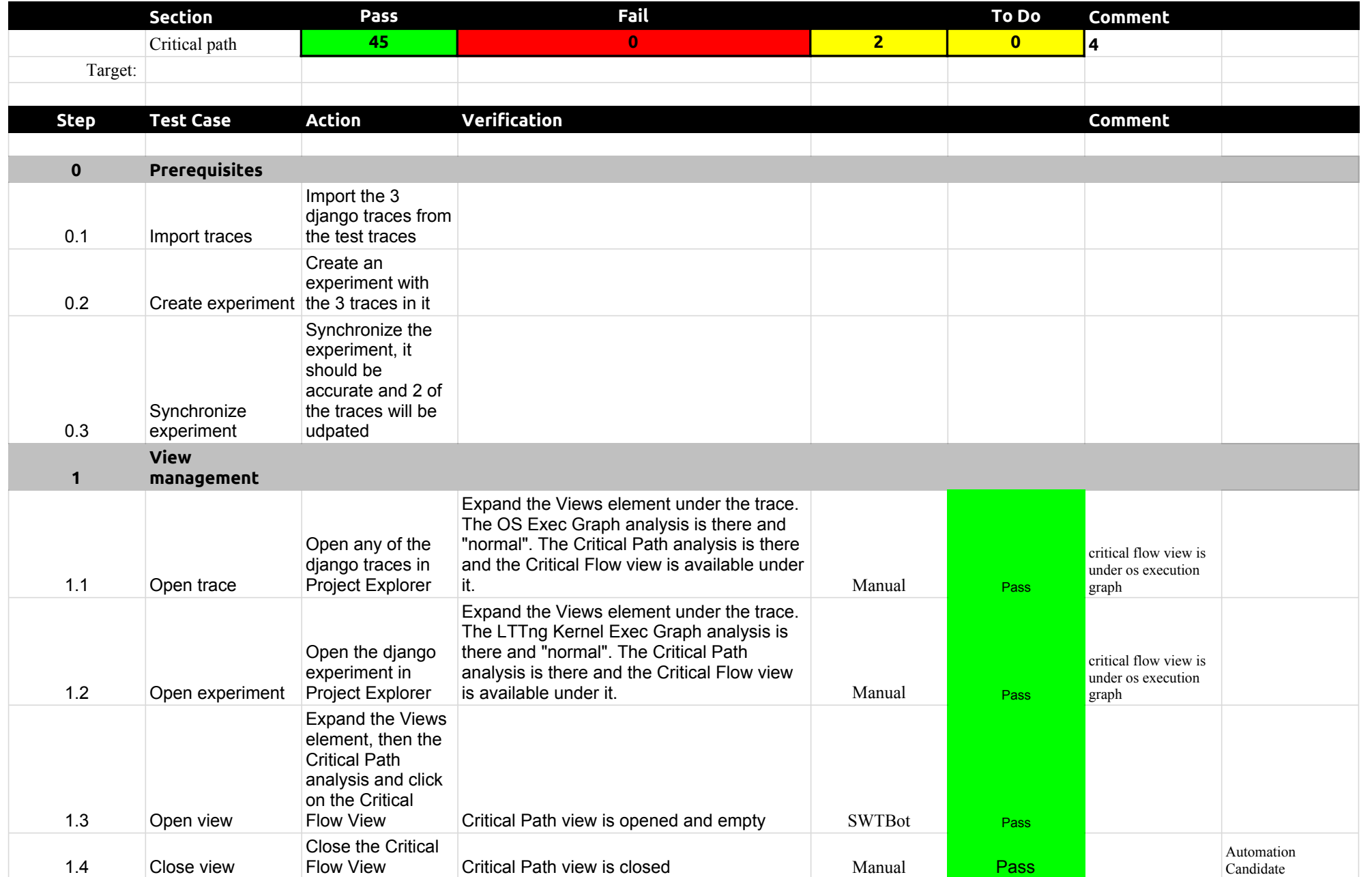

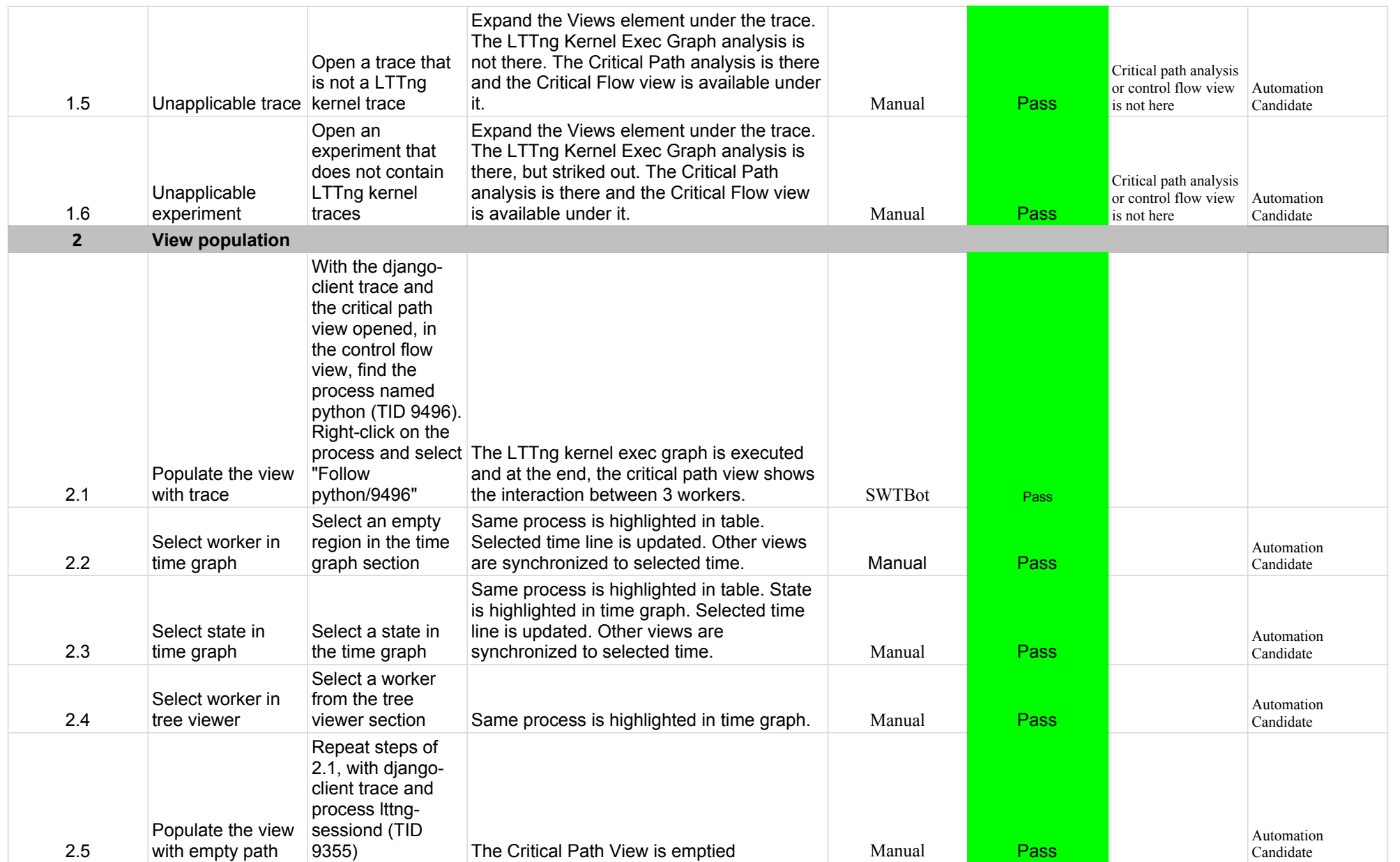

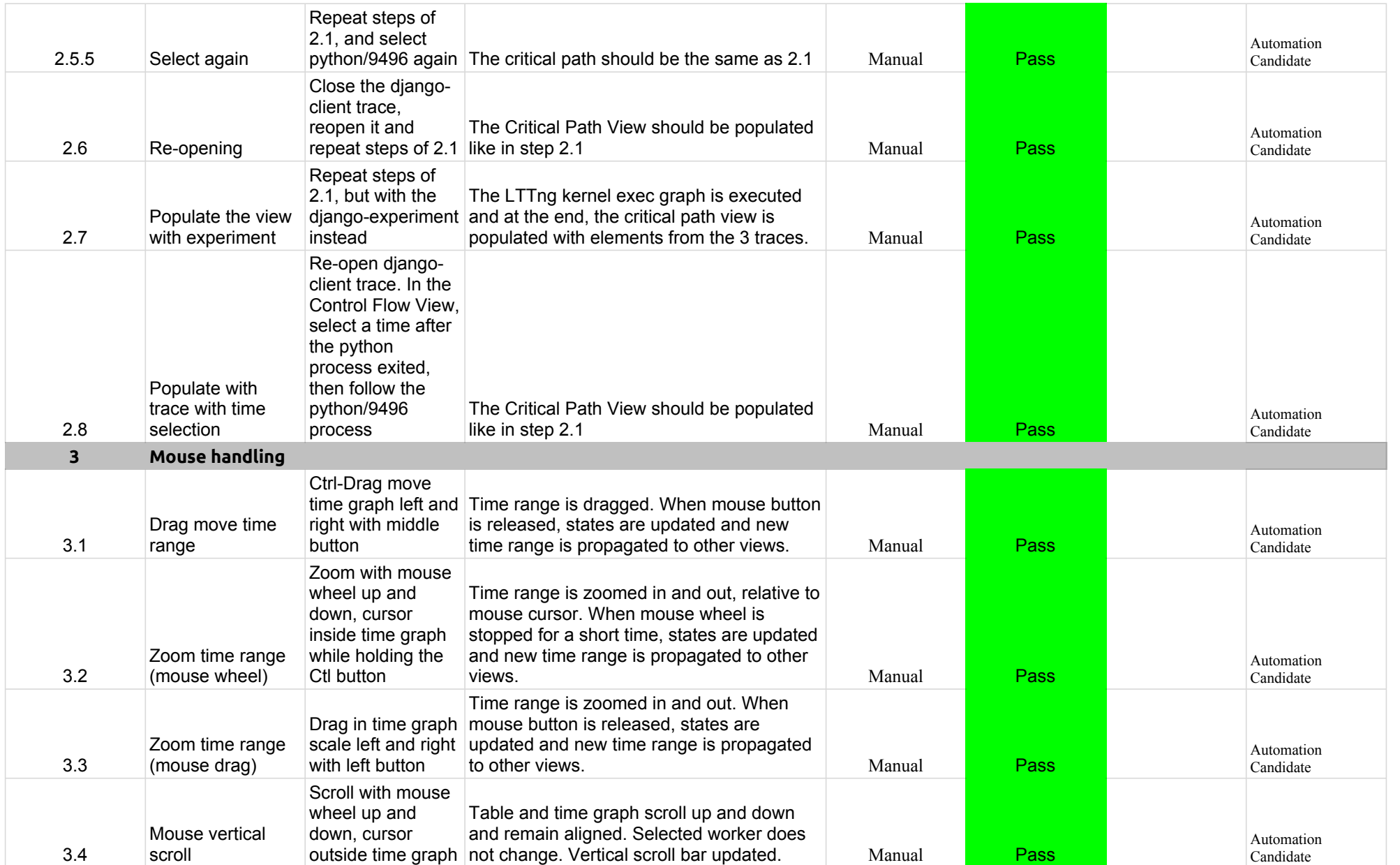

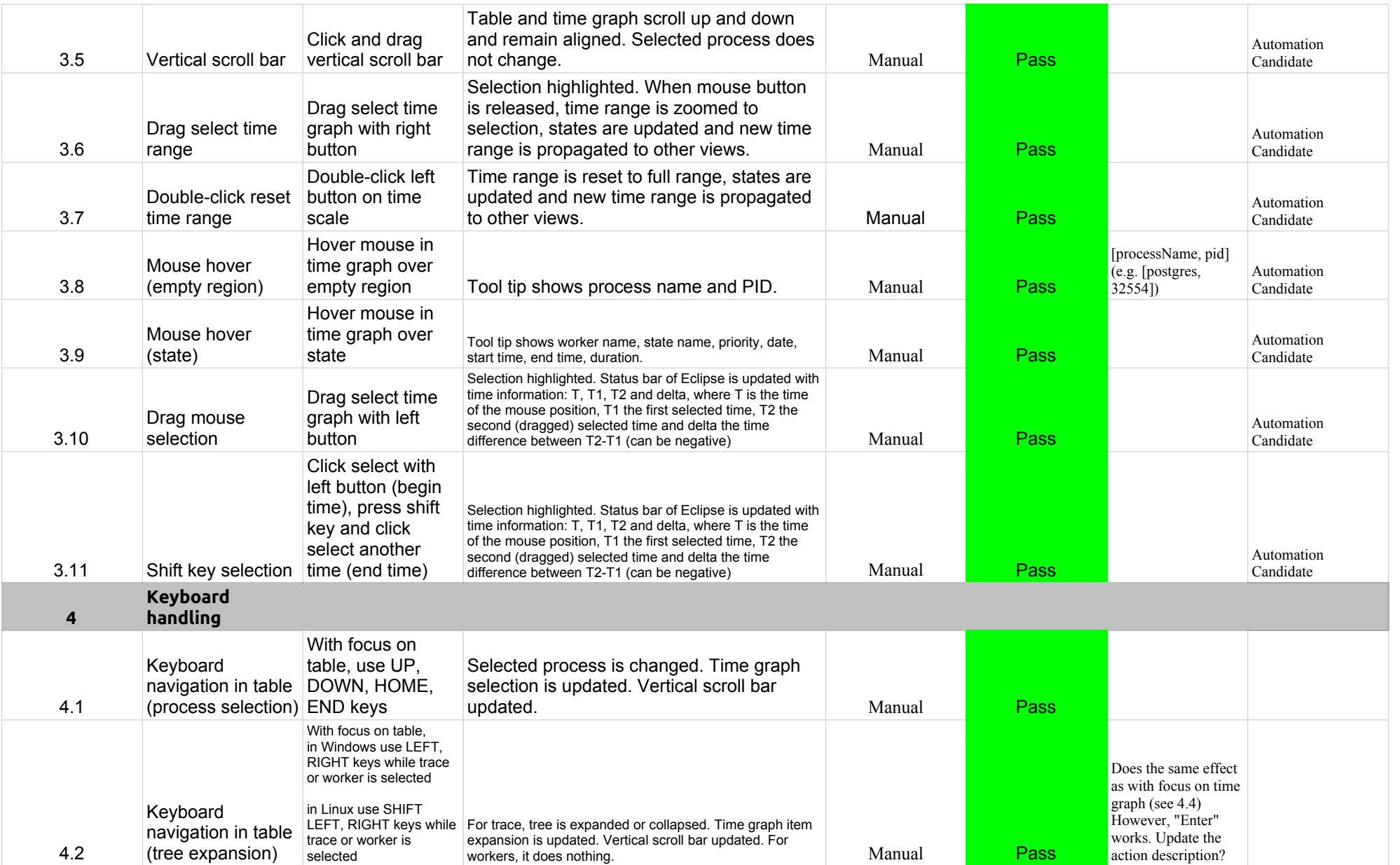

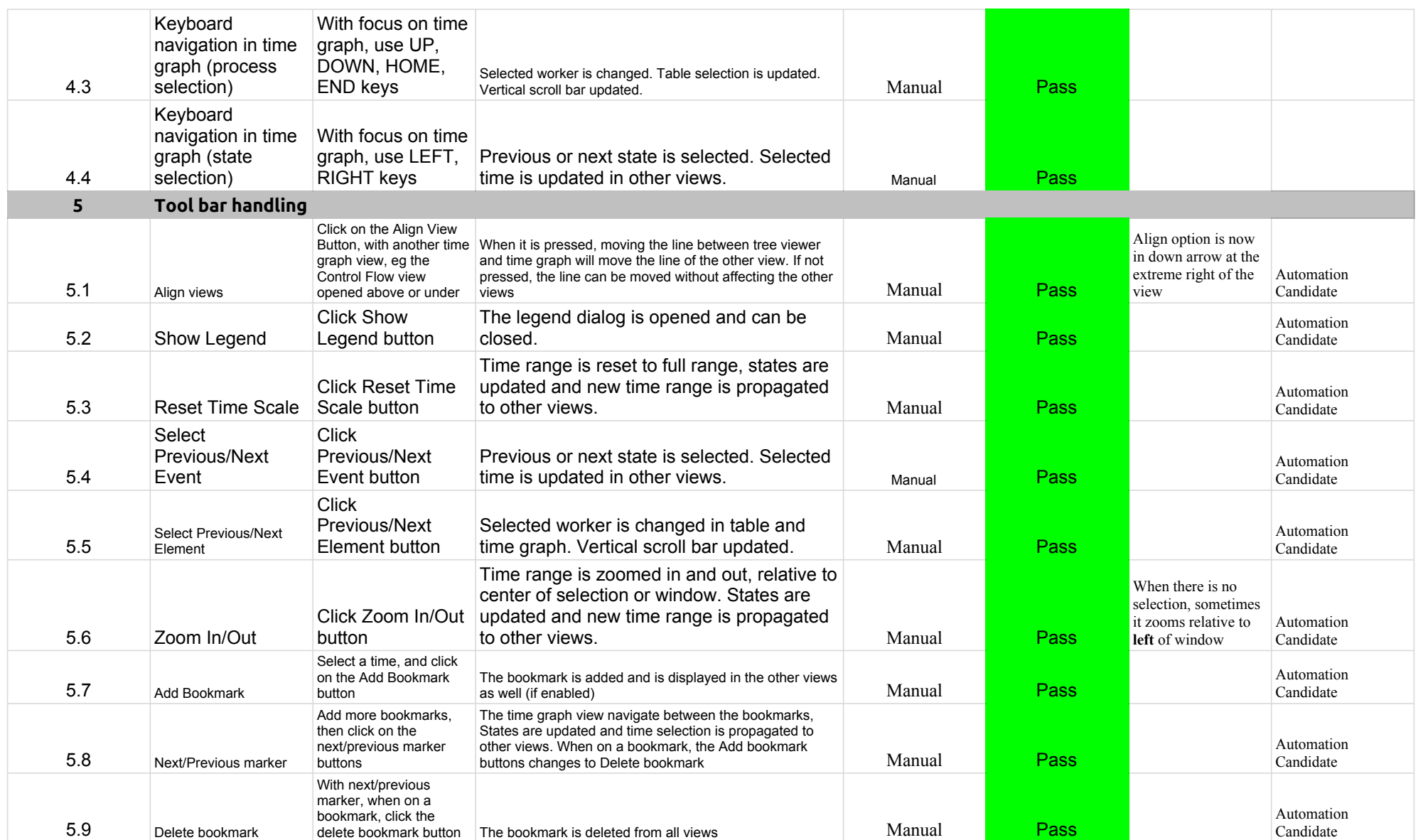

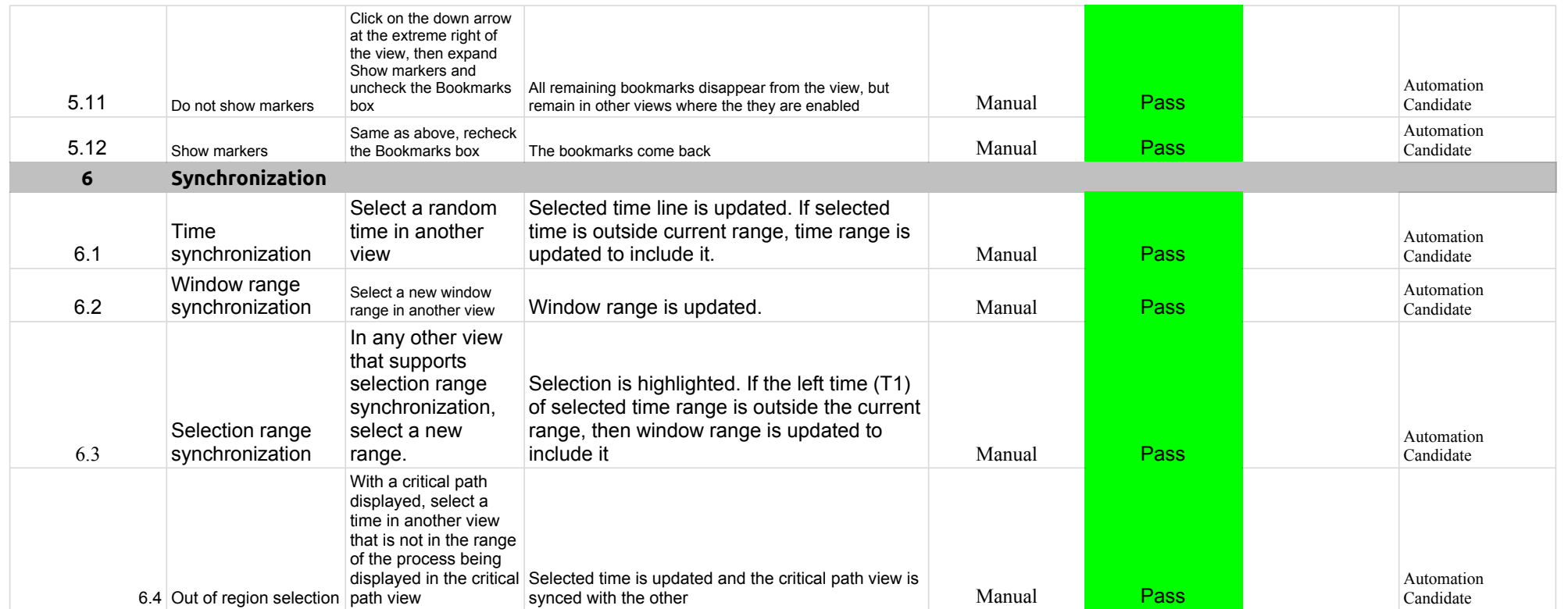

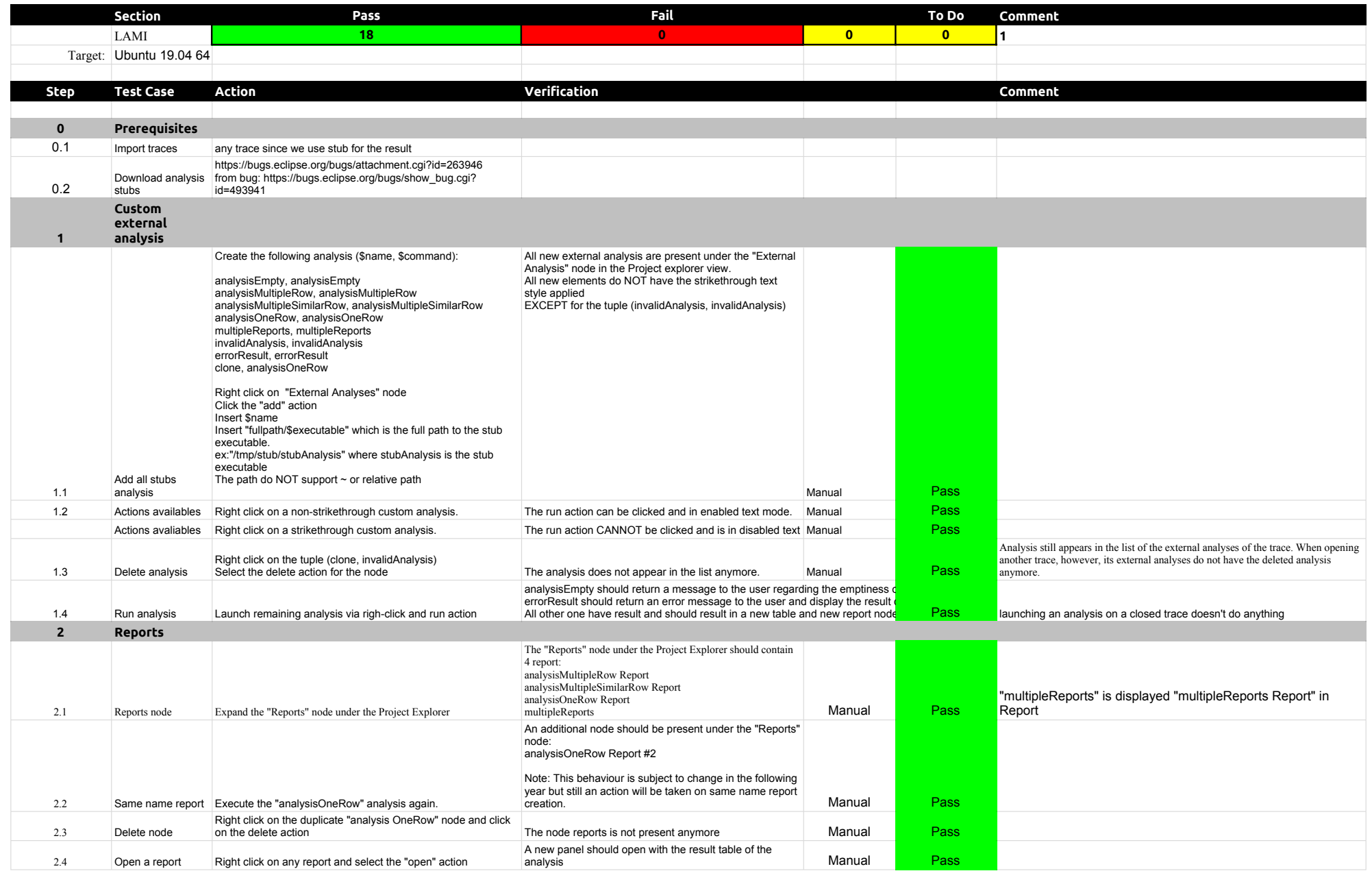

## 5.1.0-TraceCompassTestCases Lami

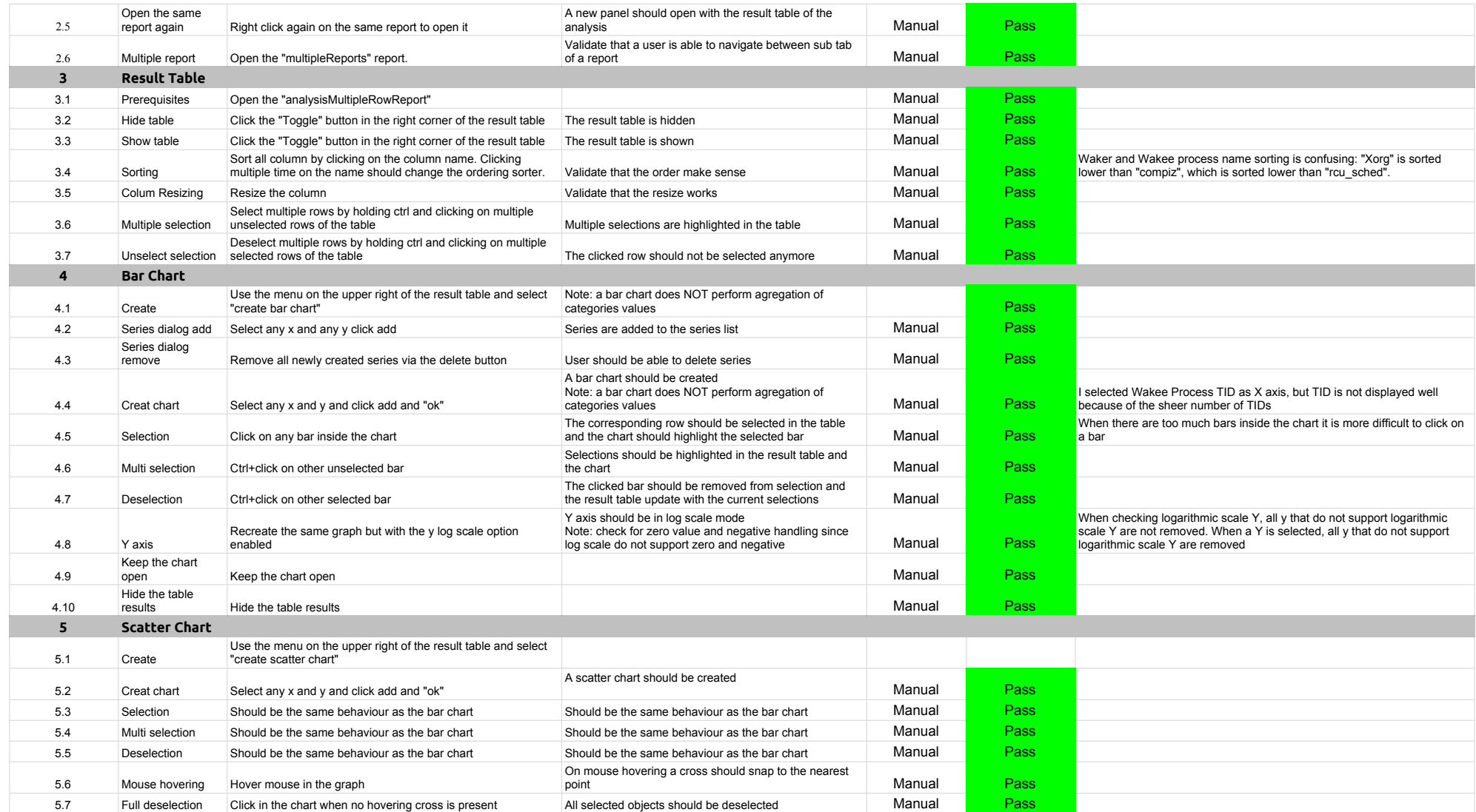

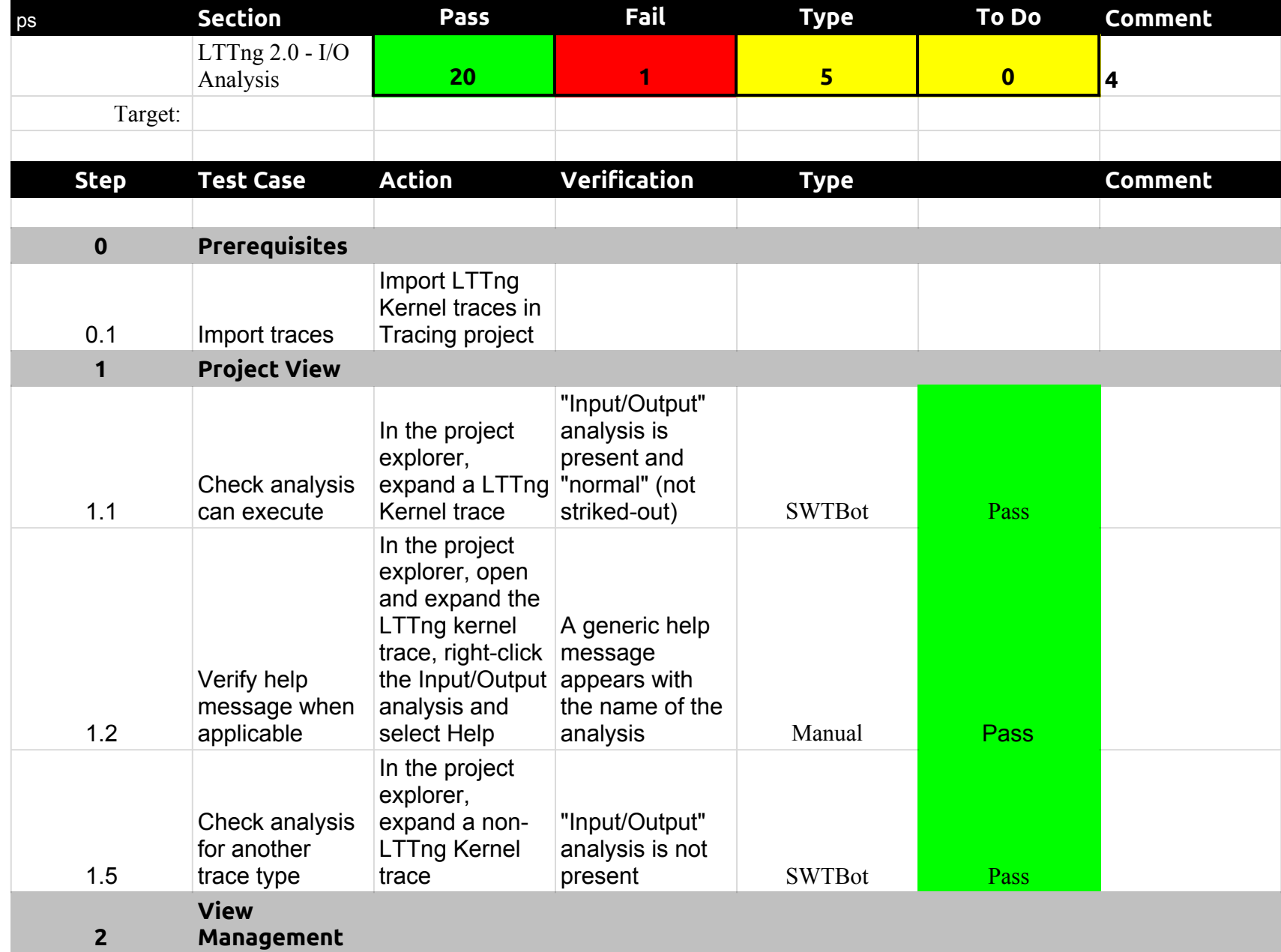

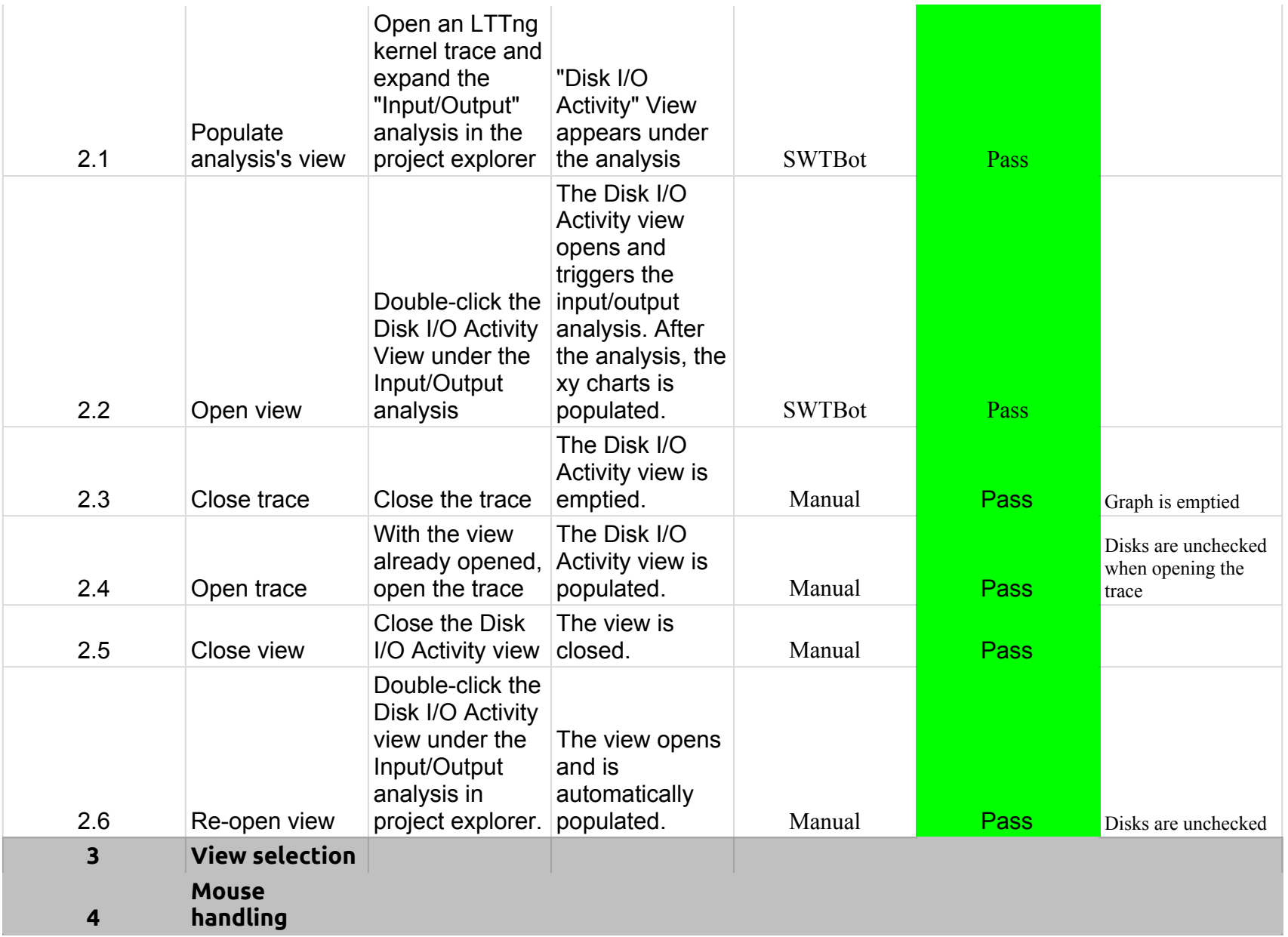

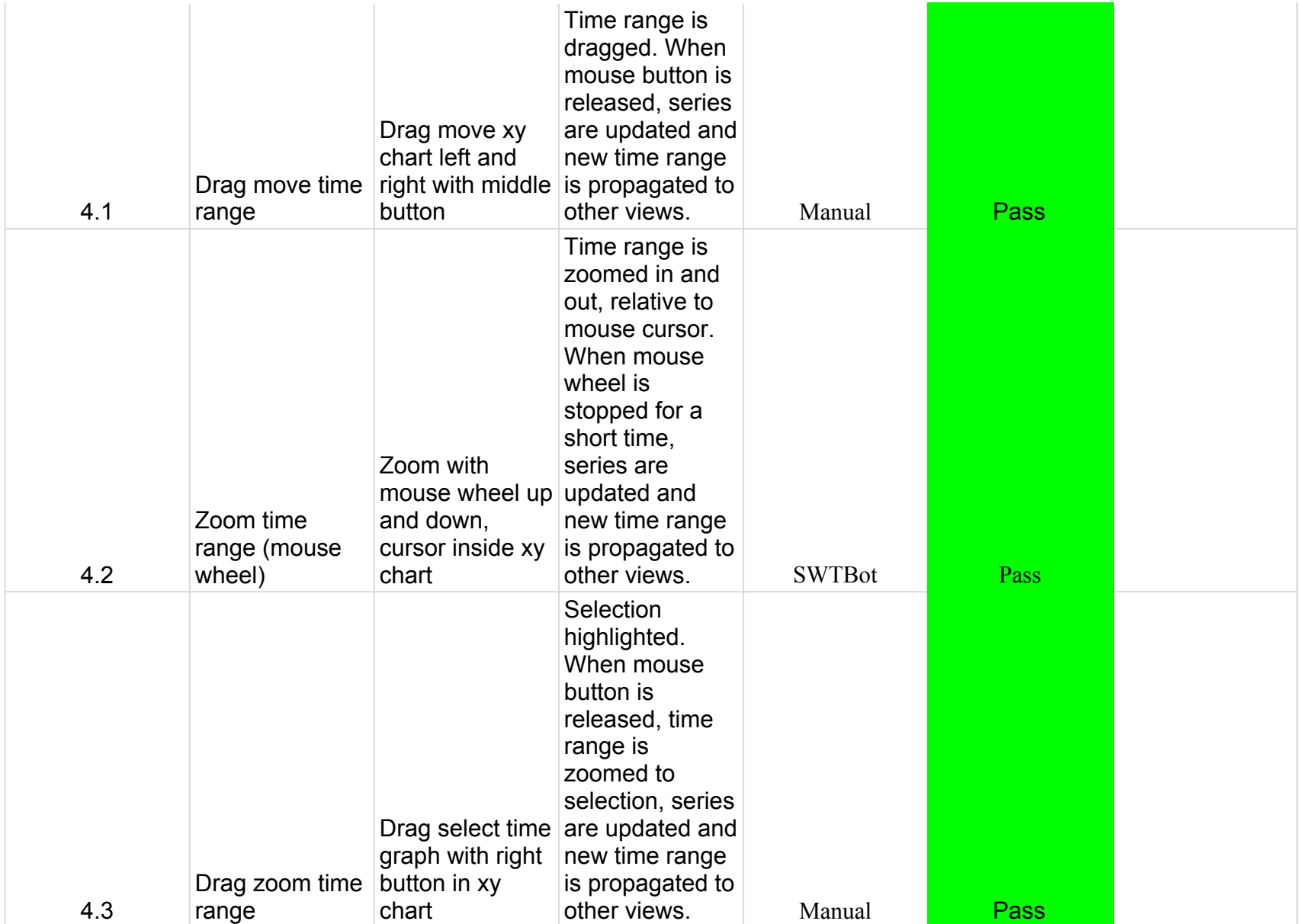

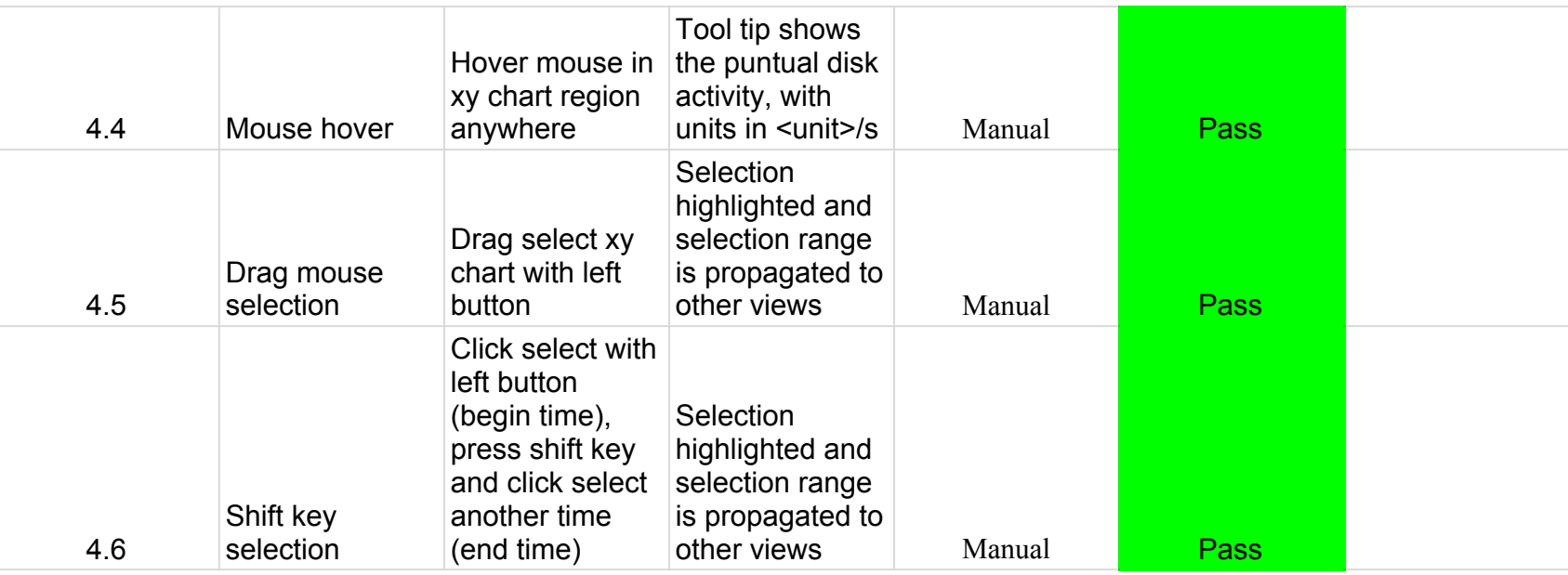

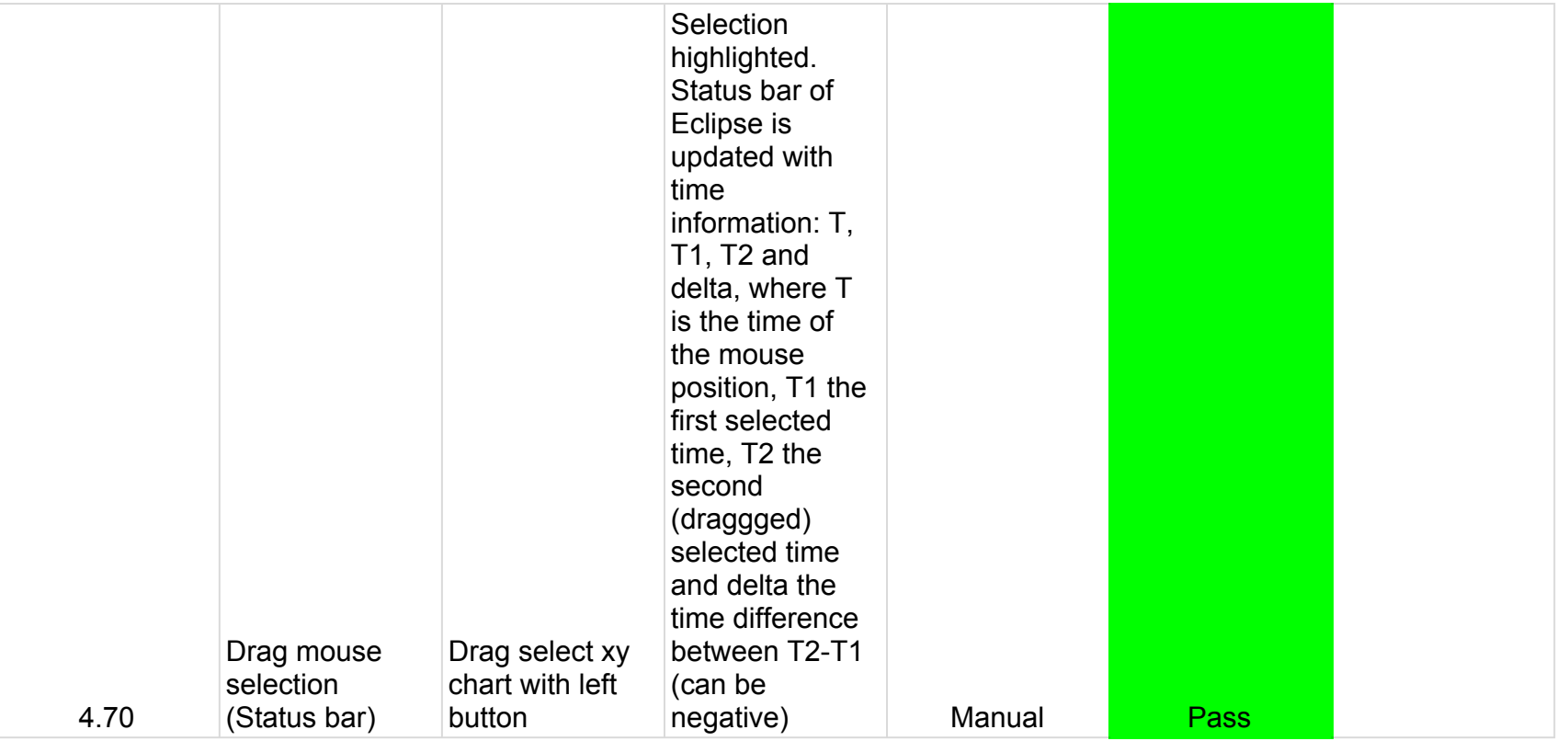

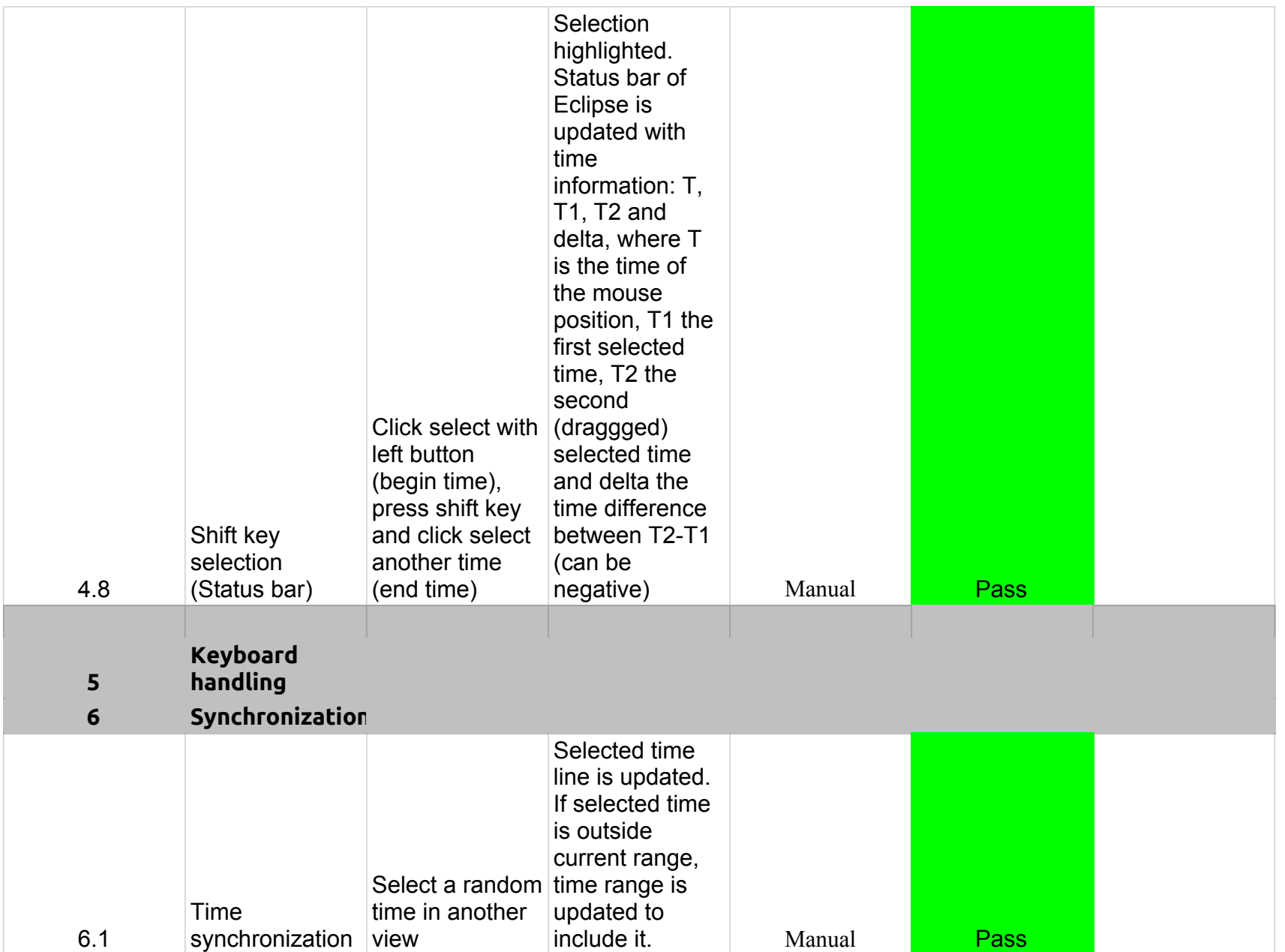

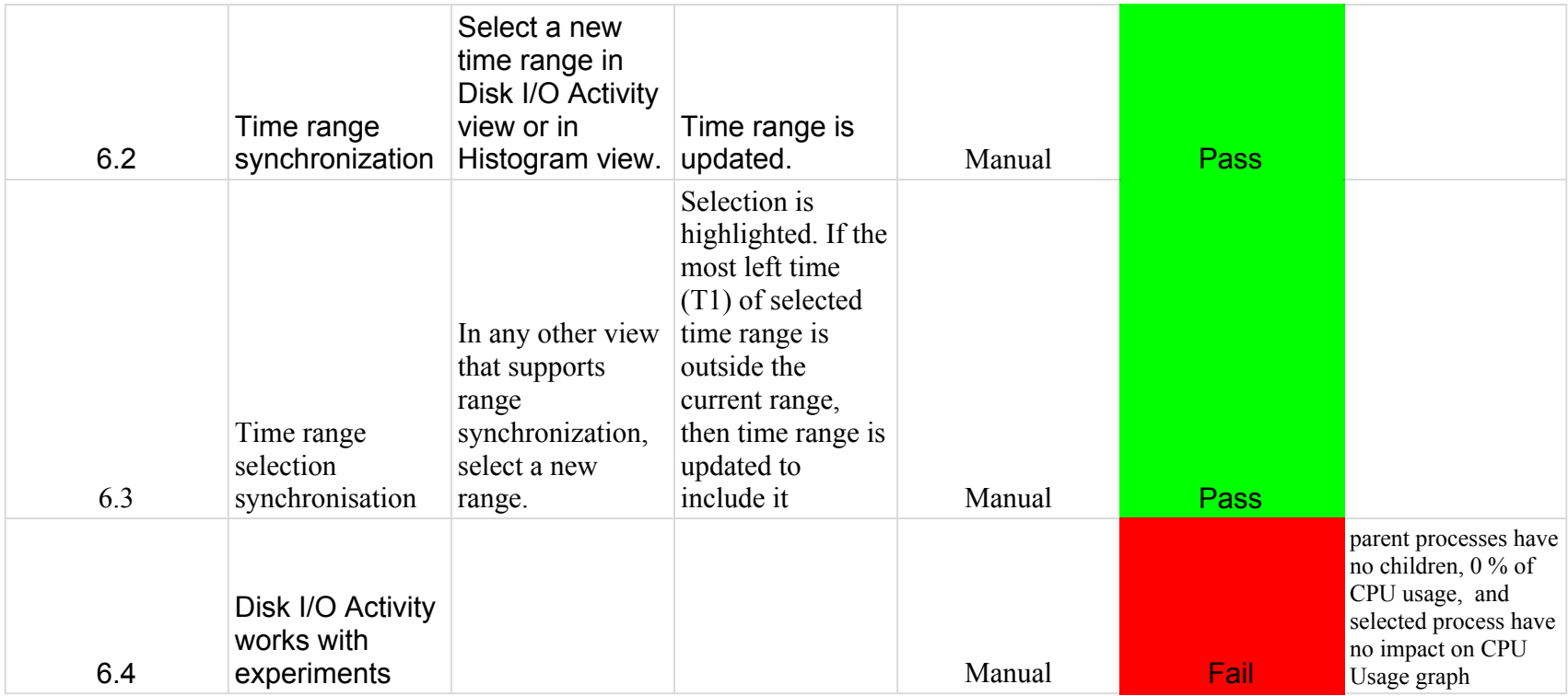

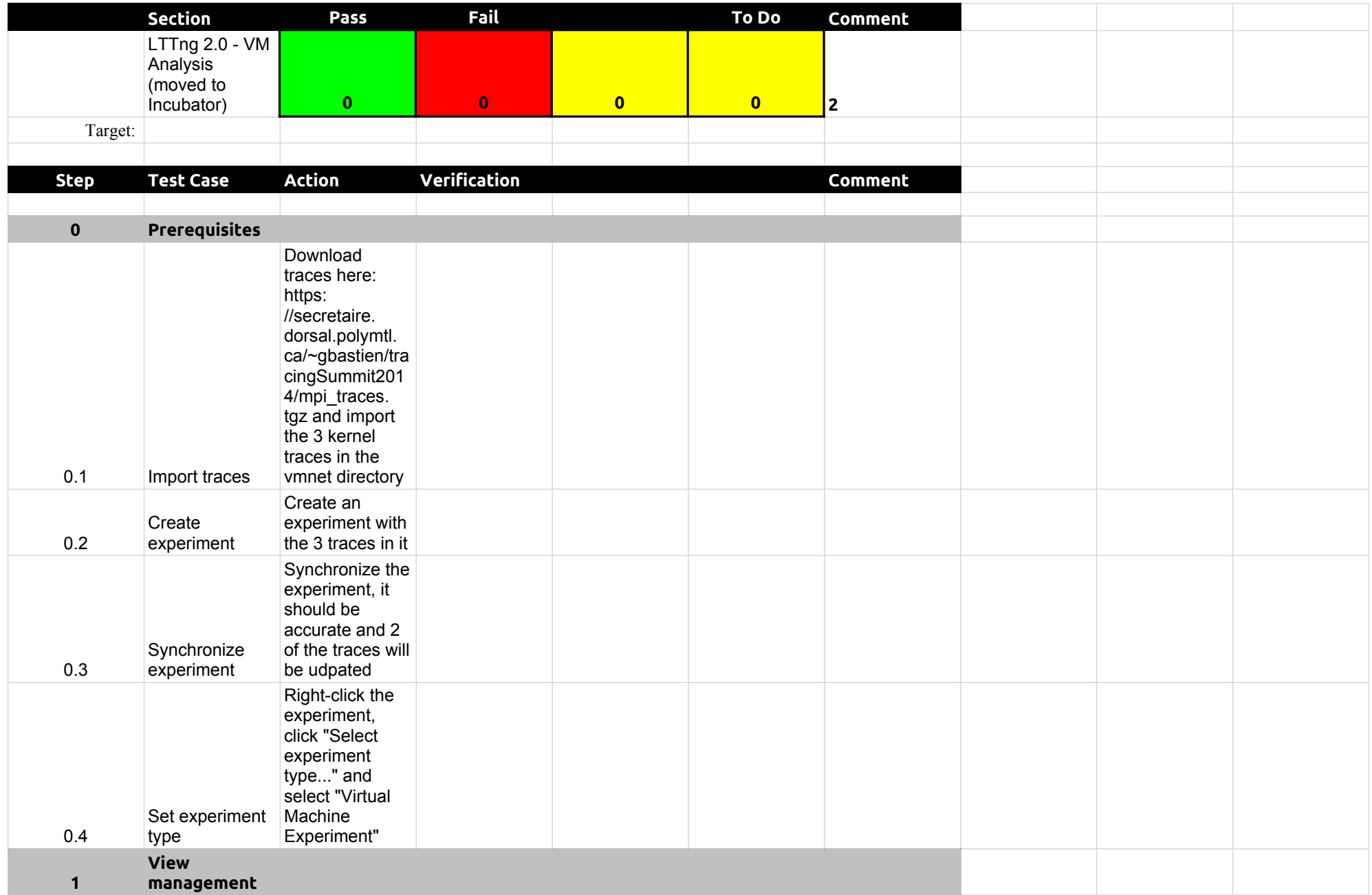

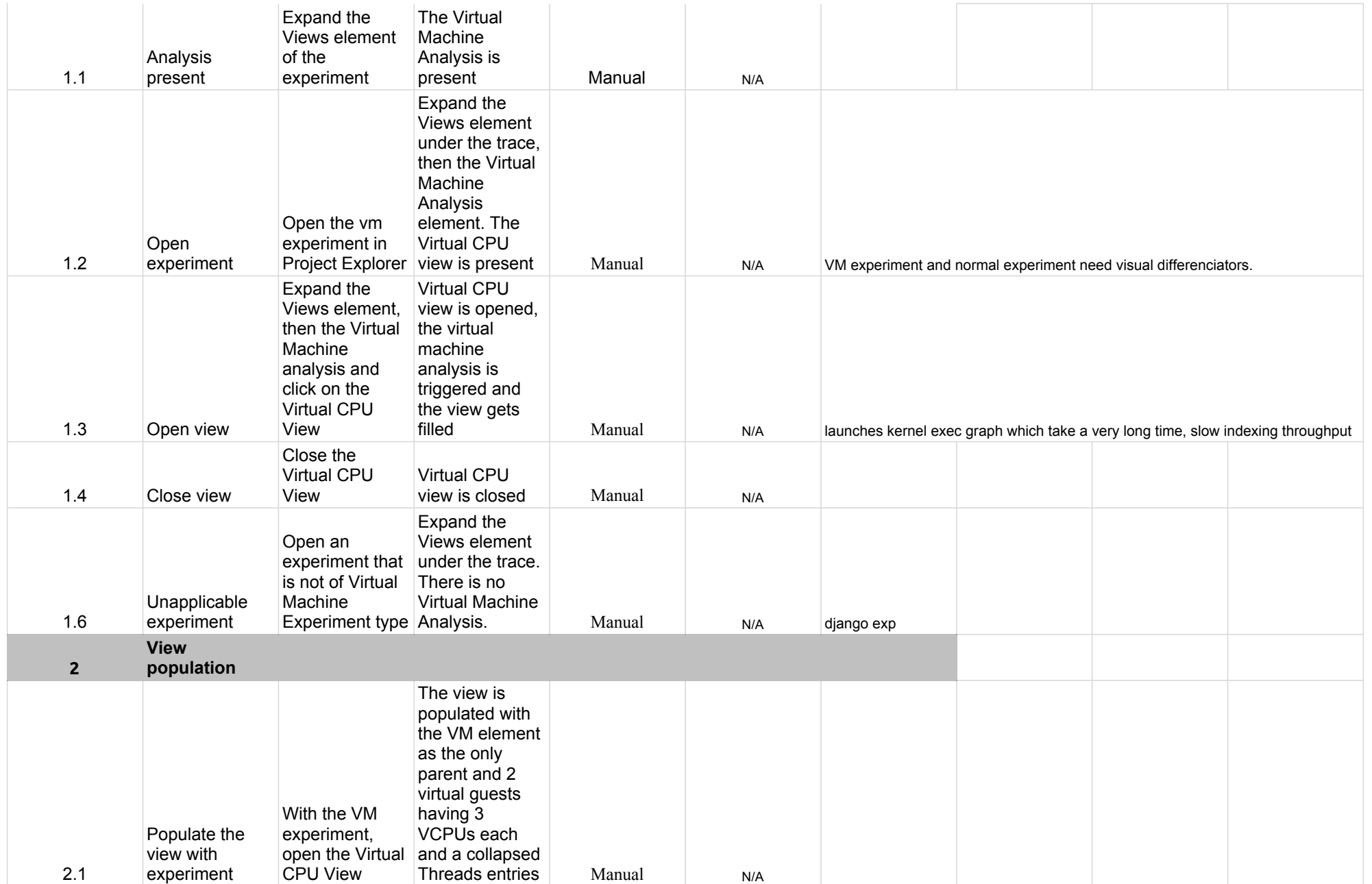

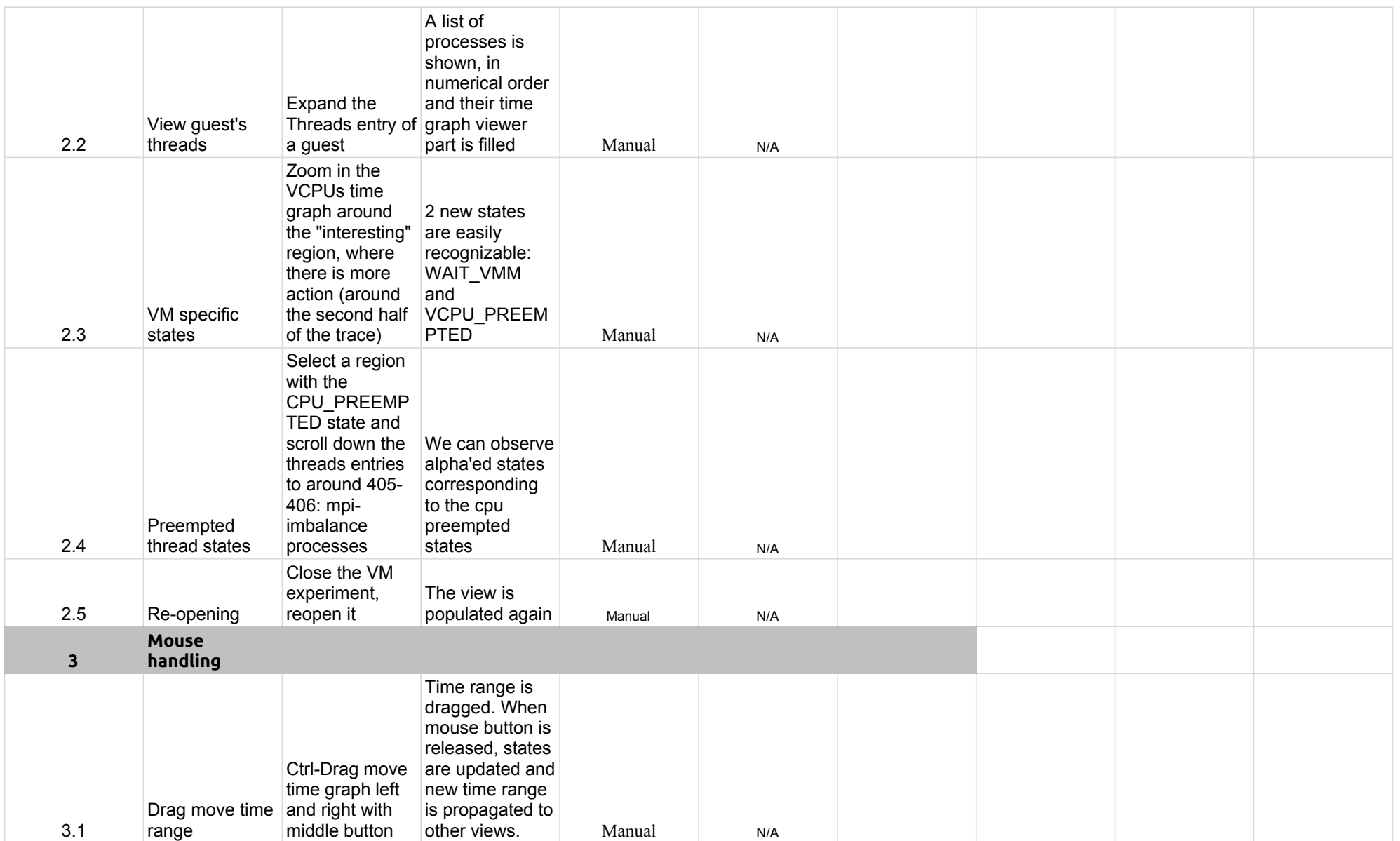

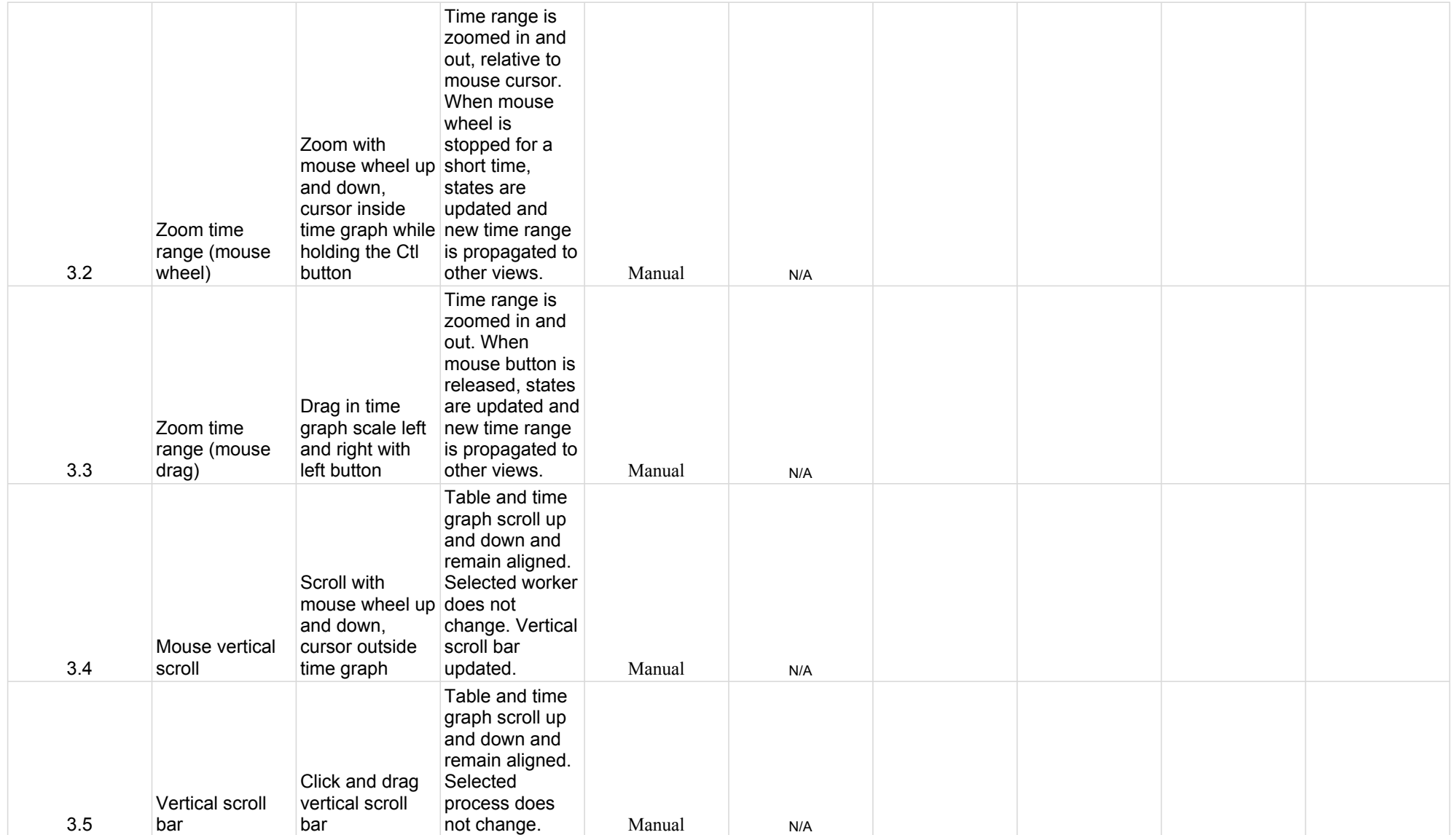

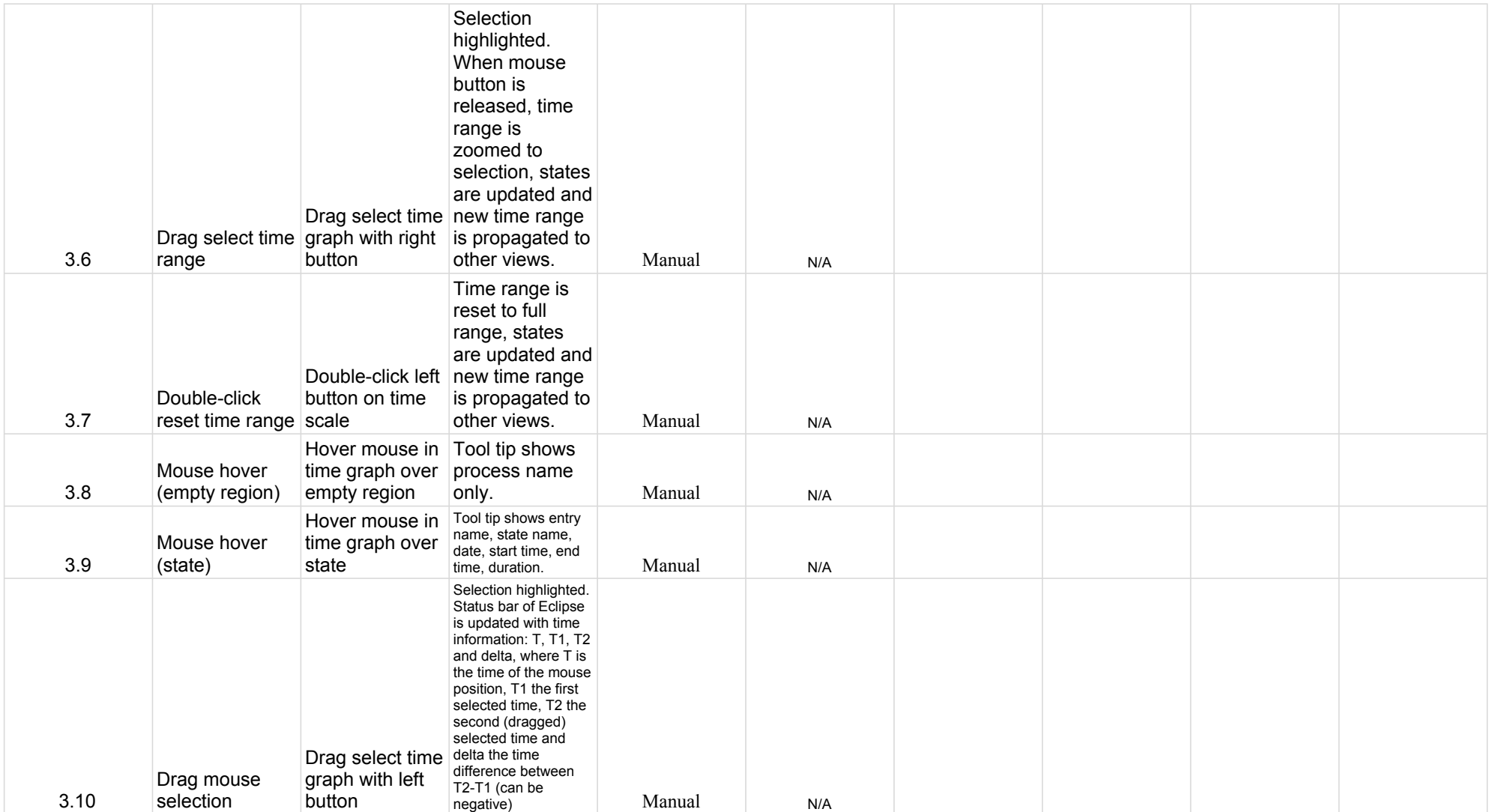

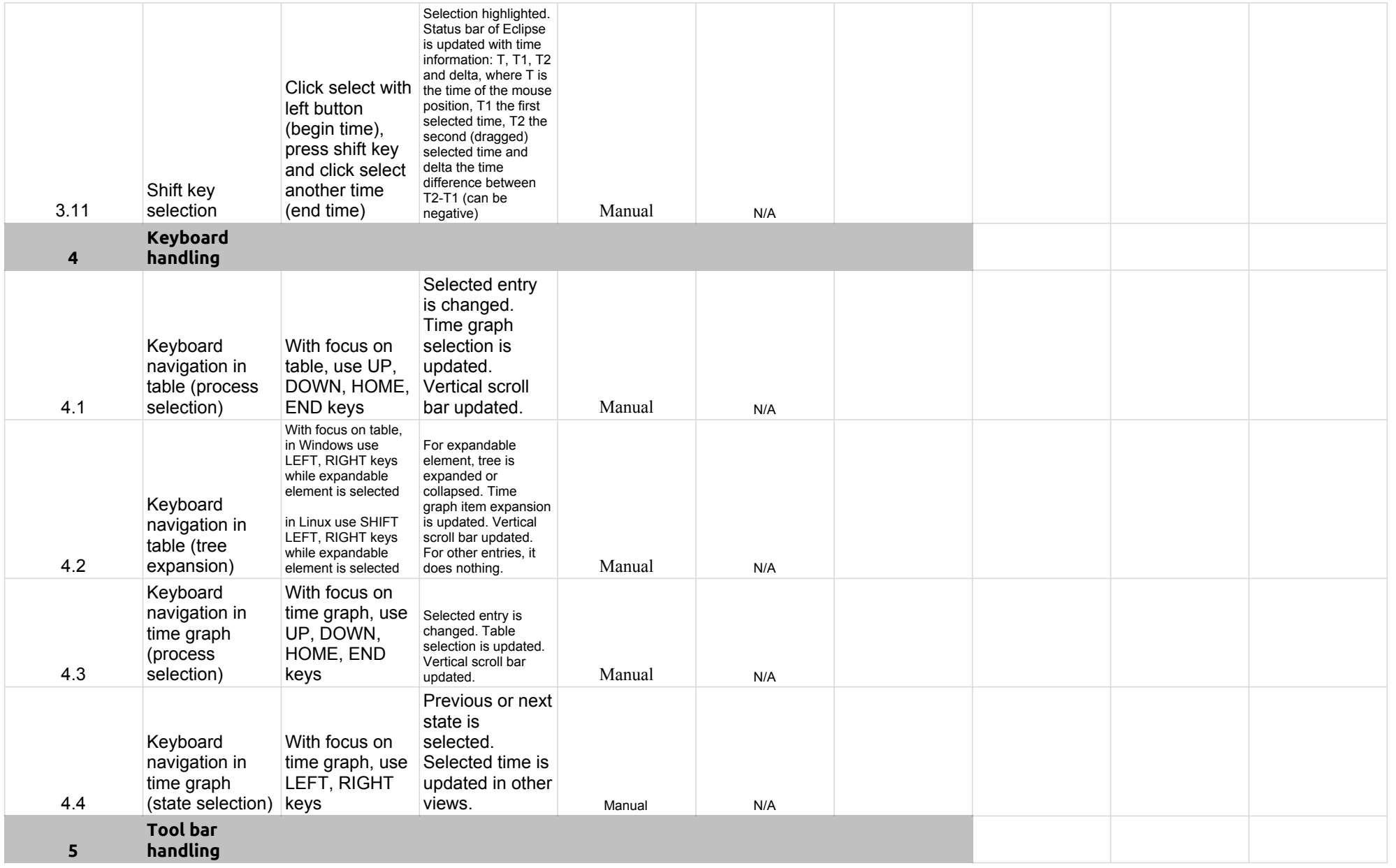

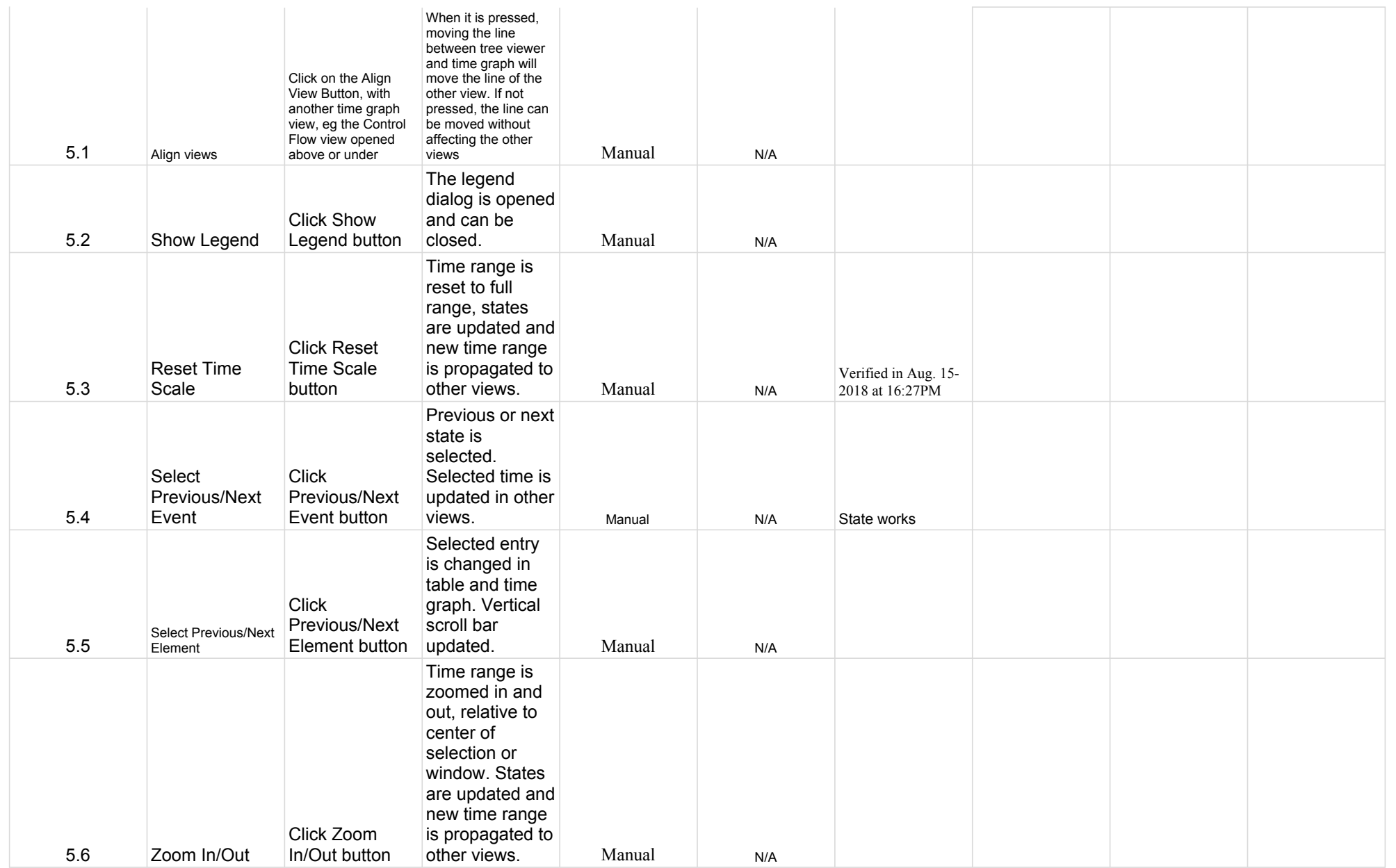

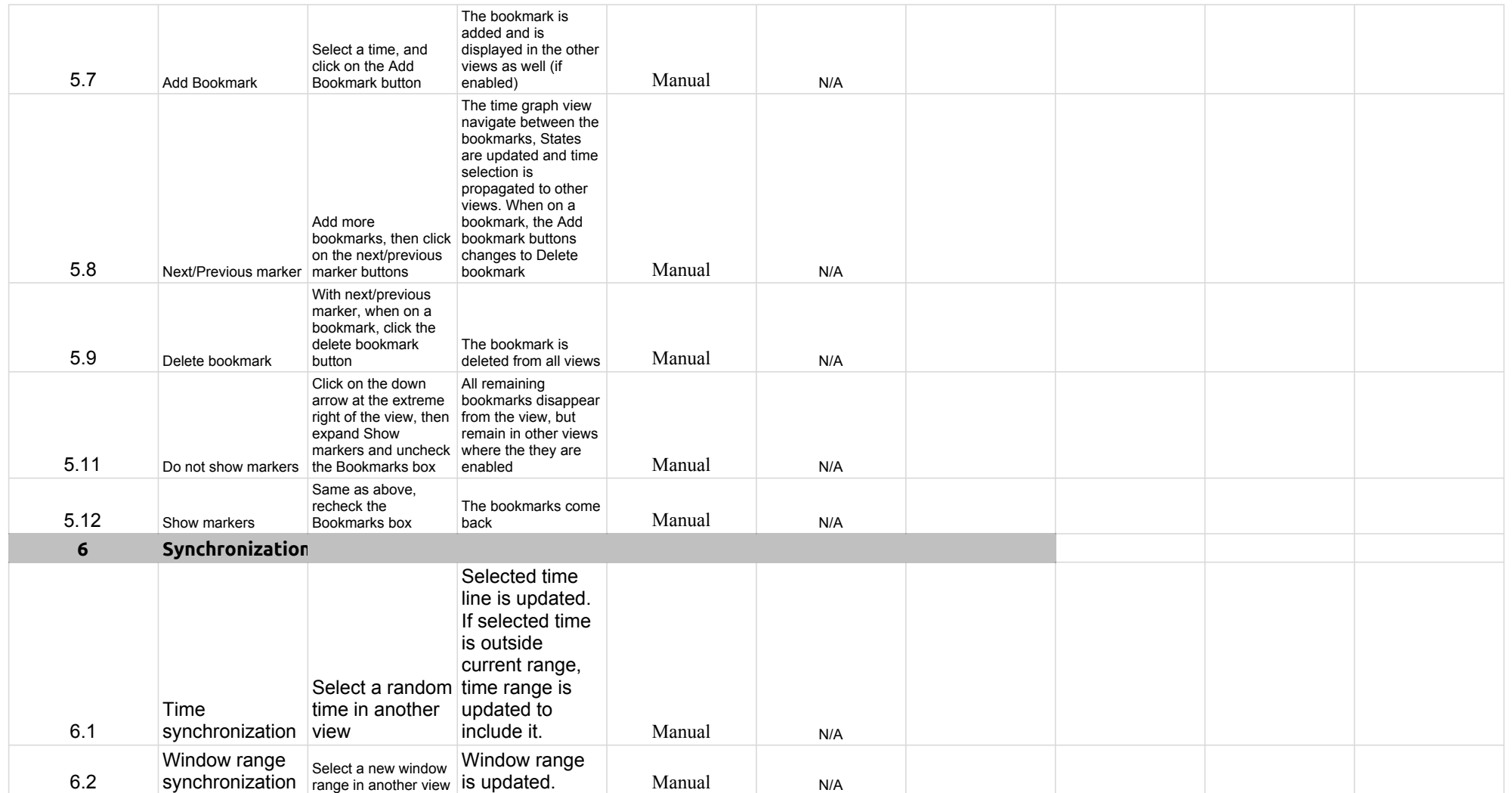

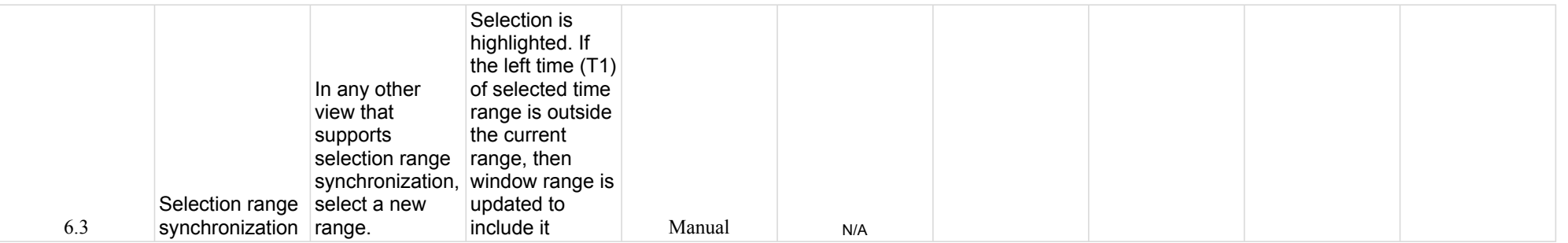

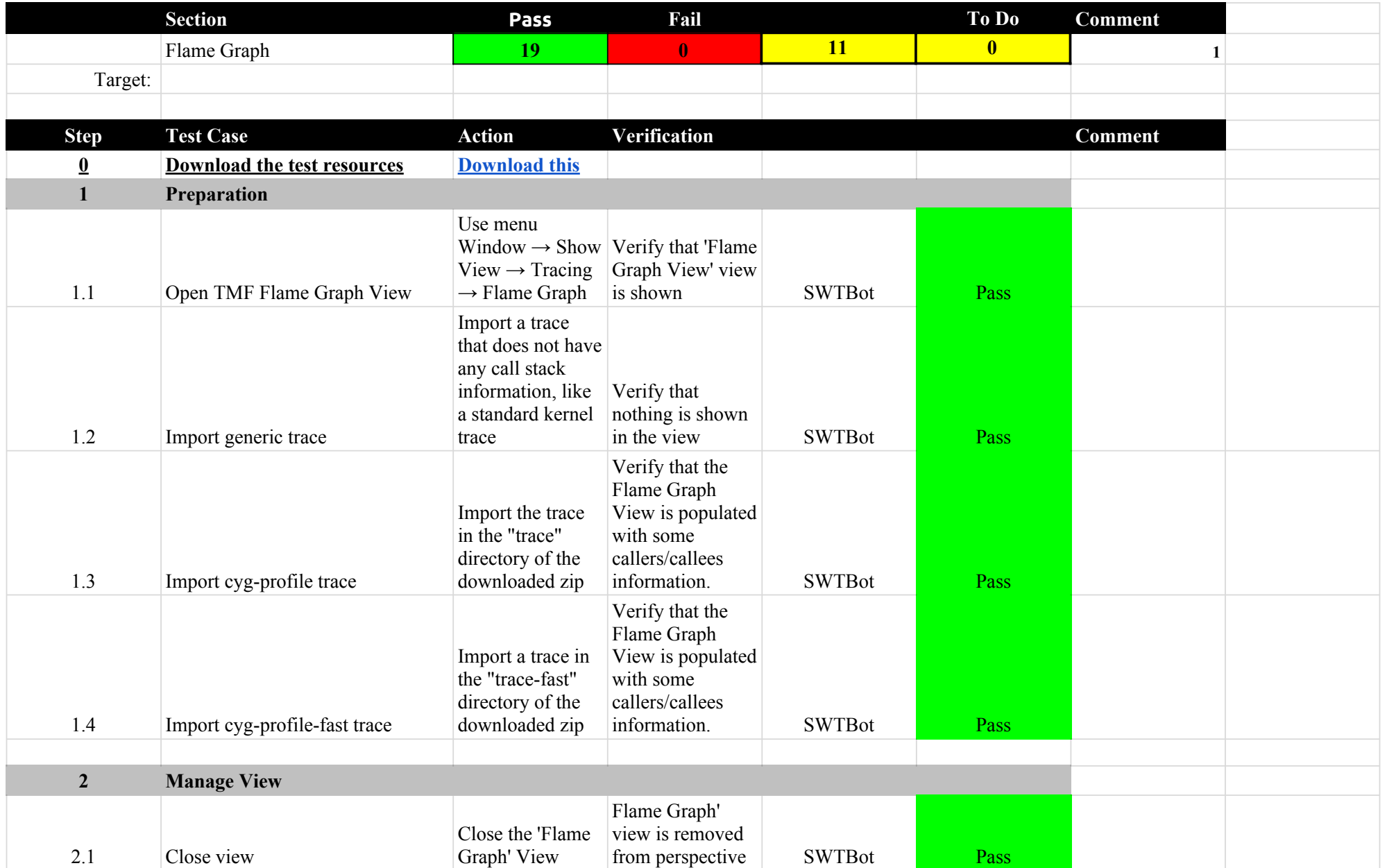

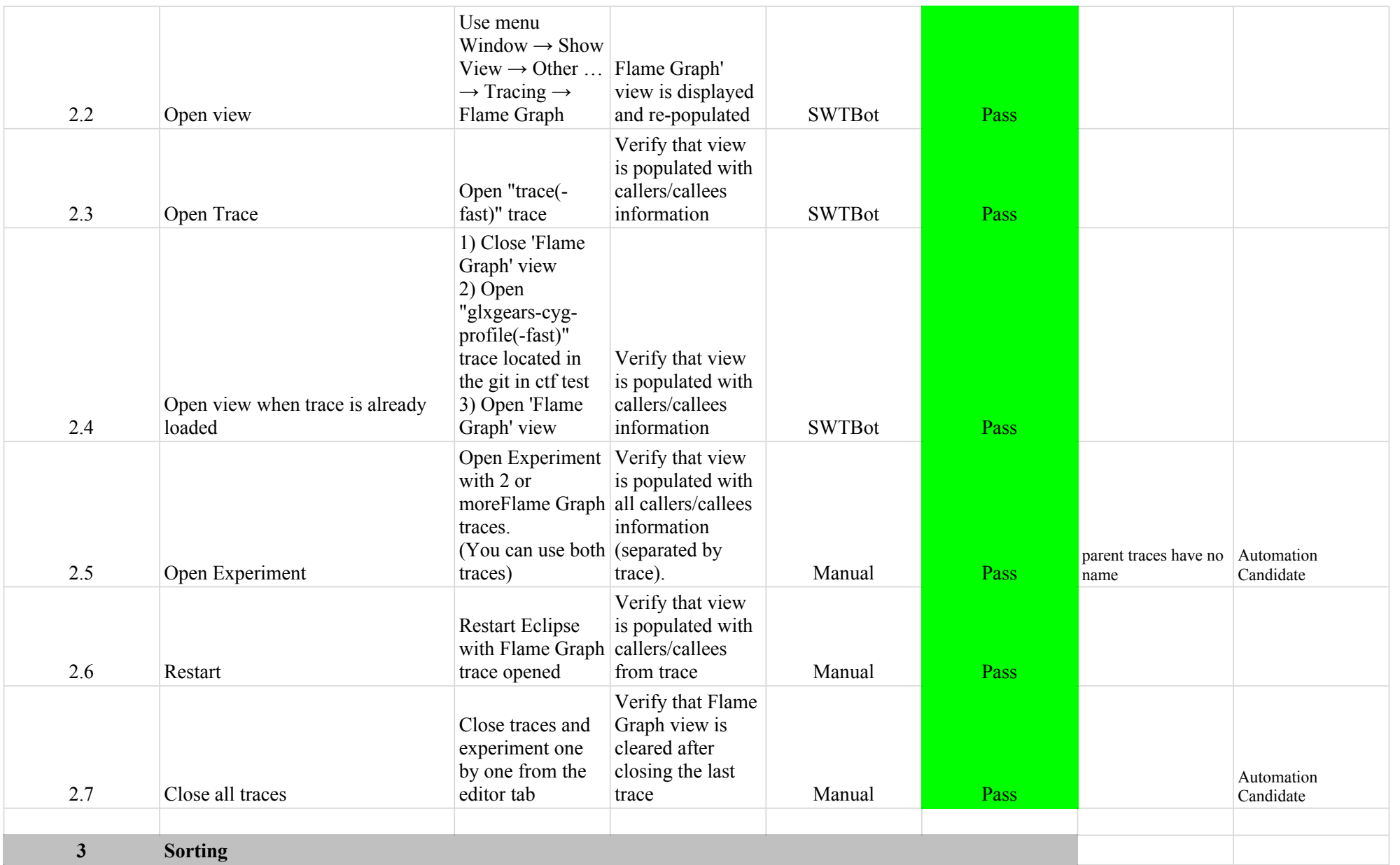

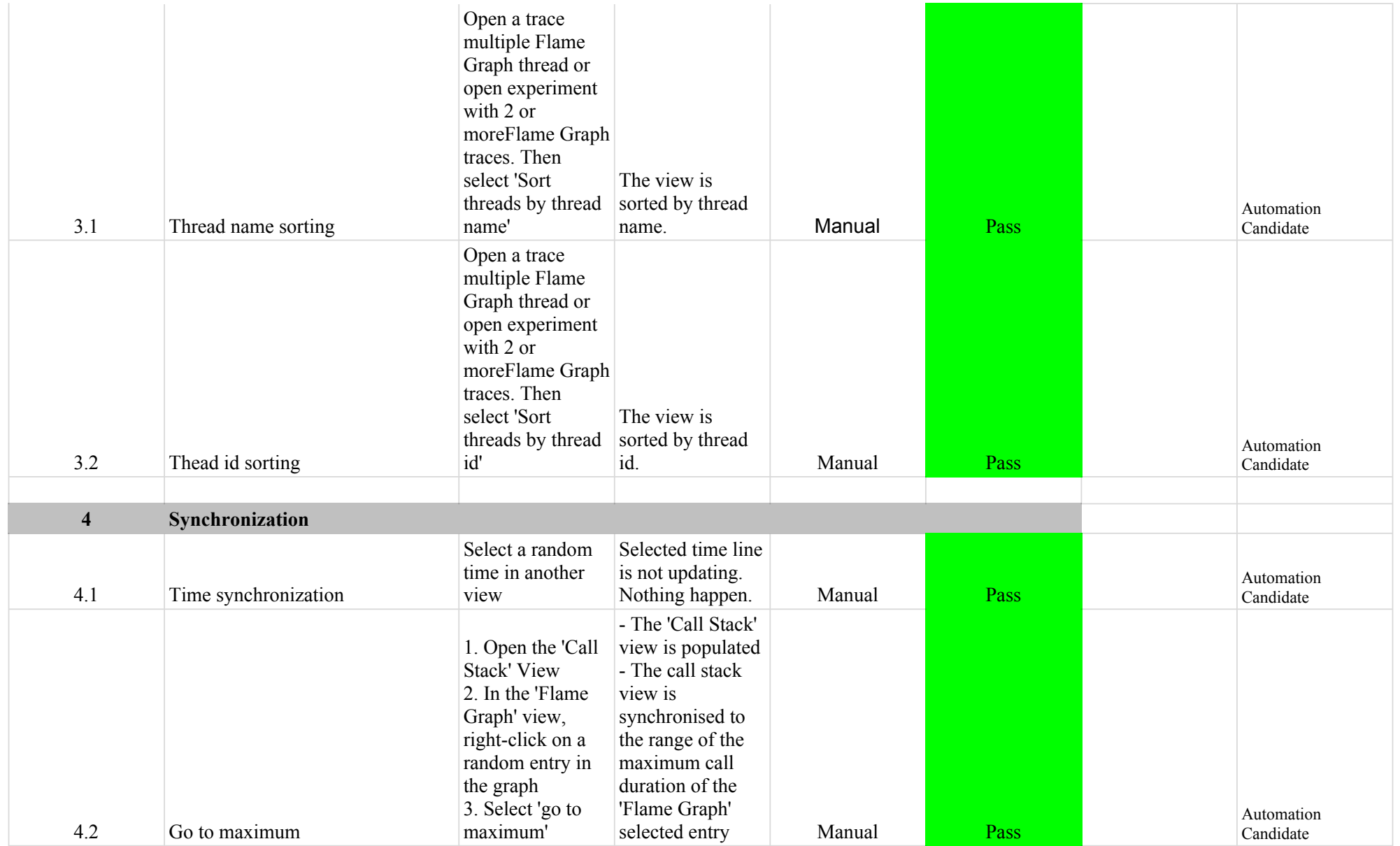

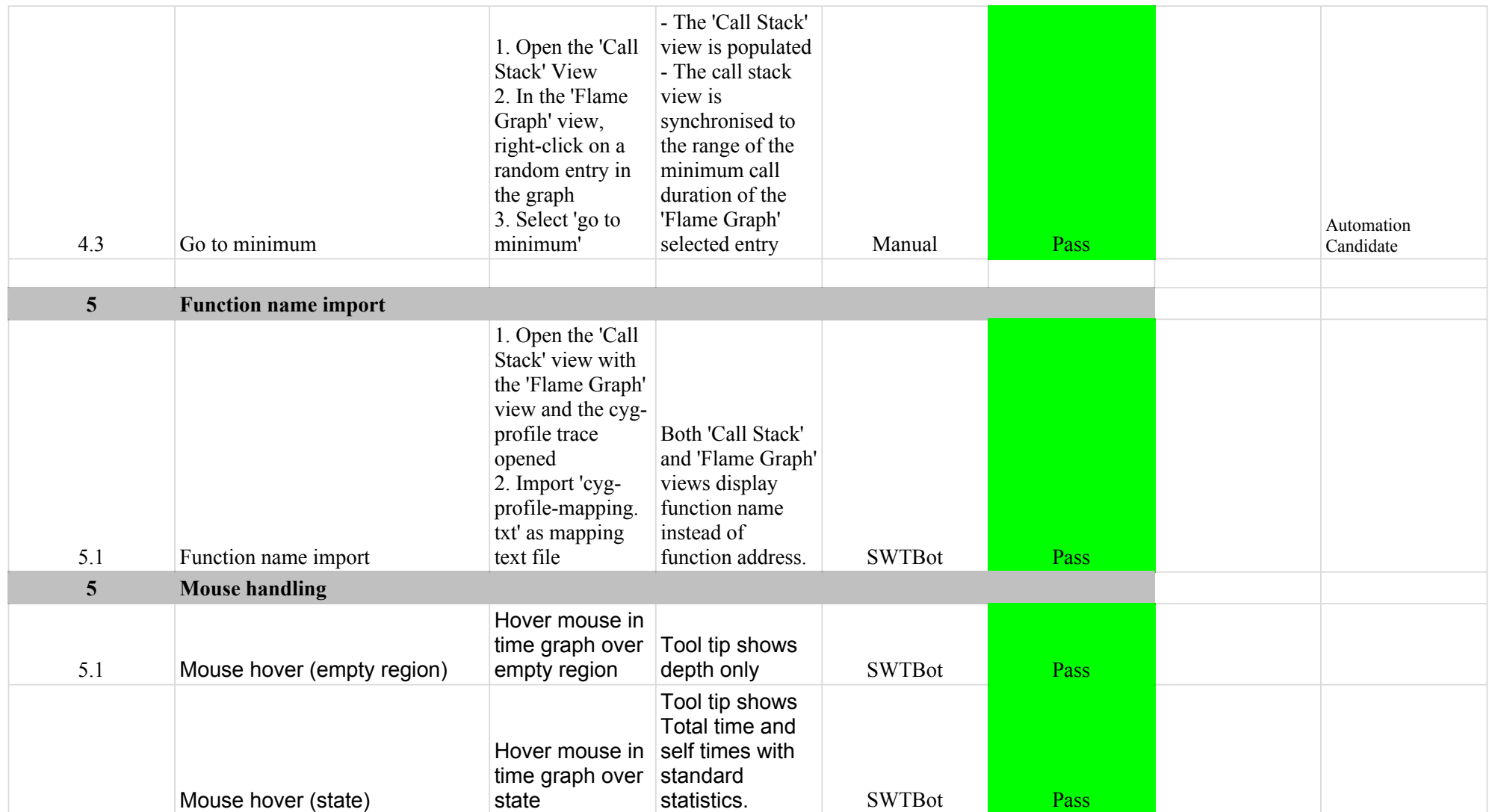

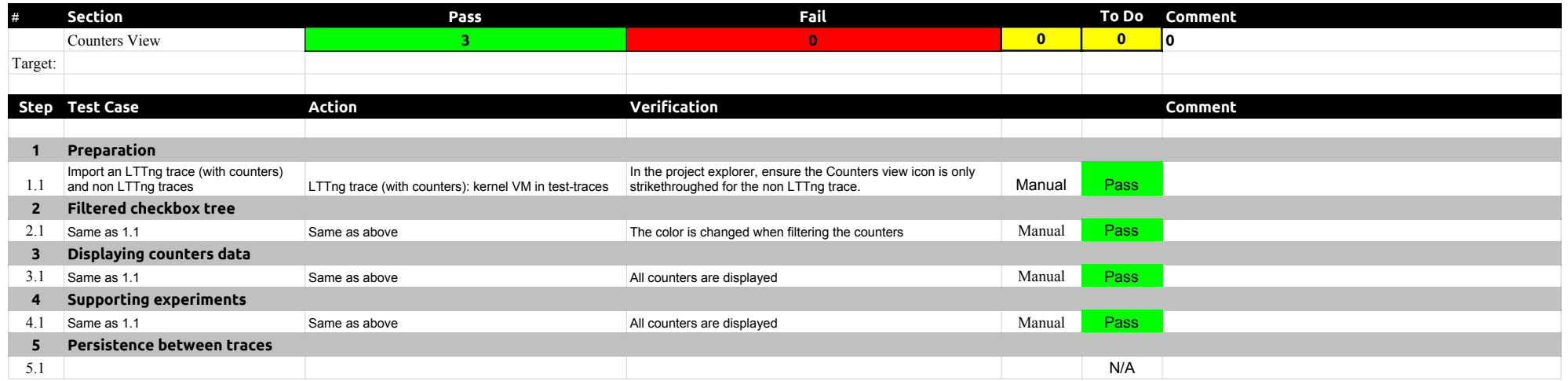

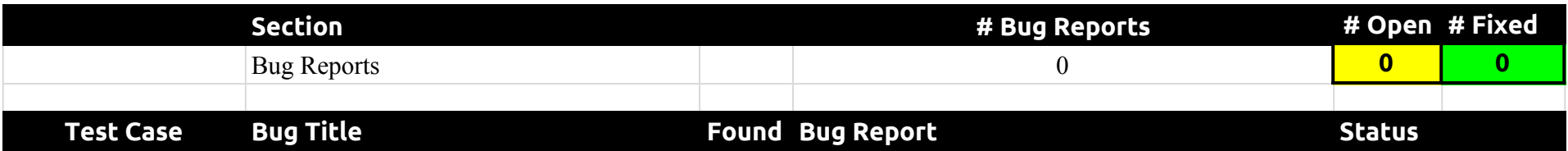